**Repositorio Digital USM https://repositorio.usm.cl**

Tesis USM TESIS de Pregrado de acceso ABIERTO

2019-09

# PLANIFICACIÓN DE PROYECTOS EN BASE A UN MODELO DE PROGRAMACIÓN LINEAL BINARIO EN EL ÁREA DE VINCULACIÓN CON EL MEDIO DE LA UNIVERSIDAD ANDRÉS BELLO

GONZÁLEZ RODRÍGUEZ, ELEMBER ANDREA

https://hdl.handle.net/11673/49764 Repositorio Digital USM, UNIVERSIDAD TECNICA FEDERICO SANTA MARIA

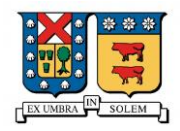

# UNIVERSIDAD TÉCNICA FEDERICO SANTA MARÍA

# DEPARTAMENTO DE INDUSTRIAS

SANTIAGO – CHILE

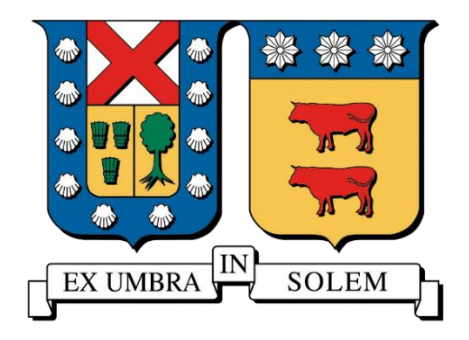

# PLANIFICACIÓN DE PROYECTOS EN BASE A UN MODELO DE PROGRAMACIÓN LINEAL BINARIO EN EL ÁREA DE VINCULACION CON EL MEDIO DE LA UNIVERSIDAD ANDRÉS BELLO

# ELEMBER ANDREAS GONZÁLEZ RODRÍGUEZ

# MEMORIA PARA OPTAR AL TÍTULO DE

# INGENIERO CIVIL INDUSTRIAL

Profesor Guía: Dr. Víctor Albornoz Sanhueza

Profesor Correferente: Dr. Lluis M. Plà Aragonés

Septiembre de 2019

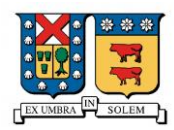

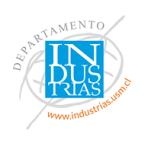

*Agradecimientos a quienes hicieron esto posible: mis seres queridos y a mi abuelo, quien me enseñó a nunca bajar los brazos.*

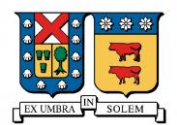

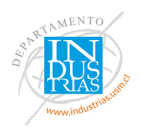

#### RESUMEN EJECUTIVO

En la presenta memoria se muestra un problema de maximización que entrega como resultado un organigrama de proyectos para el área de Vinculación con el Medio de la Universidad Andrés Bello. El ejercicio posee las características de ser una programación binaria pura, que ayuda a decidir sobre cuando ejecutar una actividad de todas las carreras que imparte la institución durante el año académico. El objetivo de este modelo es encontrar una planificación de actividades que permita maximizar el beneficio generado por cada una de estas, restringidos por la capacidad del personal y el presupuesto de la unidad.

Esta programación integra el uso de parámetros que representan la realidad dentro de un equipo de trabajo, de tal forma que considera el tiempo requerido para coordinar un proyecto cuyas características tributa a los conceptos de Vinculación con el Medio. A su vez, al momento de modelar el problema se considerada las semanas festivas que son tradicionales en Chile.

El modelo de programación binario fue implementado y resuelto en una herramienta complementaria de Microsoft Excel denominada *OpenSolver*. Los resultados finalmente comprueban que se puede distribuir la carga de actividades en un año académico demostrando que al incrementar el personal de VcM responsable de coordinar los proyectos, se genera un aumento en la cantidad de estos mismos y a su vez, se dimensiona el crecimiento del impacto que estas actividades provocan a nivel de Universidad y a nivel externo.

**Palabras Clave**. Vinculación con el Medio, planificación de proyectos, Programación Entera Binaria.

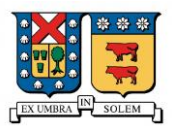

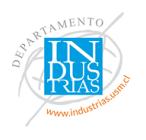

# ÍNDICE

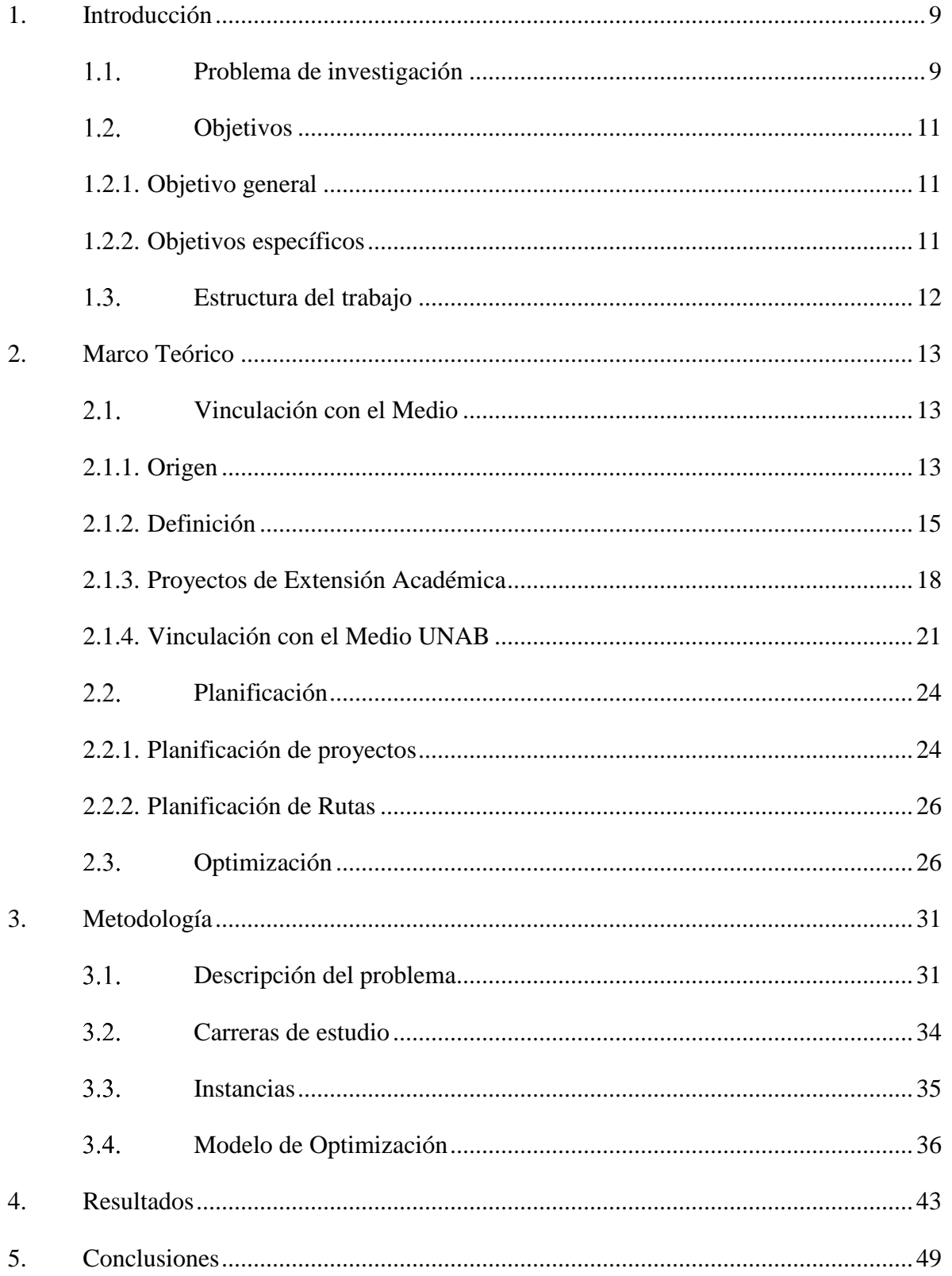

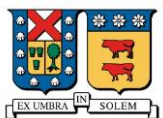

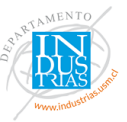

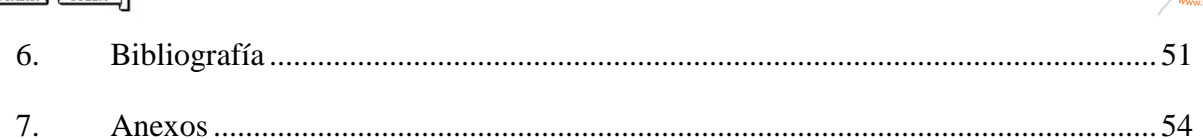

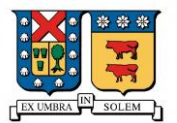

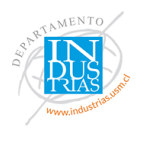

# **Índice de tablas**

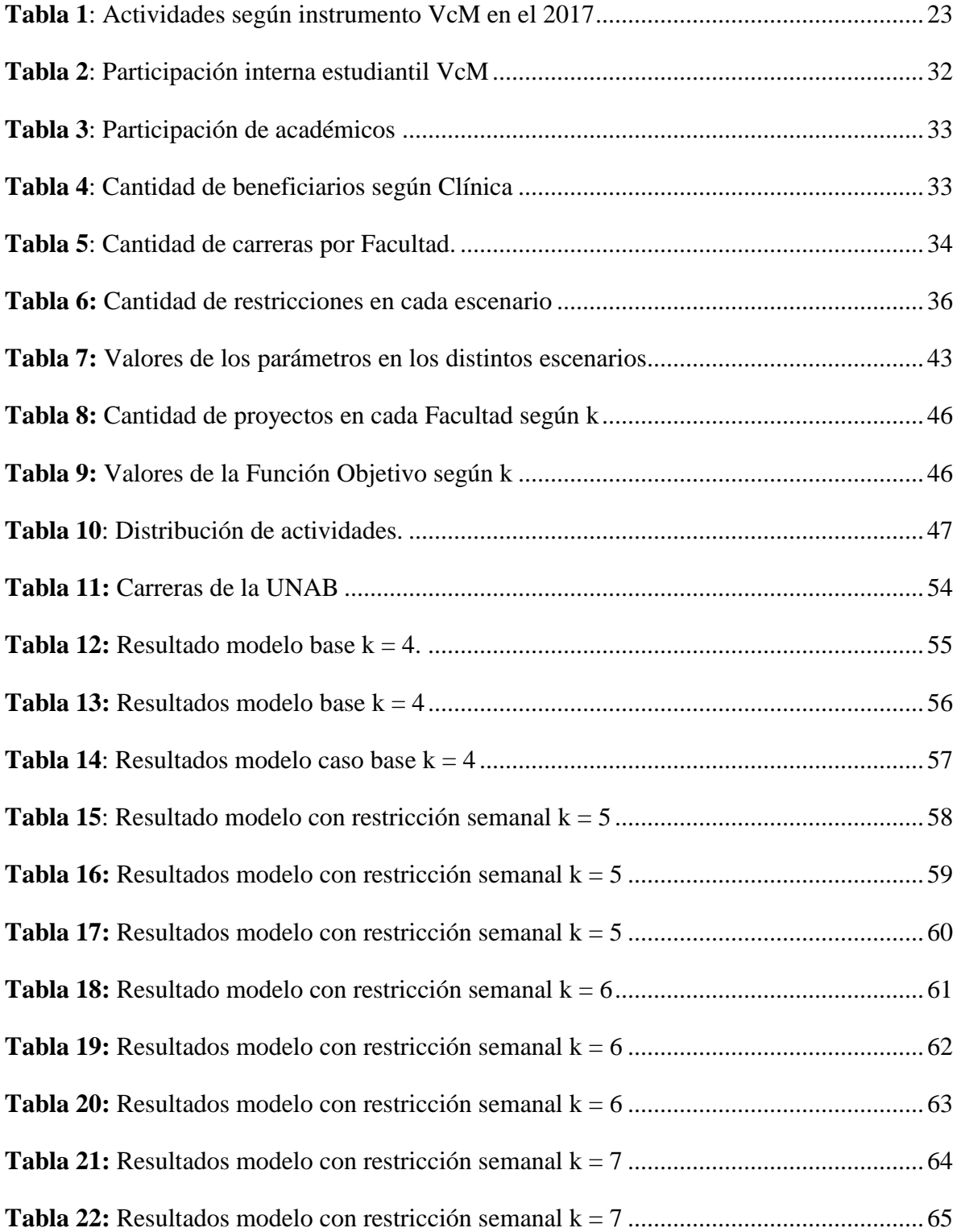

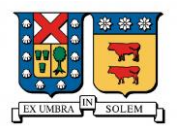

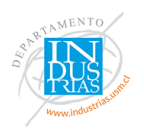

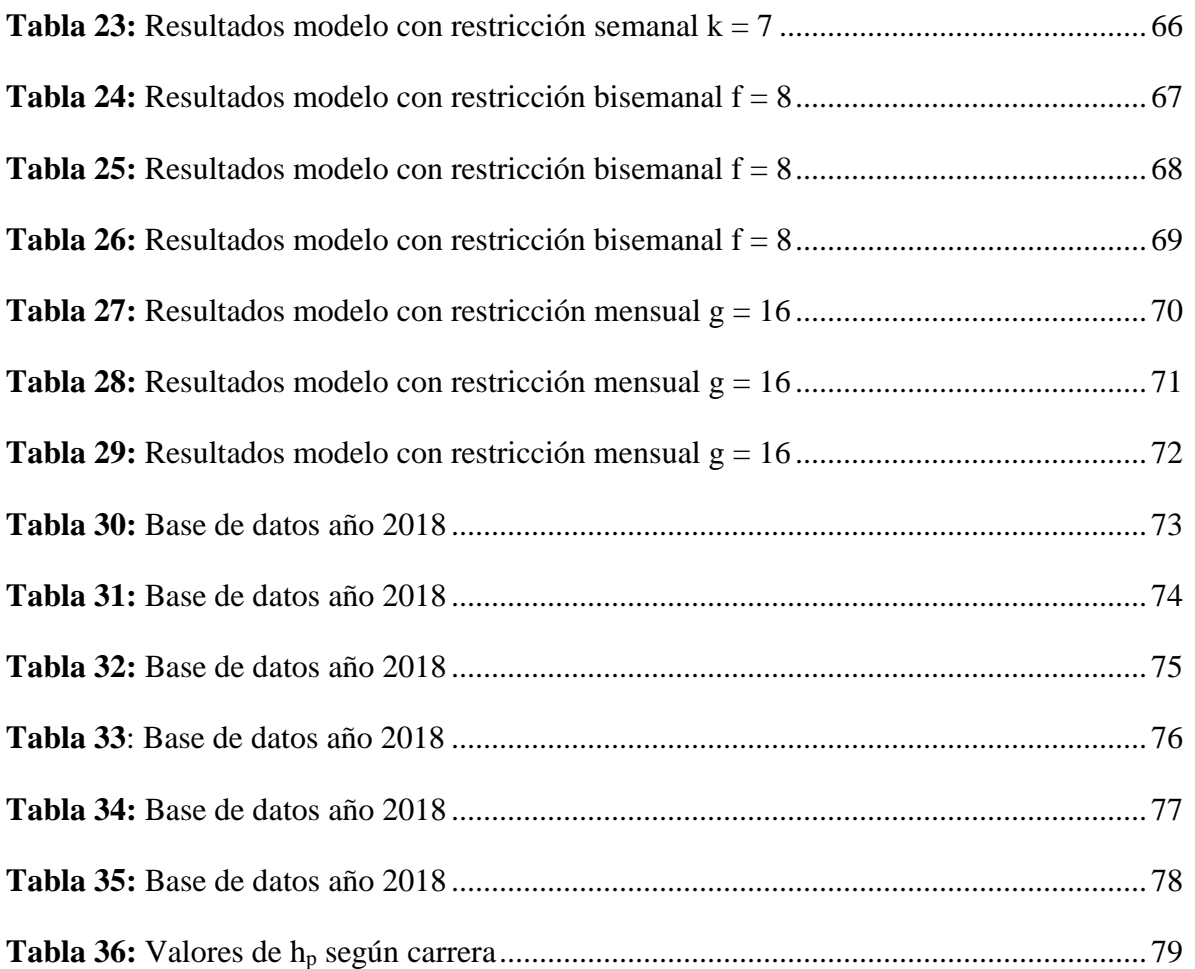

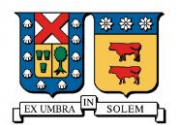

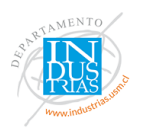

# **INDICE DE GRAFICOS**

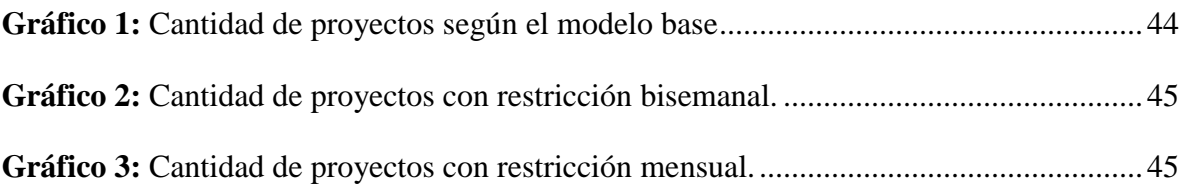

# **INDICE DE ECUACIONES**

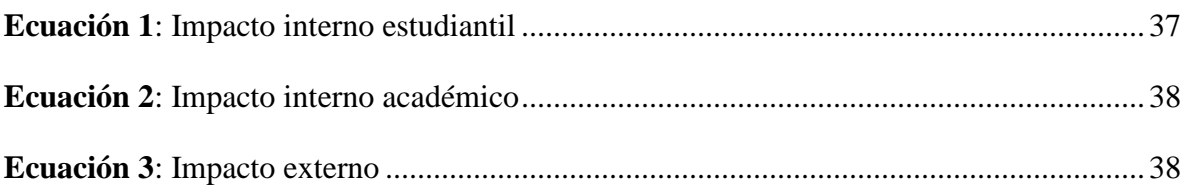

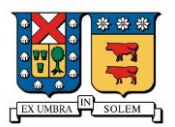

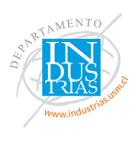

#### <span id="page-9-0"></span>**1. Introducción**

#### <span id="page-9-1"></span>**Problema de investigación**

En la Universidad Andrés Bello, al hablar de Vinculación con el Medio (VcM) se hace referencia a *"una función esencial de su quehacer institucional, entendiéndola como una interacción activa, permanente y recíproca con su entorno, en sus diversas formas de organización y que tiene por objetivo consolidar, desarrollar y perfeccionar los propósitos y fines académicos de nuestra Casa de Estudios, además de aportar al desarrollo de la sociedad en su conjunto"* , en donde el establecimiento vela por mantener, crear y fortificar permanentemente vínculos con los actores más importantes de la sociedad. Esta Dirección que imparten las instituciones de educación superior requiere el compromiso de todos los participantes de la comunidad universitaria con el entorno social, económico, productivo y cultural. (Hidalgo, 2018)

Bajo este contexto, esta vinculación que se exige dentro de las universidades se logra a través de actividades y proyectos que se ejecutan año tras año, dependiendo de las facultades y/o carreras además del sector que se intenta beneficiar. El hecho de optimizar *"Buscar la mejor manera de realizar una actividad"* (RAE, 2018) aconsejaría el orden de programación en que se ejecutan los proyectos.

*"por ahora comentaremos que en toda empresa existe la imperiosa necesidad de optimizar en el más alto grado los recursos materiales financieros y tecnológico y no debemos olvidar que son precisamente los recursos humanos debidamente preparados, los encargados de esa optimización."*. (Lechuga, 1998).

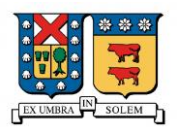

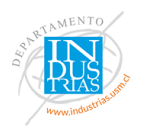

En base a estas reflexiones, se distingue una de las necesidades que afectan al departamento VcM de planificar el orden en que realizar la gran cantidad de actividades, con el fin de cumplir a mayor cabalidad los resultados deseados según la política de cada institución.

No obstante, para poder emplear la optimización primero se debe especificar un problema que encaje en el contexto. "*Un problema de optimización se puede definir de forma general partiendo de un conjunto de variables independientes, una serie de restricciones que definen valores aceptables de las variables y una función de estas variables que se denominan función objetivo. Se entiende por solución de un problema de optimización cualquier conjunto aceptable de valores de las variables para el cual la función del objetivo alcanza un valor óptimo. Formalmente, el proceso de optimización implica maximizar o minimizar la función objetiva dentro de un conjunto de valores factibles de las variables".* (Pardines , 2007) . A raíz de esto, se anticipa que el problema a optimizar corresponde al beneficio académico y social que generan las actividades de la vinculación.

La clave para introducir un planteamiento decisional en programación entera ante diversas situaciones son las variables binarias (J, A, V, & J, 2002), y en este contexto, una de las formas para resolver si se realiza o no un proyecto determinado en algún momento del periodo evaluado, es a través de dichas variables. Esta resolución también es aplicada a conflictos de decisión, asignación, localización etc... En donde las variables de decisión de carácter enteras solo pueden tomar los valores de cero o uno (Arce & Garrido, 1993).

10

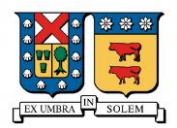

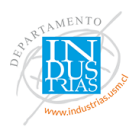

En vista de lo anterior, surge la interrogante sobre cuál sería la mejor calendarización de proyectos según los objetivos planteados en las políticas de la Dirección General de Vinculación con el Medio (en adelante, DGVCM) de la Universidad Andrés Bello, en base a las condiciones que ofrece el mundo laboral.

# <span id="page-11-0"></span>**Objetivos**

# <span id="page-11-1"></span>**1.2.1. Objetivo general**

Desarrollar un organigrama de proyectos para el Área de VcM basada en un problema de maximización de beneficios que permita cumplir las metas planteadas por la misma unidad.

## <span id="page-11-2"></span>**1.2.2. Objetivos específicos**

Conocer los criterios de la Comisión Nacional de Acreditación para las actividades de VcM, que permita visualizar la interacción entre entorno y la institución de educación superior.

Diseñar un modelo teórico que apoye la formulación de una función objetivo, variables de decisión y restricciones pertinentes en base a la política y modelo de VcM UNAB.

Transformar a parámetros cuantitativos el impacto interno y externo que generan los proyectos de la unidad.

Proponer un modelo de programación lineal entero para la ejecución de actividades de VcM UNAB dentro de un año académico.

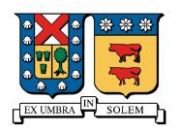

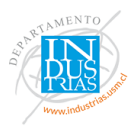

Analizar los resultados mostrado por las variables de decisión en distintos escenarios de programación según las restricciones.

## <span id="page-12-0"></span>**Estructura del trabajo**

En el *capítulo 2* se describirá el concepto de Vinculación con el Medio incluyendo su origen en el universo académico y cómo influyen en la sociedad través de proyectos. Para mayor contextualización, se profundizará como aborda esta temática la Universidad Andrés Bello, especificando cuáles son sus exigencias y cuáles son sus propósitos.

En el *capítulo 3* se detalla el problema de programación binario que simula la realidad que debe enfrentar el área en estudio y se describen los distintos escenarios a evaluar.

En el *capítulo 4* se mostrarán los resultados que entrega la maximización de beneficios en base a los parámetros utilizados en las diversas instancias que son evaluadas. Los datos entregados por el modelo serán expresados en tablas y gráficos de forma que representen lo propuesto en los objetivos de la presente memoria.

En el *capítulo 5* se muestran las principales conclusiones obtenidas en este informe, así como también las recomendaciones para el área de Vinculación con el Medio UNAB.

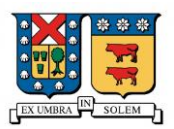

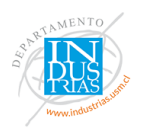

#### <span id="page-13-0"></span>**2. Marco Teórico**

#### <span id="page-13-2"></span><span id="page-13-1"></span>**Vinculación con el Medio**

#### **2.1.1. Origen**

Para abordar el concepto de Vinculación con el Medio se debe contextualizar el importante rol que tiene la Universidad dentro de la sociedad. El mundo contemporáneo, caracterizado por la globalización económica y cultural, permite identificar la forma en que se gestionan las relaciones del establecimiento de educación superior con el entorno, en donde este último puede acceder a significados y estrategias de gestión de los procesos sustantivos que acontecen en una institución; dentro de las cuales, la extensión universitaria ocupa un lugar preponderante. (González, 2011)

La definición de extensión universitaria tiene sus orígenes en el último cuarto del siglo XX donde se ampliaron prácticas que acompañaban el objetivo principal de la educación superior. Generalmente se desarrollaban actividades de investigación y enseñanza, las cuales fueron institucionalizándose en programas de extensión, por la diversidad de acciones, actores y el tipo de diligencias realizadas con frecuencia. La temática en cuestión se puede definir como la formación del estudiante en vínculo con las necesidades de la comunidad, la extensión puede ser entendida por algunos como aplicación de conocimientos o saberes, o como instancia de transformación de las condiciones de vida de los sectores subordinados que no acceden a la educación superior. (Fuentes, 2016)

De este modo, se puede tomar como ejemplo lo que aconteció en la Universidad Nacional Autónoma de México para identificar los orígenes del concepto tratado en la presente

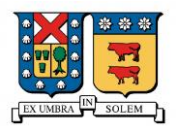

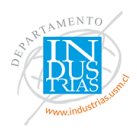

memoria. En dicha institución, vivieron diversos problemas sociales y políticos, donde se manifiesta la siguiente respuesta del establecimiento:

*"Dentro de este contexto, la designación del rector Alfonso Pruneda cubría el claro objetivo de poner acento en vivir para el pueblo. El doctor Pruneda, como señalamos, había sido el rector de la universidad Popular Mexicana. A él correspondería también el honor y privilegio de sistematizar, organizar y afianzar la relación pueblo-Universidad. Conllevo a la Universidad al reencuentro con las raíces de su vocación popular, a través de la institución de la extensión Universitaria (…) Con imaginación y talento se suplieron recursos económicos. Estudiantes y profesores participaron en la medida de sus habilidades, conocimientos y destrezas. Sin horarios ni sujeciones burocracias, hicieron llegar sus mensajes con la reiteración de las técnicas de comunicación y el sentido de utilidad de practicidad, necesarios para el provecho del pueblo."* (Pérez, 1979)

A principio del sigo XXI en el contexto de las políticas públicas aparece Vinculación con el Medio luego de intentar categorizar las distintas actividades que realizan las Universidades chilenas bajo el término de extensión académica. Bajo la ley de Aseguramiento de la Calidad (Nº20.129, 2006) se crea la Comisión Nacional de Acreditación (en adelante CNA), institución que asegura *"trabajar para ser un organismo que contribuya eficaz y rigurosamente al desarrollo de la calidad de educación superior chilena, a través de la certificación publica de los procesos y resultados de instituciones y sus programas y la promoción de la cultura del mejoramiento continuo, reconocido nacional e internacionalmente por la excelencia y transparencia del servicio que presta la sociedad"*. (CNA, 2017) Fundamentos claves para la consolidación de la Dirección General.

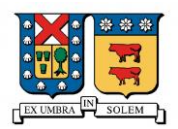

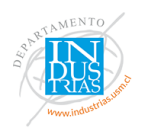

#### <span id="page-15-0"></span>**2.1.2. Definición**

El análisis asociado a la definición del concepto de VcM, debe considerar algunos elementos. Así, por ejemplo, el Dr. Heinrich Von Baer en su artículo "Vinculación con el Medio ¿Función Subalterna o esencial de la Universidad?, sostiene que la Vinculación con el Medio debe ser considerada como función esencial y prioritaria de la Universidad, que tiene directa interacción con las funciones de docencia e investigación. (Baer, 2009)

Existen diversas versiones del concepto que se constituyen en concordancia con las características de las instituciones que lo desarrollan. En este contexto la CNA entiende por Vinculación con Medio como el: *"conjunto de nexos establecidos con el medio disciplinario, artístico, tecnológico productivo o profesional, con el fin de mejorar el desempeño de las funciones institucionales de facilitar el desarrollo académico y profesional de los miembros de la institución y su actualización o perfeccionamiento, o de cumplir con los objetivos institucionales"* (CNA, 2018)

Considerando estos antecedentes, la Vinculación con el Medio debe evolucionar hacia la construcción compartida del conocimiento o "conocimiento relacional", producido de manera bidireccional y compartida, que signifique un aporte de gran relevancia y beneficio, tanto para la sociedad como para la dinámica de la propia Universidad.

La Universidad Católica de Valparaíso, define el objetivo de la Vinculación con el Medio como: *"Contribuir en relación reciproca al desarrollo integral, equitativo y sustentable de las personas, instituciones y territorio del país".* (Pontificia Universidad Católica de Valparaíso, 2017)

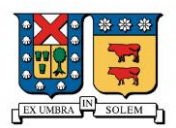

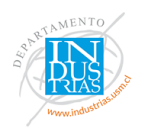

En otra vereda, la Universidad de Chile conceptualiza la extensión y Vinculación con el Medio como: *"Una función esencial de la universidad, que le permite cumplir con su intransferible compromiso público y vocación critica, involucrando al conjunto de su comunidad y unidades de forma transdisciplinar. Tiene como propósito crear, promover y desarrollar procesos permanentes de interacción, integración y comunicación entre el quehacer de la Universidad y la Comunidad Extra e intra-universitaria, con el fin de incidir en el desarrollo social y cultural del país en forma perteneciente y, mediante ello, a su propio desarrollo".* (Universidad de Chile, 2018)

Considerando que en la actualidad los mecanismos de transmisión de conocimientos se multiplican y reorganizan, si la Universidad es incapaz de mantener la vitalidad de sus intercambios con el entorno, corre el riesgo de quedar obsoleta. La Universidad de Santiago de Chile entiende que *"La vinculación con el Medio es una responsabilidad y un deber de la Universidad de Chile como entidad estatal y publica, pilar fundamental para la investigación y docencia, que le permite asegurar su compromiso y contribución permanente al desarrollo integral de la sociedad. Esta función transversal se materializa en un sistema de sus relaciones y acciones colaborativas, que pueden variar en sus grados de formalización, tiempo y nivel de bidireccionalidad, y que conllevan actividades de docencia, investigación extensión y quehacer general de la Universidad".* (Universidad de Santiago de Chile, 2018)

Es importante destacar el concepto de bidireccionalidad en la definición de la USACH, concepto clave a la hora de estudiar esta unidad en particular. La bidireccionalidad es entendida como un requisito de Vinculación que le exige: *"tener reciprocidad entre las partes y al bienestar mutuo y los participantes".* (Universidad de Santiago de Chile, 2018)

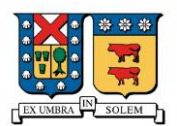

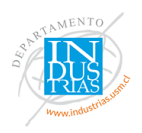

La UNESCO declara, en relación con el aprendizaje, la investigación e innovación, que las IES deberían buscar esferas de investigación y docencia capaces de abordar los asuntos que atañen al bienestar de la población y crear bases sólidas para la ciencia y la tecnología, pertinentes al plano local (UNESCO, 2009). La Universidad Tecnológica Metropolitana aborda esta interacción académica-social de una forma activa y en permanente contacto con la comunidad. Dentro de la política pública de Vinculación con el Medio emitida el año 2017 expresa que: *"ante el desafío de responder a las exigencias de un contexto globalizado con profundas transformaciones económicas, sociales y tecnológicas, realizo el año 2009 un análisis crítico del área de vinculación con el medio implementada por la VTTE y desarrollada por intermedio de los centros de programas y de su dependencia, permitiendo la prestación de servicios, capacitación, proyectos y estudios con entidades nacionales e internacionales tanto públicas como privadas. Además, se crearon en las facultades, distintos centros y programas con similares propósitos".* (Universidad Tecnológica Metropolitana, 2017)

Por tanto, VcM no se limita a la mera realización de una multiplicidad de acciones dispersas, significa institucionalizar los vínculos de interacción, para luego diseñar, poner en práctica y evaluar, el impacto de las respectivas políticas e instrumentos institucionales. De esta manera, además de asegurar la calidad y pertinencia de las actividades de vinculación, se facilitará que éstas contribuyan efectivamente a nutrir, orientar y enriquecer, la investigación y la docencia.

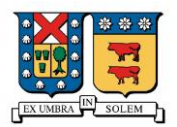

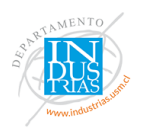

#### <span id="page-18-0"></span>**2.1.3. Proyectos de Extensión Académica**

En la cumbre realizada por la Organización de Naciones Unidas en septiembre 2015, se aprobó la "Agenda 2030" en el cual se consideran 17 objetivos de desarrollo sostenible (en adelante ODS). Unas de las metas propuestas es poner fin a la pobreza, luchar contra la desigualdad y la injusticia, mejorar la educación y hacer frente al cambio climático entre otros ámbitos*.*

En vista de lo anterior, se destaca la siguiente afirmación:

*"La Universidad Andrés Bello realiza una serie de actividades y programas, y proyectos de Vinculación con el Medio que buscan ser un aporte real a su entorno directo, contribuyendo al desarrollo de la sociedad en su conjunto. Precisamente dicha contribución va estrechamente en línea con lo que las Naciones Unidas han acordado, identificándose los impactos externos de nuestras iniciativas en concordancia con los 17 ODS de la ONU"* (Hidalgo, 2018)

En la actualidad, Vinculación con el Medio deja de ser opcional y toma un carácter obligatorio para temas de acreditación. La Ley de Educación Superior Chilena específica que:

*Artículo 18.- […] "Los criterios y estándares de calidad para los procesos de acreditación institucional deberán considerar, al menos, los siguientes aspectos de cada una de las dimensiones de evaluación"*

*4.- Vinculación con el medio. "La institución de educación superior debe contar con políticas y mecanismos sistemáticos de vinculación bidireccional con su entorno* 

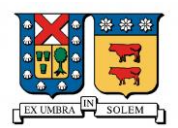

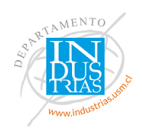

*significativo local, nacional e internacional, y con otras instituciones de educación superior, que aseguren resultados de calidad. Asimismo, deberán incorporarse mecanismos de evaluación de la pertinencia e impacto de las acciones ejecutadas, e indicadores que reflejen*  los aportes de la institución al desarrollo sustentable de la región y del país". (Ley Nº 21.091, 2018)

Si la universidad desea cumplir estos requisitos, está obligada en cierta medida a presionar cada una de las carreras a que participen en las políticas que define cada institución. Dicha forma de interactuar con el medio se traduce en actividades que realizan los entes que pertenecen a la institución, tales como, alumnos, egresados, profesores e investigadores, con en el entorno y de esta forma cumplir con la prometida bidireccionalidad. El libro de Vinculación con el Medio *"Avanzando Hacia una mirada en común"* se refiere a este término como la identificación de beneficios mutuos que brinda la interacción entre la academia y la sociedad, ya que estas relaciones de intercambio y asociatividad no se encuentran aseguradas (ENACC, 2018)

La Universidad Nacional De Chimborazo en su manual para Vinculación con la Sociedad explica sobre que se trata un proyecto de Vinculación. Primero especifican que un proyecto es la forma de encontrar una solución perspicaz al planteamiento de un problema propenso a una necesidad humana, como lo es, por ejemplo: La educación, la alimentación, la salud, el cuidado del ambiente la cultura, etc... En segundo lugar, profundizan sobre un proyecto de vinculación como una forma en que la Universidad se integra al medio social y productivo, con el fin de beneficiar el desarrollo local, provincial, regional y nacional,

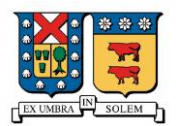

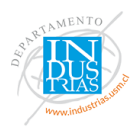

ayudando a mejorar la calidad de vida y educación. (Universidad Nacional de Chimborazo, 2013)

La formulación del proyecto empieza con la planeación o evaluación inicial, en donde se diseña la idea general de lo que se piensa realizar y se toman las decisiones pertinentes para llevar a cabo el objetivo. En otras palabras, se debe hacer un diagnóstico preliminar para detectar los problemas y necesidades sociales en el exterior. A partir de esto, se debe evaluar si el plan es factible antes de comenzar a ejecutar.

Posteriormente se debe realizar un monitoreo por cada actividad que supervisa la dirección de vinculación, de tal manera que se tenga un seguimiento de cada fase que involucra los proyectos.

La siguiente definición profundiza la temática:

*"Los proyectos de Extensión, son un instrumento de planificación a través del cual los conocimientos y la experiencias de la Universidad, se construyen a partir de requerimientos que surgen de la realidad social, con el objeto de generar una transformación y desarrollo social, cultural y tecnológico, que permitan la mejora en calidad de vida (…) están orientados a establecer procesos de educación formal y no formal, a través del intercambio de conocimientos y experiencias entre actores universitarios y organizaciones e instituciones extrauniversitarias."* (Universidad Nacional de San Juan, 2012)

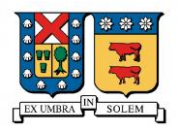

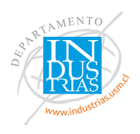

# <span id="page-21-0"></span>**2.1.4. Vinculación con el Medio UNAB**

El área de Vinculación con el Medio Universidad Andrés Bello establece propósitos que persigue tajantemente a través de los objetivos fijados por la institución. A continuación, se mostrarán los objetivos más importantes de la DGVCM para desarrollar la presente memoria.

- Consolidar la interacción de la UNAB con su entorno social, económico, productivo y cultural.
- Colaborar con el proceso de enseñanza-aprendizaje definido en el modelo educativo institucional, que potencia las actividades curriculares centradas en el estudiante y en la opción de ejercitar su capacidad de aplicar el conocimiento mediante ejercicios, simulaciones y solución de casos.
- Potenciar el desarrollo de política y acciones específicas que permitan asegurar la retroalimentación del medio externo, tanto funcional como territorial, en la actualización permanente de los perfiles de egresos de todas las carreras y pertinencias de los programas que ofrece la UNAB.
- Establecer vínculos permanentes y participativos con los organismos e instituciones que tengan por finalidad desarrollar u otorgar instrumentos de fomento productivo para el sector privado, de modo de actuar como puentes entre las necesidades del medio productivo y los intereses del sector público, en estas materias.
- Asegurar que las políticas, actividades, programaciones y proyectos de Vinculación con el Medio cuenten con los recursos suficientes para lograr sus fines.

Según los propósitos acordados, el área estratégica se apoya en los siguientes objetivos:

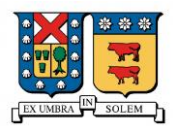

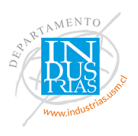

- Promover y gestionar el mayor desarrollo de actividades vinculadas a las necesidades y potencialidades del entorno sobre la política definida.
- Aumentar la cobertura y el impacto interno de las actividades de Vinculación con el Medio y su contribución a la formación integral y disciplinar de los estudiantes
- Gestionar un mayor impacto en el entorno y áreas de interés.

Dentro del sector externo que se intenta beneficiar con estas mencionadas actividades se cuentan:

- Personas naturales
- Residentes en comunas y sectores cercanos a las áreas de influencia de los campus y Sedes.
- Comunidades Escolar
- Exalumnos UNAB
- Organizaciones Civiles
- Sector Público
- Organismos públicos regionales
- Organizaciones públicas nacionales
- Universidades Estatales
- Vinculación con organizaciones públicas internacionales
- Sector privado
- Asociaciones privadas, consorcios, gremios, asociaciones y/o corporaciones
- Universidades privadas

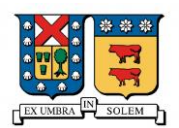

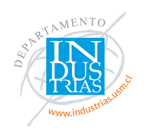

La DGVCM está regida alineada completamente con un modelo estructurado por el propio departamento. Este esquema orienta el accionar de todos los organismos que intenta involucrar, como deben operar y a quienes deben llegar, con unidades académicas y administrativas para establecer nexos con el entorno.

Las características que definen la estructura del modelo se basan en los ejes centrales de donde se busca impactar a través de proyectos. Un objetivo central es el impacto interno establecido por la docencia de pregrado, postgrado y la investigación, los cuales si quieren que participe de esta temática deben desarrollar los denominados instrumentos de VcM (Centros o institutos, Clínicas, Investigación aplicada, responsabilidad social e inclusión, extensión académica y comunidad escolar, internacionalización, cultura, educación continua). Luego de encontrar el medio por el cual se va a generar un beneficio, se debe identificar el área de interés que se desea impactar.

Dado que constantemente se realizan actividades de Vinculación con el Medio, no necesariamente son coordinadas por el departamento de la institución.

<span id="page-23-0"></span>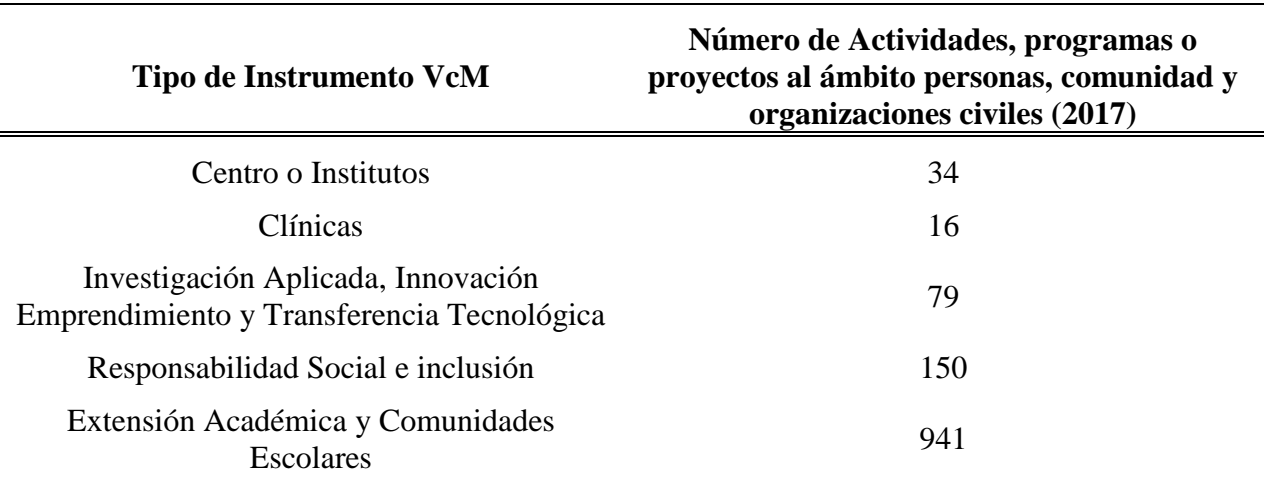

*Tabla 1: Actividades según instrumento VcM en el 2017*

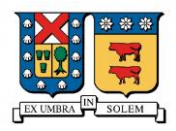

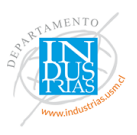

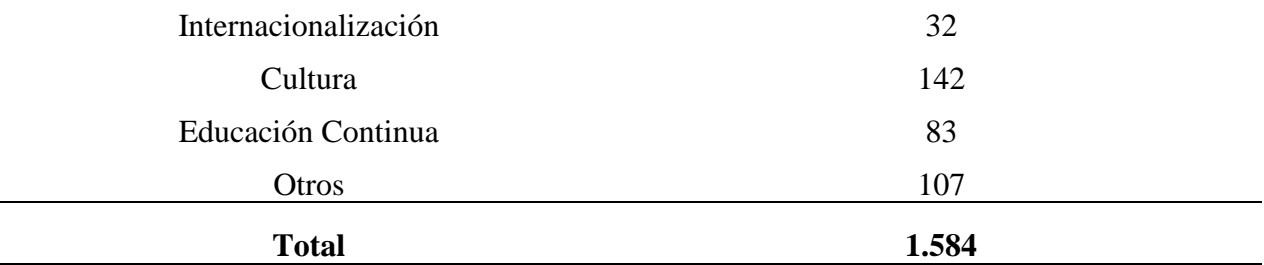

*Fuente: Reporte Vinculación con el Medio 2017*

## <span id="page-24-1"></span><span id="page-24-0"></span>**Planificación**

## **2.2.1. Planificación de proyectos**

La planificación habita inconscientemente en la vida cotidiana de la humanidad, no solo en estructuras organizacionales como lo son las empresas, sino que también en aspectos más simples, tales como el día a día de un profesor, quien prepara las actividades a realizar durante el año académico, o bien una madre o un padre, quien organiza como sustentar una familia, un militar, quien define su plan de ataque antes del combate, etc. Desde tiempos remotos que las personas y las sociedades operan según sus propios planes estructurados, y es a finales del siglo XVIII que toma fuerza esta actividad administrativa, principalmente en la Revolución Industrial y en los periodos de cambios sociales, definiéndose como una interacción deliberada en base al conocimiento racional de procesos socioeconómicos y legales.

Luego de que esta definición fuera retocada y tuviera distintos puntos de vistas a lo largo de la historia universal, la Economista Planificadora Ruth Saavedra logra categorizar como:

*"el proceso que permite establecer un sentido de dirección, de rumbo y un ambiente propicio para una gestión empresarial, institucional o social, informada e innovadora dentro de un espacio delimitado por las características institucionales o grupales y la dinámica del* 

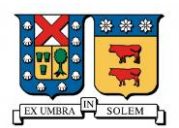

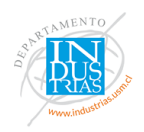

*entorno. El comportamiento observado en las personas y en los grupos permite afirmar que en el ser humano siempre está latente el deseo de fijarse un rumbo, de establecer un sentido de dirección, de influir en los hechos en vez de ser influido por los mismos; el impulso de modificar el presente, de actuar en el a partir de una visión de futuro; de identificar espacios para la acción de orientar cambios, de alcanzar objetivos y metas en un tiempo determinado; de utilizar bajo diferentes alternativas con eficacia y eficiencia los recursos escasos frente a*  las necesidades crecientes. En este contexto surge para las personas y los grupos la *necesidad de planificar"* (Saavedra , Castro, Restrepo, & Rojas, 2001)

Una correcta gestión en la planificación de proyectos, en cualquier área organizacional de una empresa le permitirá obtener beneficios. La programación se asocia al proceso ordenado en etapas, en la que se definen propósitos para cada una y los medios necesarios para realizar las actividades que permitan alcanzar los objetivos fijados. La programación de eventos de la cual se habla asume un procedimiento ordenado y metodológico que permite aumentar la eficiencia en el uso de los recursos disponibles. (Burdiles, Castro, & Simian, 2019)

En el mismo sentido el Ingeniero Constructor, Sergio Castro define la planificación como: *"todas las actividades necesarias para el desarrollo de nuestras obras, que nos lleve al correcto y oportuno logro de nuestro fin".* (Castro, 2018)

Dentro de esta reformulación se incluye el apoyo de una programación que permita mejorar el control sobre la planificación.

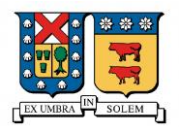

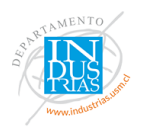

#### <span id="page-26-0"></span>**2.2.2. Planificación de Rutas**

Programar un calendario de proyectos tiene bastante similitud con una planificación de rutas para reparto, ya que ambos coinciden en su objetivo general y forma de trabajar. Si bien estos pares modelos operan de distinta manera, uno y otro preparan un estudio detallado que indique cuánto y cómo actuar. En un calendario de proyectos (de los cuales no tienen precedencia entre sí) se debe elegir en qué momento operar, mientras que, en un plan de ruta, se debe elegir el orden de repartición. En el libro planificación de rutas y operaciones de transporte por carretera Mocardó hace referencia:

*"Los métodos de planificación son variados y si se repasan todas las variables que han de tener en cuenta a la hora de planificar las rutas de reparto se percibe en cuanto el volumen de pedidos y destinos es un poco elevado las opciones manuales pueden fallar, por eso hoy en día existen distintas compañías que comercializan software específico para la programación de rutas que, además, aportan seguridad rapidez y cumplen con otras funcionalidades. Las reducción de los costos de operaciones puede llegar a ser entre un 5 y un 15% gracias a la utilización de tales herramientas y debido a la optimización de cada ruta y a la reducción de kilómetros y tiempos empleados".* (Mocardó, 2015)

# <span id="page-26-1"></span>**Optimización**

Las características claves de las técnicas utilizadas en investigación de operaciones convergen en la optimización de resultados y en mejoras de la planificación. Esta herramienta de la ingeniería puede ayudar a una mejor eficiencia en el calendario de actividades. En la revista Internacional de Métodos Numéricos para cálculo y Diseño en Ingeniería afirman

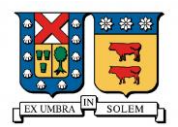

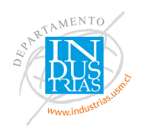

que: "*es necesario encontrar el óptimo global, y no solo un óptimo local, ya que el primero es obviamente mejor que el segundo en términos del valor de la función objetivo plantada"* (Fernández & Bonilla, 2014), evidenciando la posibilidad de que se puede mejorar la calendarización de proyectos hasta llegar a un óptimo global, incluso si ya se encuentran beneficios con un óptimo local.

Para resolver problemas de razonamiento, compuesto por una serie de datos y condiciones que se expresan en ecuaciones donde una de ellas será la función objetivo, o la variable dependiente que es la función que se va a maximizar o minimizar, se debe relacionar las variables independientes entre sí hasta llegar un punto en común que produzca un resultado el cual no pueda ser superado. (Rodríguez, 2011)

De tal manera, una de las definiciones acertadas a este contexto manifiesta que:

*"Un problema de optimización consiste en minimizar o maximizar el valor de una variable. En otras palabras, se trata de calcular o determinar el valor mínimo o el valor máximo de una función de una variable. Se debe tener presente que la variable que se desea minimizar o maximizar debe ser expresada como una función de otra de las variables relacionadas en el problema. En ocasiones es preciso considerar las restricciones que se tengan en el problema, ya que estas generan igualdades entre las variables que permiten la obtención de la función de una variable que se quiere minimizar"* (Espinosa , Canals, Meda, Pérez, & Ulín, 2009)

La programación dinámica, permite solucionar conflictos complicados en los que se caracterizan por tomar decisiones interrelacionadas, vale decir, decisiones que se deben tomar en forma secuencial y las cuales aportan en las decisiones de estas mismas secuencias.

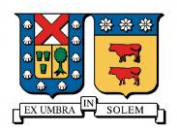

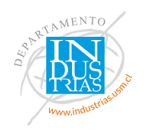

El análisis del que se habla está basado en el principio de optimalidad, que permite separar el problema en una serie de subproblemas partiendo por el estudio de los que temporalmente están situados últimos. Las técnicas heurísticas usan exploraciones seguidas, sin tener un planteamiento previo establecido para la resolución de una aplicación, tienen en cuenta cada momento los resultados que preceden, hablando de una estrategia paso a paso. (Arbones, 1989)

*"En definitiva, resolver el problema de planificar producción y distribución (e incluso los aprovisionamientos) es determinar diversas cantidades: ¿Cuánto producir en cada fábrica de producto y en cada periodo (días semanas, meses)? ¿Desde dónde abastecer cada almacén y cada cliente final? ¿Qué existencias mantener en cada periodo y cada almacén de cada producto?, etc. Y las decisiones a tomar han de minimizar el coste conjunto de producir, almacenar y distribuir (…) Es necesario disponer de un experto que convierta a forma matemática el problema, lo resuelva en un ordenador (lo suficientemente rápido para que el tiempo de respuesta sea aceptable) y luego interpreté los resultados del modelo matemático para que una persona no experta en el modelo comprenda la situación del problema".* (Parra, 1999)

Dentro de los problemas de optimización también destacan los de programación entera, entre los cuales se pueden encontrar los enteros mixtos y los enteros puros. Los primeros se dan cuando las variables enteras son binarias, el segundo caso se da cuando las variables del modelo no necesariamente toman solo dos valores. *"En ingeniería los problemas más frecuentes son los problemas de programación lineal entera-mixta. Estos problemas proporcionan un marco de modelado flexible y eficiente para formular y resolver muchos* 

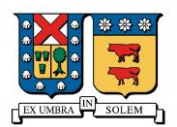

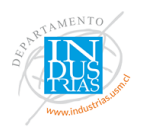

*problemas de ingeniería."* (Castillo, Conejo, Garcia, & Alguacil, 2002). En bastantes casos es posible que las variables de decisión no toman valores continuos. *"Existen problemas en los cuales las variables solo pueden tomar valores enteros como, por ejemplo, cuantos viajes diarios debe realizar cada camión de una determinada empresa, si sus capacidades son distintas, para cubrir una determinada demanda con un coste mínimo, en este caso si cada variable representa el número de viajes que debe realizar cada camión es evidente que solo podrán tomar valores enteros. Incluso existen determinados problemas de decisión (del tipo sí o no) en los cuales las variables solo pueden tomar valores uno o cero, por ejemplo si se instala un almacén en un determinado lugar la variable tomará uno y si no se instala valor cero".* (Arce & Garrido, 1993) Es por eso que estos problemas de programación pura van a aparecer cuando los resultados indiquen una connotación entera, es decir, no se asocia con la hipótesis que manifiesta la divisibilidad de las variables.

Se ha trabajado esforzadamente durante varios años para operar rutinas eficientes de solución que describan minuciosamente el problema a tratar, con la finalidad de que implique un valor práctico al representar todas las complejidades que este conlleva y a la vez que proporcione una solución matemática óptima. Se ha probado que con el uso de metodologías sofisticadas de la ciencia administrativa se complementa el análisis para generar mejores métodos de resolución.

En conocimiento de lo anterior, se considera vital para este capítulo destacar la siguiente afirmación:

*"El principal beneficio relacionado con la programación lineal entera mixta, beneficio que no siempre ofrecen otros métodos, es su capacidad para manejar costos fijos* 

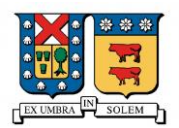

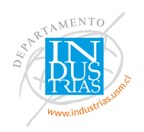

*en forma óptima. Son bien conocidas las ventajas de la programación lineal en relación con la asignación de demanda a través de la red, que es el centro de dicho método. Aunque la optimización es muy atractiva, también lo es el precio. A menos que se exploren características especiales de un problema particular, el tiempo computacional puede resultar largo y haber requerimientos sustanciales de memoria. No hay garantía de lograr solución óptima a menos que se evalúen todas las alternativas posibles. Incluso si se encontraran la solución óptima, pueden ocurrir ligeros cambios en los datos que den lugar a movimientos subsecuentes que requieran bastante tiempo de la computadora".* (Ballou, 2004)*.*

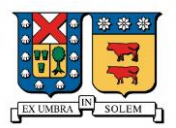

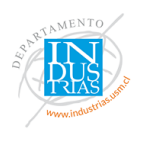

#### <span id="page-31-0"></span>**3. Metodología**

#### <span id="page-31-1"></span>**Descripción del problema**

El algoritmo implementado en la presente memoria tiene como funcionalidad solucionar un problema de organigrama que debe definir el área de Vinculación con el Medio. En consecuencia, el resultado de esta optimización indica en qué periodo del año se debiese ejecutar un proyecto de una determinada carrera con la finalidad de aumentar el impacto generado. El área institucional, busca conectar a los estudiantes de todas las facultades al medio exterior, a través de las actividades curriculares, extracurriculares, charlas, seminarios, prácticas, clínicas. Como se menciona en los capítulos anteriores, cada operación que gestiona Vinculación involucra a cierta cantidad de alumnos, docentes, académicos y a la vez a cierta cantidad de personas, que no necesariamente tienen relación con la Universidad, y que son considerados como beneficiarios.

Desde el interior de la unidad educacional, afirman que un proyecto que coordina VcM tiene una duración promedio de una semana debido a la preparación logística antes y después de un evento.

En resumen, el modelo planteado busca maximizar el número de personas beneficiadas, tanto a nivel interno como externo, a través de una programación que ordene las fechas de ejecución, considerando las limitaciones que existen en la vida cotidiana del departamento.

Las restricciones mencionadas hacen referencia principalmente a la capacidad del personal que trabaja en la unidad, pues cada persona solo tendrá una cantidad limitada de

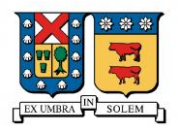

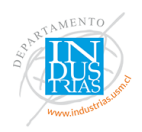

horas para gestionar los proyectos que se presentan. Además, considerar también la capacidad del personal que se desarrolla en cada carrera, es decir, el experto quien dirige la actividad perteneciente a la misma profesión (que generalmente son profesores o investigadores) solo da abasto para una cierta cantidad de programas al año. Dentro de este contexto es importante considerar que el objetivo general de todo este trabajo se basa en las exigencias que solicita la CNA, en donde les pide a todas las universidades que deseen acreditarse en áreas de Vinculación con el Medio deban procurar que todas sus carreras participen en estas interacciones.

Según los registros que tienen en la base de datos manejada por la misma unidad, se destaca la presencia de 36.216 alumnos que participan en actividades de VcM en el año 2017, creciendo un 66,4% con respecto al año anterior. Cabe destacar que estos datos son con respecto a las actividades que si se han registrado, ya que al ser un área muy extensa se considera la opción de que no todas las actividades son ingresadas al sistema.

<span id="page-32-0"></span>

| Año  | N.º Estudiantes participantes en VcM |
|------|--------------------------------------|
| 2013 | 6.871                                |
| 2014 | 15.396                               |
| 2015 | 24.161                               |
| 2016 | 21.755                               |
| 2017 | 36.216                               |

*Tabla 2: Participación interna estudiantil VcM*

*Fuente: Reporte Vinculación con el Medio 2017*

En relación con los académicos activos que pertenecen a la Universidad y destacan en este tipo de iniciativas, se cuentan con un total de 1.317 personas en el 2013 (inicio de

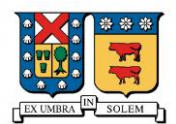

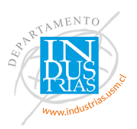

VcM UNAB) mientras que para el 2017 se registran 4.371 colaboradores. En la actualidad,

<span id="page-33-0"></span>la unidad se encuentra en el proceso de actualización de datos para los registros del 2018.

| Año  | N.º Académicos activos en VcM |
|------|-------------------------------|
| 2013 | 1.317                         |
| 2014 | 2.356                         |
| 2015 | 2.453                         |
| 2016 | 2.789                         |
| 2017 | 4.371                         |

*Tabla 3: Participación de académicos*

*Fuente: Reporte Vinculación con el Medio 2017*

Según los resultados que genera la VcM mostrados en el reporte de impacto, hay más de 317.000 beneficiarios y/o asistentes en 1.016 actividades desarrolladas a lo largo del país, pertenecientes a más de 8.000 intervenciones. Se debe considerar que gran porcentaje se debe a las intervenciones clínicas, tales como las odontológicas, psicólogas, veterinarias y jurídicas.

<span id="page-33-1"></span>

| <b>Clínica</b>          | <b>Número de Atenciones</b> |
|-------------------------|-----------------------------|
| Psicológica             | 6.686                       |
| Odontológica            | 21.081                      |
| Jurídica                | 1.967                       |
| Veterinaria             | 1.020                       |
| <b>Total atenciones</b> | 30.754                      |

*Tabla 4: Cantidad de beneficiarios según Clínica*

*Fuente: Reporte Vinculación con el Medio 2017*

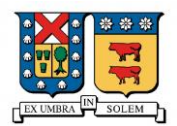

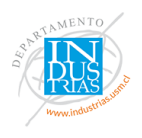

## <span id="page-34-0"></span>**Carreras de estudio**

El programa educativo que implanta la Universidad Nacional Andrés Bello cuenta con 11 facultades en las que se imparte una gran diversidad de carreras estudiantiles. Las formaciones académicas consideran el área salud, ingeniería, derecho, entre otras.

Según la ley Nº 21.091 mencionada en el punto *2.1.3*, todas las carreras que imparte la UNAB, deben participar en actividades de Vinculación con el Medio. Por esta razón la institución define una política en la que ejerce una presión constante por cada programa educativo para lograr los fines propuestos y los exigidos por la CNA.

Según el conteo por la unidad en el 2019, se establecen las siguientes cantidades de formaciones educacionales por Facultad.

<span id="page-34-1"></span>

| <b>Facultades</b>                      | <b>Cantidad de Carreras</b> |
|----------------------------------------|-----------------------------|
| Facultad de Ingeniería                 | 16                          |
| Facultad de Educación y Humanidades    | 12                          |
| Facultad Ciencias de la Vida           | 9                           |
| Campus Creativo                        | $\overline{A}$              |
| Facultad de Medicina                   | 5                           |
| Facultad Economía y Negocios           | 5                           |
| <b>Facultad Ciencias Exactas</b>       | 4                           |
| Facultad Ciencias de la Rehabilitación | 3                           |
| Facultad Enfermería                    | 1                           |
| <b>Facultad De Derecho</b>             | 1                           |
| Facultad de Odontología                | 1                           |
| Total                                  | 61                          |

*Tabla 5: Cantidad de carreras por Facultad.*

*Fuente: Registro unidad Vinculación con el Medio.*

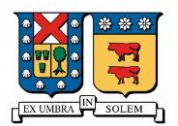

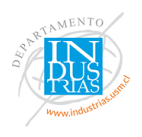

## <span id="page-35-0"></span>**Instancias**

El modelo escogido en el presente informe intenta recrear la realidad que enfrenta Vinculación con el Medio de la Universidad Andrés Bello. Con más de 100 actividades por gestionar en distintas carreras, se genera la necesidad de distribuir la gama de proyectos durante el año académico con tal de que se cumplan los objetivos planteados por la unidad.

Sin embargo, por motivos de capacidad no es posible administrar todas las diversidades de acciones que se pudiesen realizar. La primera limitación es la cantidad de personas que trabajan en el área institucional, ya que cada persona no puede administrar más de cierto número de proyectos en un periodo a evaluar. De la misma forma, el segundo límite de capacidad que enfrenta el problema de maximización son las cantidades de que un organizador puede controlar durante el año académico. Adicionalmente existen fechas tradicionales en Chile en las cuales es sumamente complicado regular una actividad, por lo que también son consideradas en el modelo. Por último, existe la restricción financiera que va a depender netamente del presupuesto otorgado.

Debido a que el algoritmo planteado no está dentro del alcance de lo que puede generar un modelo probabilístico, se evaluaran acotados escenarios que interpretan la situación. Se designarán restricciones de proyectos en periodos semanales, bisemanales y mensuales.

Desde el interior de la empresa, pueden justificar a través de su experiencia, la cantidad de actividades que pueden coordinar en una semana. Esta estimación se usará como base para los demás escenarios.
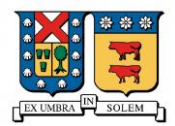

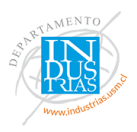

En la siguiente tabla se reflejará la cantidad de restricciones que se necesitan en el

modelo dependiendo del periodo en que se limiten las actividades.

| Periodo de<br>evaluación | Cantidad de<br>restricciones |
|--------------------------|------------------------------|
| Semanal                  | 198                          |
| <b>B</b> isemanal        | 184                          |
| Mensual                  | 133                          |

*Tabla 6: Cantidad de restricciones en cada escenario*

*Fuente: Elaboración propia*

De manera adicional, se utilizarán distintos valores para los parámetros de k con el objetivo de cuantificar los beneficios que se obtendrían gracias a un aumento de personal en el área y encontrar hasta qué punto se puede expandir sin sobrepasar el presupuesto del equipo.

## **Modelo de Optimización**

La resolución del modelo buscará llegar a la máxima cantidad de personas beneficiadas a nivel local y exterior, a través de una conveniente programación. Ésta se logrará aplicando limitaciones necesarias que representen la realidad, considerando un tope de actividades a realizar por un equipo de trabajo.

Sea T = Conjunto de semanas,  $t \in T$ : {1, 2, 3, ..., 40} donde "t" hace referencia a las semanas del año en que puede realizarse un proyecto. Este contiguo representa cuatro semanas de cada mes en un determinado año, excluyendo los meses de enero y febrero. No son considerados los dos primeros meses del año por las vacaciones estudiantiles, donde no

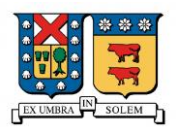

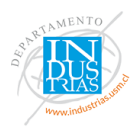

es posible realizar actividad alguna. La misma situación sucede con las vacaciones de invierno, pero esta fecha en particular será representada bajo las restricciones del modelo.

Para supervisar que las diversas carreras apliquen interacciones al exterior, se cuenta con P = Conjunto de carreras, p ∈ P: {1, 2, 3,…,61} donde *"p"* representa cada una de las carreras que debe ejecutar una actividad de VcM. De esta forma se asegura que todas las profesiones participen en alguna intervención, según lo exigido por la CNA.

Los proyectos que se realicen en el periodo de evaluación generarán tres impactos a evaluar:

El beneficio interno estudiantil, transformase a un medio cuantitativo que representa la participación de alumnos por cada actividad. En otras palabras, el valor del parámetro en discusión, entrega una ponderación que indica cuantas participaciones en VcM por alumno tendrá cada carrera. Estos parámetros son calculados en consecuencia de una división entre el total de participaciones estudiantiles (dentro de un plan de VcM) en un año por carrera, con la cantidad de alumnos en total que están matriculados en la misma.

$$
E_p = \frac{\#participaciones \;{\text{alumnos de la carrera p}}{\text{#total de \text{alumnos en la carrera p}}}
$$

*Ecuación 1: Impacto interno estudiantil*

(1.1)

El impacto interno de colaboradores hace referencias a la participación de los académicos presente en las interacciones a realizar. Estos parámetros se calcularán con el cuociente entre la cantidad de docentes que actúan en los proyectos de VcM con el total de funcionarios que trabajan en la institución. Dado que el objetivo principal de la unidad no se

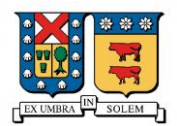

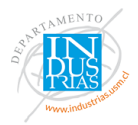

enfoca en aumentar este índice, solo genera un valor agregado al planteamiento del modelo. A su vez, esta rebaja de importancia que se menciona se verá reflejada en los bajos valores que resulten de esta división.

$$
A_p = \frac{\#participaciones académicos de la carrera p}{\# total de funcionarios académicos}
$$

*Ecuación 2: Impacto interno académico*

(1.2)

El impacto externo que se evaluará en el problema es el ponderado que representa las personas beneficiados con los proyectos. Ya que cada actividad entrega un favor a la sociedad, el factor se determinará transformando las cantidades de personas afectadas positivamente a variables cuantitativas en el que se clasifican dentro de una escala donde el mínimo es cero y el valor máximo será dos.

$$
F_p = \frac{\#Gente \, beneficiada \, por la \, carrera \, p}{15.574}
$$

*Ecuación 3: Impacto externo*

(1.3)

Por simplicidad, se toma el máximo número de gente beneficiada en la base de datos para realizar los cálculos y representar las ponderaciones.

Cada proyecto de Vinculación con el Medio tendrá un costo asociado "c". Este modelo cuenta con un presupuesto "C" entregado por la Dirección de Finanzas de la Universidad, en donde el objetivo de esta optimización es intentar alcanzar la máxima

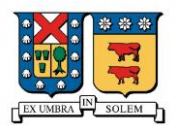

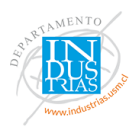

cantidad de actividades a realizar en el año académico sin superar el centro de costos otorgado.

En vista de lo anterior, se presenta lo siguiente:

#### **Parámetros**

- Ep: impacto estudiantil que genera el proyecto de la carrera "p".
- Ap: impacto académico que genera el proyecto de la carrera "p".
- Fp: Impacto del factor externo que genera el proyecto de la carrera "p"
- C: Presupuesto de la Dirección Vinculación con el Medio.
- c: Costo de realizar una actividad de Vinculación con el Medio
- wp: Cantidad mínima de proyectos a realizar por carrera.
- hp: Cantidad máxima de proyectos a realizar por carrera.
- $n_t$ : Cantidad mínima de proyectos a realizar por semana
- kt: Cantidad máxima de proyectos a realizar por semana.
- j: Cantidad máxima de proyectos a realizar en el periodo de "Vacaciones de Invierno" y "Exámenes Fin de Año".
- f: Cantidad máxima de proyectos a realizar en dos semanas
- g: Cantidad máxima de proyectos a realizar durante un mes.

## **Variable de decisión Binaria.**

Para cada semana  $t = 1,..., T$  y cada Carrera con proyectos  $p=1,..., P$  se establece la siguiente variable de decisión binaria:

 $X_{p, t} = 1$  si se realiza el proyecto de la carrera *p* en la semana *t*, 0 en otro caso. ∀  $t \in T$ , ∀  $p \in P$ 

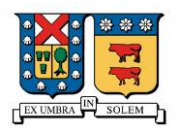

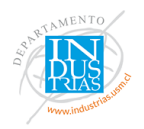

(2.1)

El modelo considera lo planteado en los puntos anteriores. Si se realiza el proyecto de una carrera determinada en una semana específica, sumará el ponderado de los tres beneficios: el interno estudiantil, interno académico, y el externo que genera cada actividad.

El problema matemático presentado a continuación será considerado como el caso base en vista de futuros análisis:

#### **Función objetivo**:

$$
Max \sum_{p \in P} \sum_{t \in T} X_{p,t} * E_p + \sum_{p \in P} \sum_{t \in T} X_{p,t} * A_p + \sum_{p \in P} \sum_{t \in T} X_{p,t} * F_p
$$

#### **Sujeto a:**

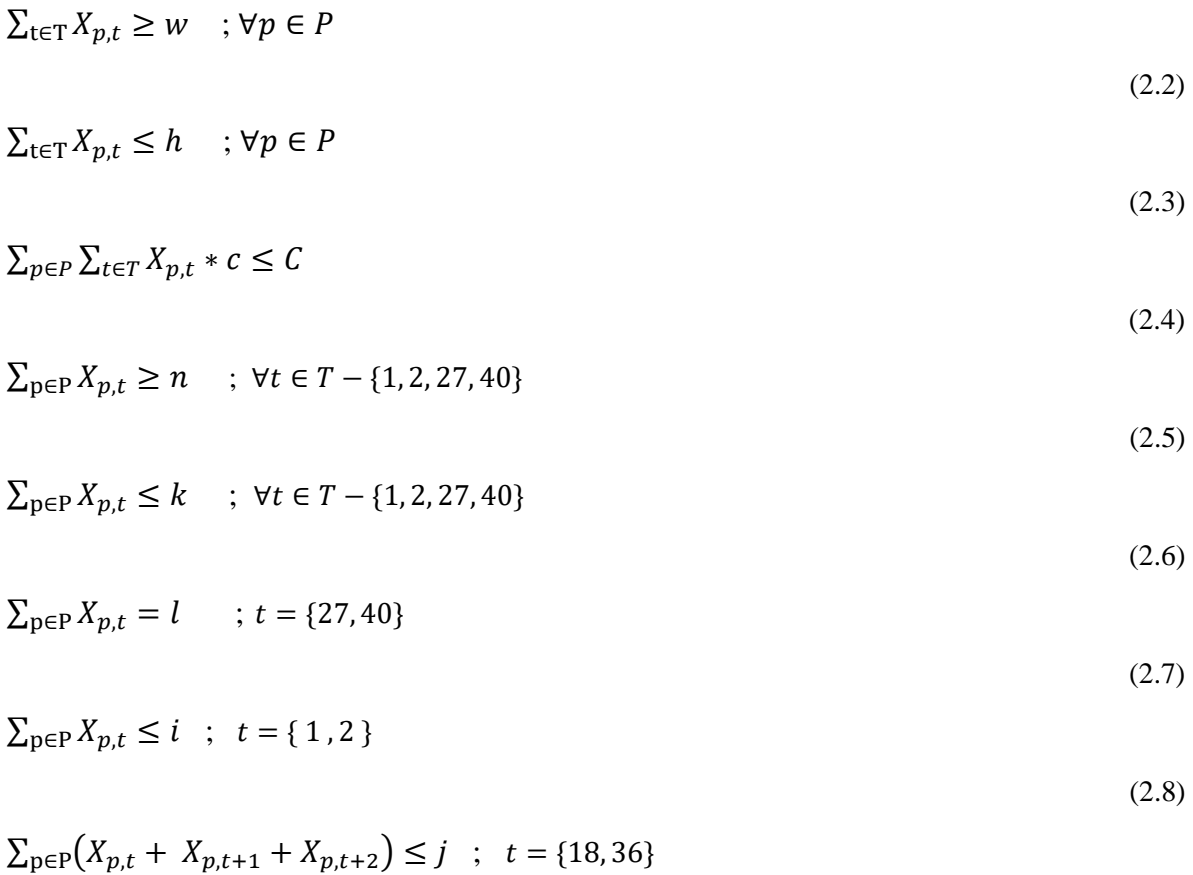

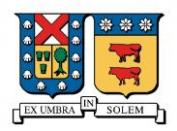

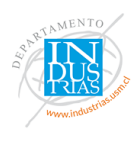

 $(2.9)$ 

La función objetivo (2.1) busca maximizar el beneficio total de los tres impactos en estudio, en consecuencia, de lo que entrega cada intervención realizada por la universidad. La restricción (2.2) te asegura que cada carrera cumpla con las metas propuestas por la DGVCM, ya que debe ejecutar al menos un numero w de actividades al año. La restricción (2.3) cuida la capacidad que tiene el personal de cada carrera para supervisar las actividades que realizan los estudiantes, ya que cada carrera no podrá realizar más de h actividades al año, asegurándose de una correcta ejecución de las acciones que si se pueden operar. La restricción (2.4) impone el presupuesto otorgado a la unidad para financiar los proyectos en cuestión. La restricción (2.5) exige una cantidad de n proyectos por semanas, con la finalidad de asegurar una distribución de intervenciones a lo largo del año, evitando aglomeraciones de actividades en una fecha determinada

La restricción (2.6) indica que en cada semana debe haber como máximo k proyectos asegurando la correcta supervisión de actividades por parte del personal VcM.

La restricción (2,7) corresponde a la semana festiva *"18 de septiembre"* y a la de *"navidad y año nuevo".*

La restricción (2.8) hace referencia a las primeras semanas de marzo donde recién se está empezando el calendario estudiantil y la restricción (2.9) indica un límite de actividades que se pueden realizar por los periodos de *"vacaciones de invierno y exámenes estudiantiles a fin de año".*

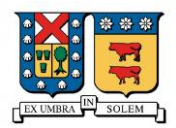

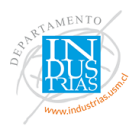

Las restricciones mencionadas anteriormente se considerarán como el caso base, ya que tienen la particularidad de que se restringe la cantidad de proyectos por realizar en un periodo semanal. A continuación, se mencionarán las demás instancias.

• Escenario de restricción bisemanal:

Para esta instancia, se utiliza la misma función objetivo (2.1) y las restricciones (2.2), (2.3) (2.4), (2.5), (2.7), (2.8) y (2.9). Adicionalmente, se debe agregar la restricción que limitará la cantidad de proyectos por un periodo de tiempo bisemanal.

$$
\sum_{p \in P} X_{p,2t} + X_{p,2t-1} \le f \qquad ; \quad \forall t \in T \le 20
$$

(2.10)

• Escenario restricción mensual.

Para esta instancia, se utiliza la misma función objetivo (2.1) y las restricciones (2.2), (2.3) (2.4), (2.5), (2.7), (2,8) y (2.9). Adicionalmente, se debe agregar la restricción que limitará la cantidad de proyectos por un periodo de tiempo mensual.

$$
\sum_{p \in P} X_{p,t+1} + X_{p,t+2} + X_{p,t+3} + X_{p,t+4} \le g \quad ; \quad t = [0, 4, 8, 12, 16, 20, 24, 28, 32, 36]
$$
\n
$$
(2.11)
$$

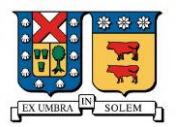

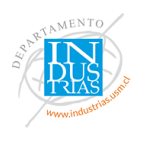

## **4. Resultados**

Los datos utilizados para calcular las tres ecuaciones de impacto fueron extraídos de la plataforma de registro Vinculación con el Medio UNAB correspondientes al año 2018 (anexos).

Finalmente los parámetros a utilizar para resolver el modelo fueron:

| Parámetro    | Caso base     | Escenario bisemanal Escenario mensual |               |
|--------------|---------------|---------------------------------------|---------------|
| W            |               |                                       |               |
| h            | $h_{p}$       | $h_{p}$                               | $h_{p}$       |
| n            |               |                                       |               |
| k            |               |                                       |               |
|              |               |                                       |               |
|              |               |                                       |               |
|              |               |                                       |               |
| C            | \$200.000.000 | \$200.000.000                         | \$200.000.000 |
| $\mathbf{C}$ | \$1.000.000   | \$1.000.000                           | \$1.000.000   |
|              |               |                                       |               |
| g            |               |                                       | 16            |

*Tabla 7: Valores de los parámetros en los distintos escenarios*

*Fuente: Elaboración propia*

*\*hp: Cantidad máxima de proyectos va a depender de cada carrera p.*

El problema matemático finalmente arroja una matriz binaria de 40 filas con 61 columnas. Las filas presentan la cantidad de carrera que ejercen proyectos de VcM mientras que las columnas indican las semanas del año en las que se puede operar. La matriz resultada mostrará 2440 resultados con los valores de 1 en el caso de que se realice el proyecto de la carrera P en la semana T, y 0 si no se realiza en tal momento.

El modelo propuesto fue resuelto computacionalmente con un instrumento complementario a Microsoft Excel denominado *OpenSolver*. La gran cantidad de variables

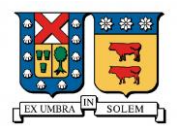

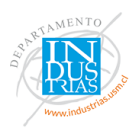

requirieron alrededor de 10 segundos para su resolución. El procesador del computador en donde se utilizó la herramienta de optimización es un Intel con 4.00 GB de RAM.

A continuación, se presentan los gráficos de distribución de actividades en el año según el periodo a restringir.

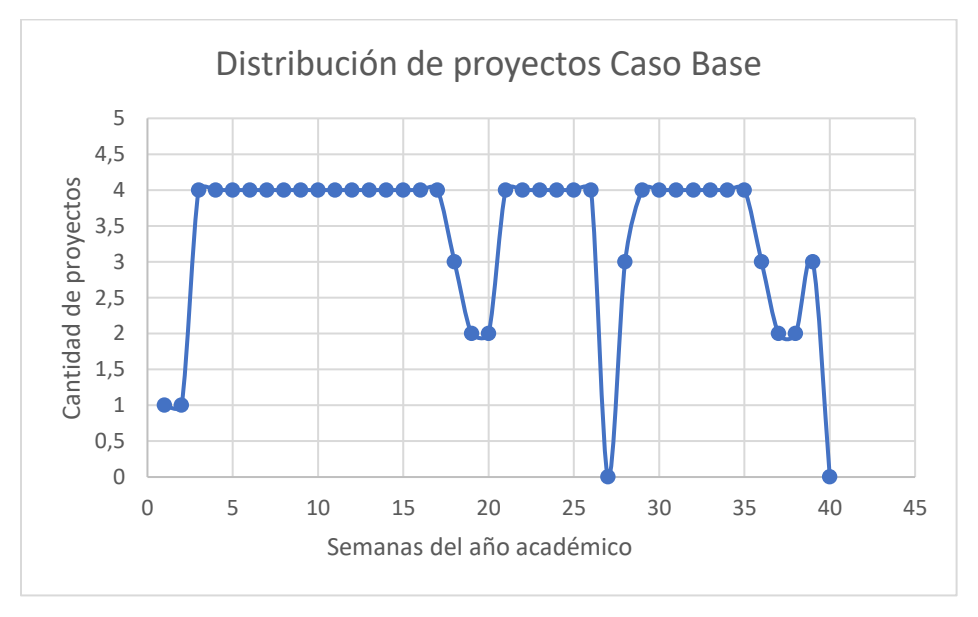

*Gráfico 1: Cantidad de proyectos según el modelo base*

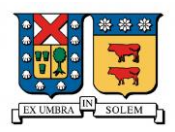

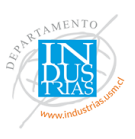

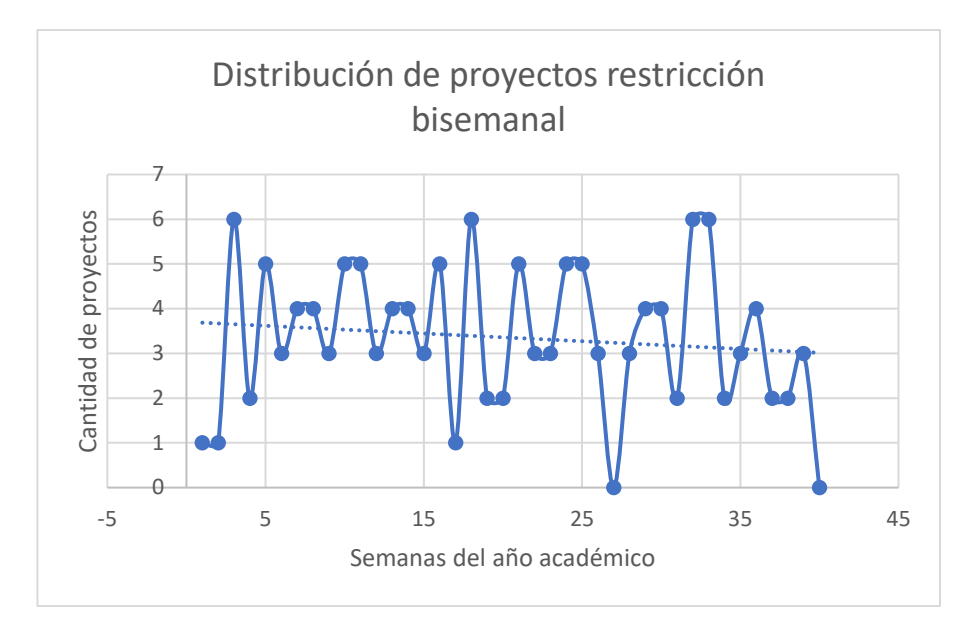

*Gráfico 2: Cantidad de proyectos con restricción bisemanal.*

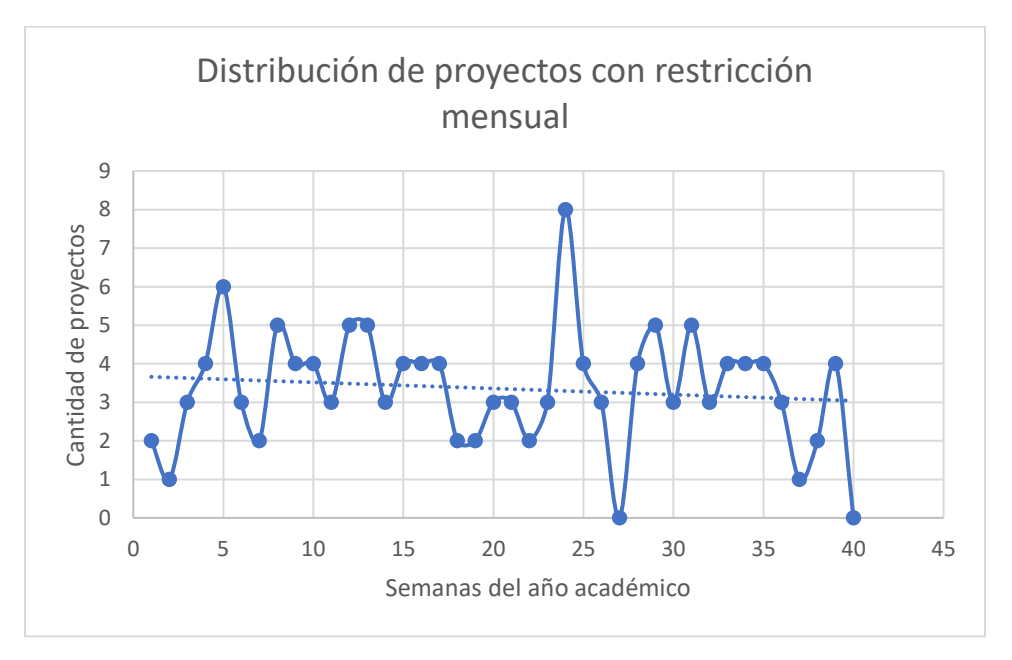

*Gráfico 3: Cantidad de proyectos con restricción mensual.*

En los distintos escenarios temporales de restricción; semanal, bisemanal, y mensual, se obtiene el mismo valor de función objetivo, y a su vez, la misma cantidad de proyectos a realizar por facultad. No obstante, estos resultados varían cuando se cambia el valor de k

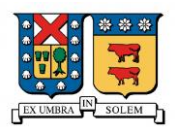

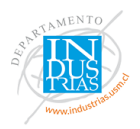

(Cantidad de proyectos a realizar por semana según la capacidad de personal que exista en el departamento de VcM).

La siguiente tabla muestra la cantidad de proyectos que se debiesen ejecutar por facultad con el fin de lograr el mayor impacto posible para cada nivel de k.

| Facultad                                                   | $k=4$ | $k=5$ | $k=6$ | $k=7$ |
|------------------------------------------------------------|-------|-------|-------|-------|
| Campus Creativo                                            | 5     | 11    | 15    | 15    |
| Facultad de Ciencias Exactas<br>Facultad de Ciencias de la | 4     | 4     | 4     | 4     |
| Rehabilitación                                             | 3     | 3     | 3     | 3     |
| Facultad Cs de la Vida                                     | 8     | 8     | 8     | 8     |
| Facultad de Derecho<br>Facultad de Educación y             |       |       |       |       |
| Humanidades                                                | 12    | 12    | 23    | 24    |
| Facultad de Enfermería                                     |       |       |       |       |
| Facultad de Economía y Negocios                            | 4     | 9     | 13    | 13    |
| Facultad de Ingeniería                                     | 72    | 86    | 87    | 96    |
| Facultad de Medicina                                       | 11    | 14    | 22    | 22    |
| Facultad de Odontología                                    |       |       |       |       |
| <b>Total</b>                                               | 134   | 162   | 190   | 200   |

*Tabla 8: Cantidad de proyectos en cada Facultad según k*

*Fuente: Elaboración propia.*

Cabe destacar, que con un k=7 se cumple el presupuesto otorgado a la unidad. A

continuación, se presenta:

| k | F.O   | Cantidad de proyectos |
|---|-------|-----------------------|
|   | 383,5 | 134                   |
|   | 465,2 | 162                   |
| 6 | 536,7 | 190                   |
|   | 557,2 | 200                   |

*Tabla 9: Valores de la Función Objetivo según k*

*Fuente: Elaboración propia.*

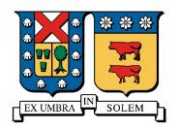

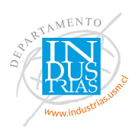

En la siguiente tabla se muestra la cantidad de proyectos a realizar en cada mes para

los distintos niveles de k.

| <b>Mes</b>                 | $k=4$ | $k=5$ | $k=6$ | $k=7$ |
|----------------------------|-------|-------|-------|-------|
| Marzo                      | 10    | 12    | 14    | 15    |
| Abril                      | 16    | 20    | 24    | 27    |
| Mayo                       | 16    | 20    | 24    | 26    |
| Junio                      | 16    | 20    | 24    | 23    |
| Julio                      | 11    | 12    | 13    | 14    |
| Agosto                     | 16    | 20    | 24    | 28    |
| Septiembre                 | 11    | 13    | 15    | 15    |
| Octubre                    | 16    | 20    | 24    | 25    |
| Noviembre                  | 15    | 18    | 21    | 20    |
| Diciembre                  | 7     | 7     |       | 7     |
| <b>Total</b>               | 134   | 162   | 190   | 200   |
| Promedio                   | 13,4  | 16,2  | 19    | 20    |
| <b>Desviación Estándar</b> | 3,34  | 4,78  | 6,24  | 6,98  |

*Tabla 10: Distribución de actividades.*

#### *Fuente: Elaboración propia*

En la actualidad, una semana académica normal por lo general admite cuatro proyectos, lo suficiente para que la unidad de Vinculación con el Medio UNAB logre administrar de manera eficiente cada uno de ellos. La *Tabla 9* evidencia la cantidad de actividades que se pudiesen realizar dentro del año académico si hubiera mayor capacidad para organizar los programas interactivos; de una forma matemática, cuando se aumenta el nivel de k hasta que se agote el presupuesto.

A raíz del crecimiento de k, se observa una mayor Desviación Estándar implicando una mayor variabilidad en los datos obtenidos.

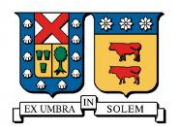

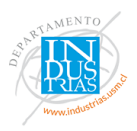

Los meses de marzo, julio, septiembre, diciembre están bajo el promedio en cuanto a

realización de proyectos.

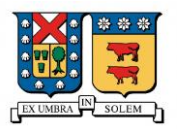

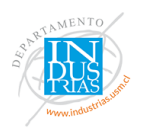

## **5. Conclusiones**

En la presente memoria se muestra un modelo de programación entera binaria para abordar una problemática que debe enfrentar el área de Vinculación con el Medio de la Universidad Andrés Bello al momento de definir en qué periodo realizar un proyecto que pertenezca a los planes estratégicos de la institución. El problema matemático considera el personal que trabaja en las distintas áreas (Tanto de VcM como en cada carrera) además del impacto a nivel interno y externo que generan las actividades.

El modelo desarrollado describe una matriz binaria resultante de 40 semanas (columnas) y 61 carreras (filas), entregando como resultado un organigrama de proyectos en un año académico, generando variables de resolución con valores 0 y 1. En el modelo se describen distintas instancias para restringir la cantidad de proyectos en base a diversos periodos de evaluación.

Al analizar el organigrama resultante, se destaca la gran participación de actividades por parte de la Facultad de Ingeniería. Esto se debe primeramente porque es la sección que más imparte programas educativos. Más impresionante aun, esta recomendación de ejecutar varios proyectos asociados a este rubro se puede explicar por la conexión que tienen todas las profesiones de esta área, pues todas coinciden con la misma base de ingeniería. Un proyecto en este ámbito puede convocar participaciones de diversas carreras ingenieriles, y por consiguiente, se puede llegar a una mayor cantidad de personas beneficiadas al exterior.

El modelo está diseñado para adaptarse al clima académico que se sitúa en un año universitario. Las restricciones contemplan las complicaciones que existen en organizar una

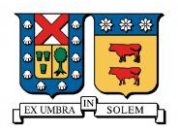

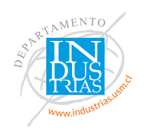

actividad estudiantil en las primeras semanas de clases, y la baja motivación en el mes de julio ya que es periodo de vacaciones. La gran mayoría de las Universidades Chilenas no operan la semana del 18 de septiembre, como lo es en el caso de UNAB. En la recta final del año el número de actividades desarrolladas serán inferiores al promedio, ya que los estudiantes se encuentran en proceso de exámenes y a portas de estar en vacaciones de verano.

Al comparar los gráficos se refleja evidencia de que al limitar la cantidad de proyectos a realizar por semanas, existe una distribución uniforme de carga para coordinar dichas actividades. En otras palabras, si la unidad desea coordinar periódicamente una cantidad similar de proyectos, debe restringir por semanas. En otro caso, si por alguna razón desea que exista una mayor variabilidad en el número de actividades durante una semana y otra, conviene restringir por un periodo de tiempo más prolongado.

Aumentar el parámetro k (Cantidad de proyectos que se pueden realizar por semana) es equivalente a decir que se tendrá más personal que trabaje en el área de Vinculación con el Medio con la capacidad de supervisar actividades. La optimización del caso base en el que admite 4 proyectos por semanas, arroja una cantidad de 134 proyectos a realizar, demostrando que no se alcanza a utilizar todo el presupuesto. En vista de lo anterior, a través de la presente memoria se puede recomendar al departamento institucional de la Universidad Andrés Bello, que puede agregar más trabajadores en función de poder coordinar 7 proyectos por semana hasta alcanzar el total de su capital. A su vez, este incremento de capacidad aumenta en un 45% la función objetivo, es decir, un mayor impacto a nivel interno y externo.

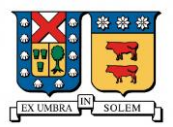

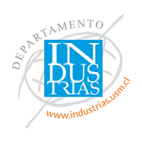

## **6. Bibliografía**

Arbones, E. (1989). *Optimización Industrial II.* Barcelona: Marcombo Boixareu Editores.

- Arce, M., & Garrido, S. (1993). *Programación lineal metodología y problemas.* España: Editorial Tébar flores.
- Baer, H. V. (2009). *Desafios y perspectivas de la dirección estrategica de las instituciones Universitarias. "Vinculación con el Medio ¿Función Subalterna o esencial de la Universidad?".* Chile.
- Ballou, H. (2004). *Logistica Administración de la cadena de suministro.* Mexico: Quinta Edición.
- Burdiles, P., Castro, M., & Simian, D. (2019). Planificación y factibilidad de un proyecto clinica. *Revista Médica Clínica Las Condes*, pp. 8-18.
- Castillo, E., Conejo, A., Garcia, P., & Alguacil, R. (2002). *Formulación y Resolución de Modelos de Programación Matemática en Ingeniería y Ciencias.* Ciudad Real: pp. 163.
- Castro, S. (2018). *Analisis del uso MS Excel como herramienta de planificación y control en la construcción del edificio E.V.H.* Concepción: Universidad Federico Santa María.
- CNA. (2017). *Comision Nacional Acreditación*. Obtenido de https://www.cnachile.cl/Paginas/misionvision.aspx
- CNA. (2018). *Comité Nacional de Acreditación*. Obtenido de https://www.cnachile.cl/Documentos%20de%20Paginas/RES-DJ-01.pdf
- ENACC. (2018). *Vinculación con el Medio. Avanzando hacia una mirada común.* Santiago, Chile: Endara Editorial.
- Espinosa , H., Canals, I., Meda, M., Pérez, R., & Ulín, C. (2009). *Calculo Diferencial e integral I. .* Ciudad de Mexico: Universidad Autónoma Metropolitana.
- Fernández , J., & Bonilla, A. (2014). Desarrollo de un algoritmo de optimización global en colonia de ormigas con selección de región factible para espacios continuos. *Revista Internacional de Metodos Numericos para Calculo y Diseño en Ingeniería* , Pp. 178-186.
- Fuentes, S. (2016). *La extensión universitaria en Buenos Aires: Legitimidades y transformaciones recientes.* Buenos Aires: Universidad Nacional Entre Ríos Argentina: Humanidades y Ciencias Sociales.

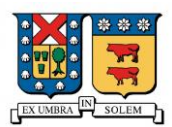

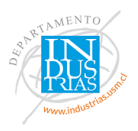

- González, M. (2011). *Etapas y tendencias de la gestión de la Extensión Universitaria: Antecedentes imprescindibles para la reconceptualización.* Humanidades Medicas.
- Hidalgo, H. (2018). *Reporte Vinculación con el Medio.* Santiago: Universidad Andrés Bello.
- J, S., A, S., V, F., & J, F. (2002). *Métodos cuantitativos de organización industrial I.* España: Edicions UPC.
- Lechuga, E. (1998). *Estrategias para la optimización no lineal en sitemas de memoria distribuida*. 34.
- Ley Nº 20.129, 2. (s.f.). Biblioteca del Congreso Nacional de Chile, Santiago, Chile, 29 de mayo 2018.
- Mocardó, C. (2015). *Planificación de rutas y operaciones de transporte por carretera.* España: Editorial Elearning S.L.
- Pardines , I. (2007). *Técnicas paralelas aplicadas a optimización no lineal en sistemas de memoria distribuida.* España: Universidad de Santiago de Compostela.
- Parra, I. (1999). *Optimización del transporte.* Madrid: Universidad de Alcalá de Henares.
- Pérez, G. (1979). *La Extensión Universitaria. Tomo I. Notas para su historia.* México: Universidad Nacional Autónoma de México.
- Pontificia Universidad Católica de Valparaíso. (2017). *Politica de Vinculación con el Medio*. Obtenido de http://www.pucv.cl/pucv/site/artic/20161021/asocfile/20161021152822/poli\_tica\_ de\_vinculacio\_\_n\_con\_el\_medio\_28\_01\_17.pdf
- RAE. (Octubre de 2018). *Real Academia Española*. Obtenido de https://dle.rae.es/?id=R7YxPPp
- Rodríguez, R. (2011). *La optmización: metodos y problemas.* Ecuador.
- Saavedra , R., Castro, E., Restrepo, O., & Rojas, A. (2001). *Planificación del Desarrollo.* Bogotá, Colombia: Universidad de Bogotá.
- UNESCO. (2009). *Organizacion de las Naciones Unidas para la Educación, la Ciencia y la Cultura.*
- Universidad de Chile. (2018). Politicas de Extensión y Vinculación con el Medio. *+Extensión mejor Universidad*, 2.
- Universidad de Santiago de Chile. (2018). *USACH*. Obtenido de https://www.vime.usach.cl/sites/vime/files/paginas/politica\_de\_vinculacion\_con\_el \_medio.pdf

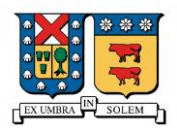

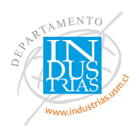

Universidad Nacional de Chimborazo. (2013). Manual para la vinculación con la sociedad. Dirección Vinculación con la Sociedad "Vinculación con responsabilidad Social".

Universidad Nacional de San Juan. (2012). Resolución No. 692/12 del año 2012 del Consejo Interuniversitario Nacional. *Proyectos de Extensión Universitaria de la Universidad Nacional de San juan*. Argentina.

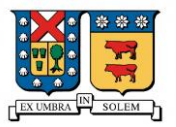

# **7. Anexos**

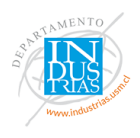

#### *Tabla 11: Carreras de la UNAB*

## Carreras impartidas en la Universidad Andrés Bello

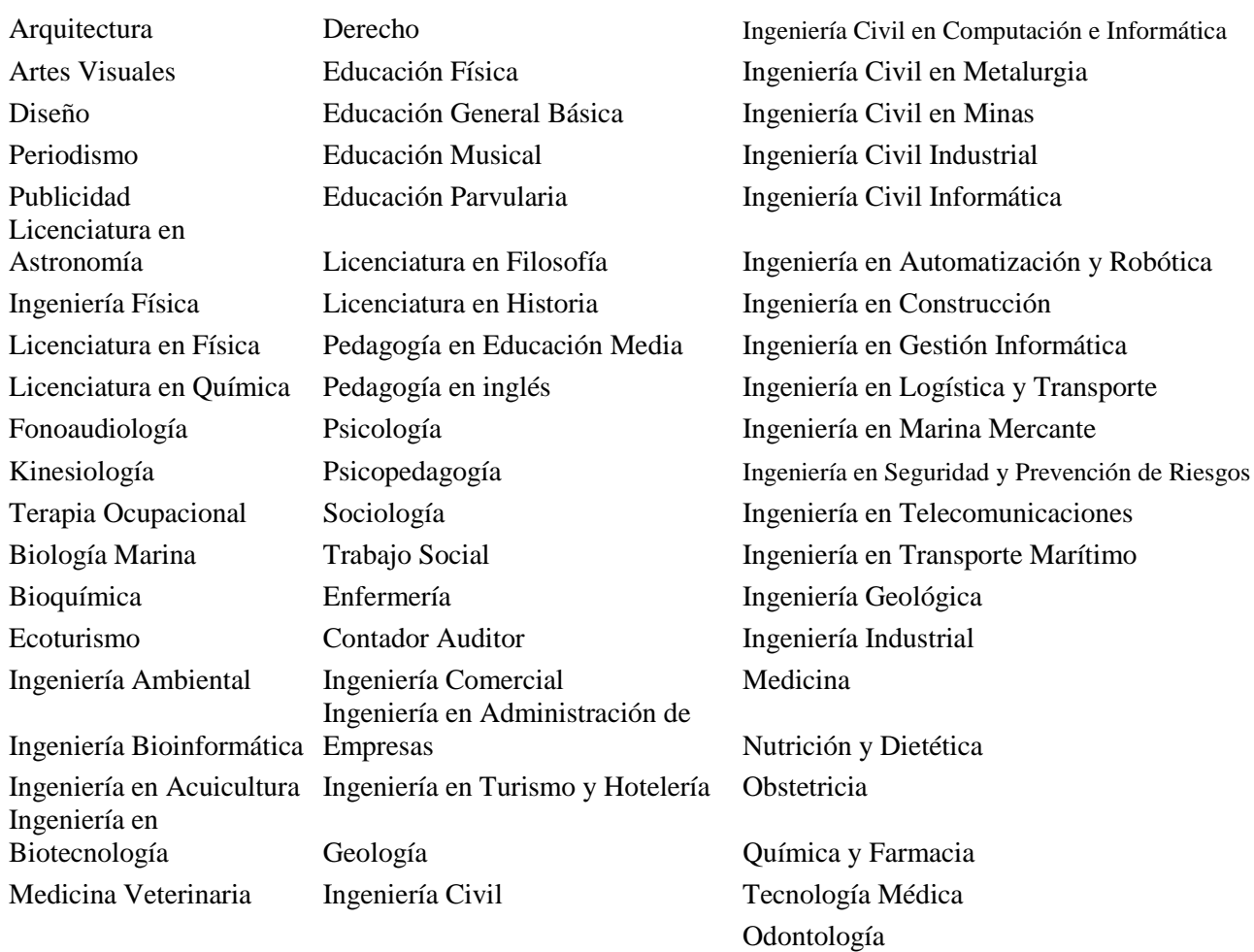

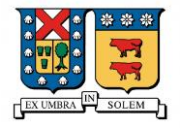

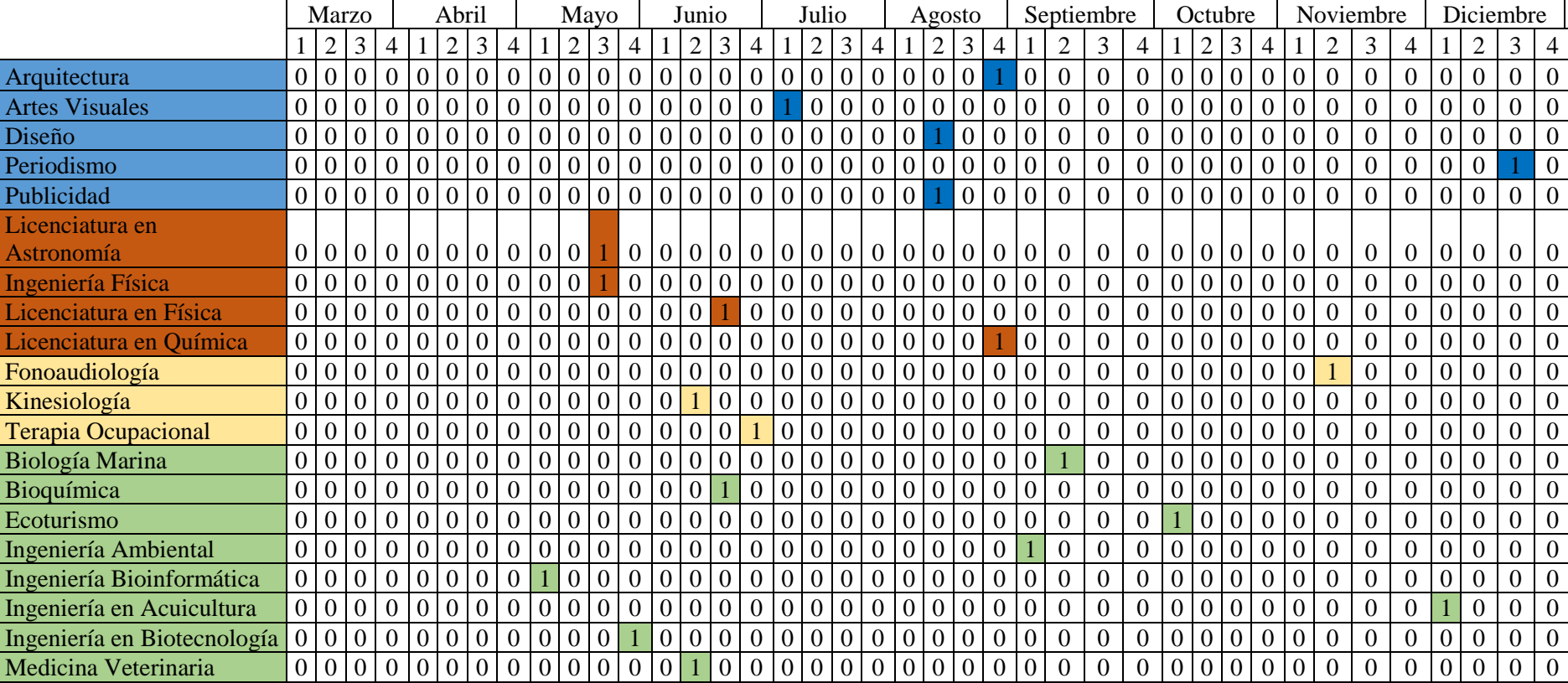

#### **Tabla 12:** Resultado modelo base  $k = 4$ .

*Campus Creativo, Facultad de Ciencias Sociales, Facultad de Ciencias de la Rehabilitación y Facultad de Ciencias de la Vida.*

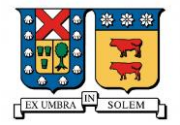

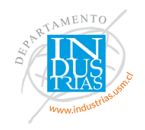

#### **Tabla 13:** Resultados modelo base  $k = 4$

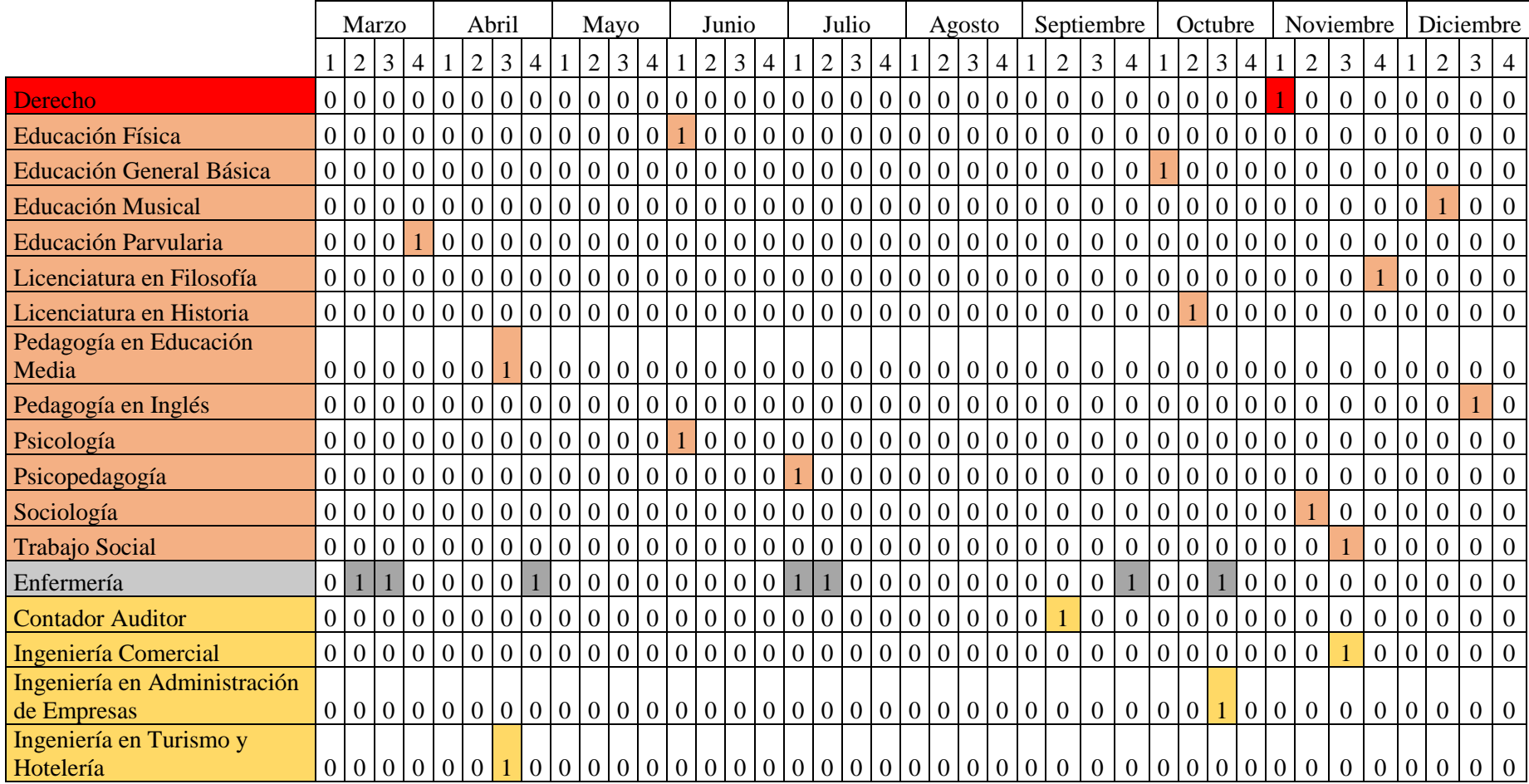

*Facultades de Derecho, Facultad de Educación y Humanidades, Facultad de Enfermería, Facultad de Economía y Negocios*

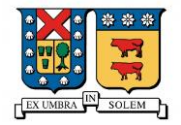

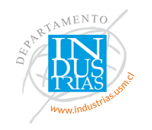

#### *Tabla 14: Resultados modelo caso base k = 4*

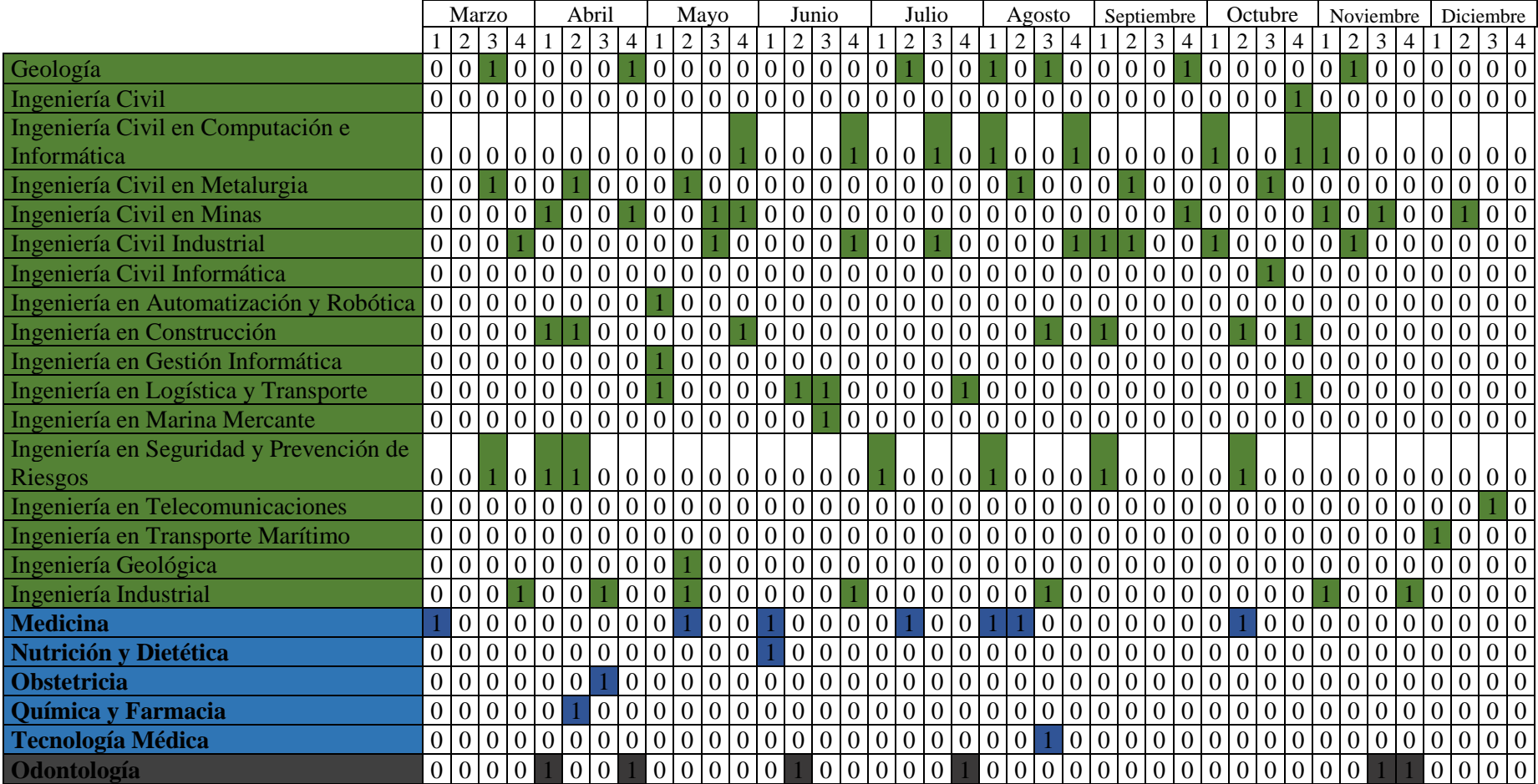

*Facultad de Ingeniería, Facultad de Medicina, Facultad de Odontología.*

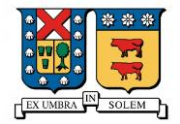

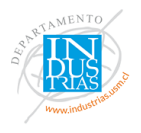

## *Tabla 15: Resultado modelo con restricción semanal k = 5*

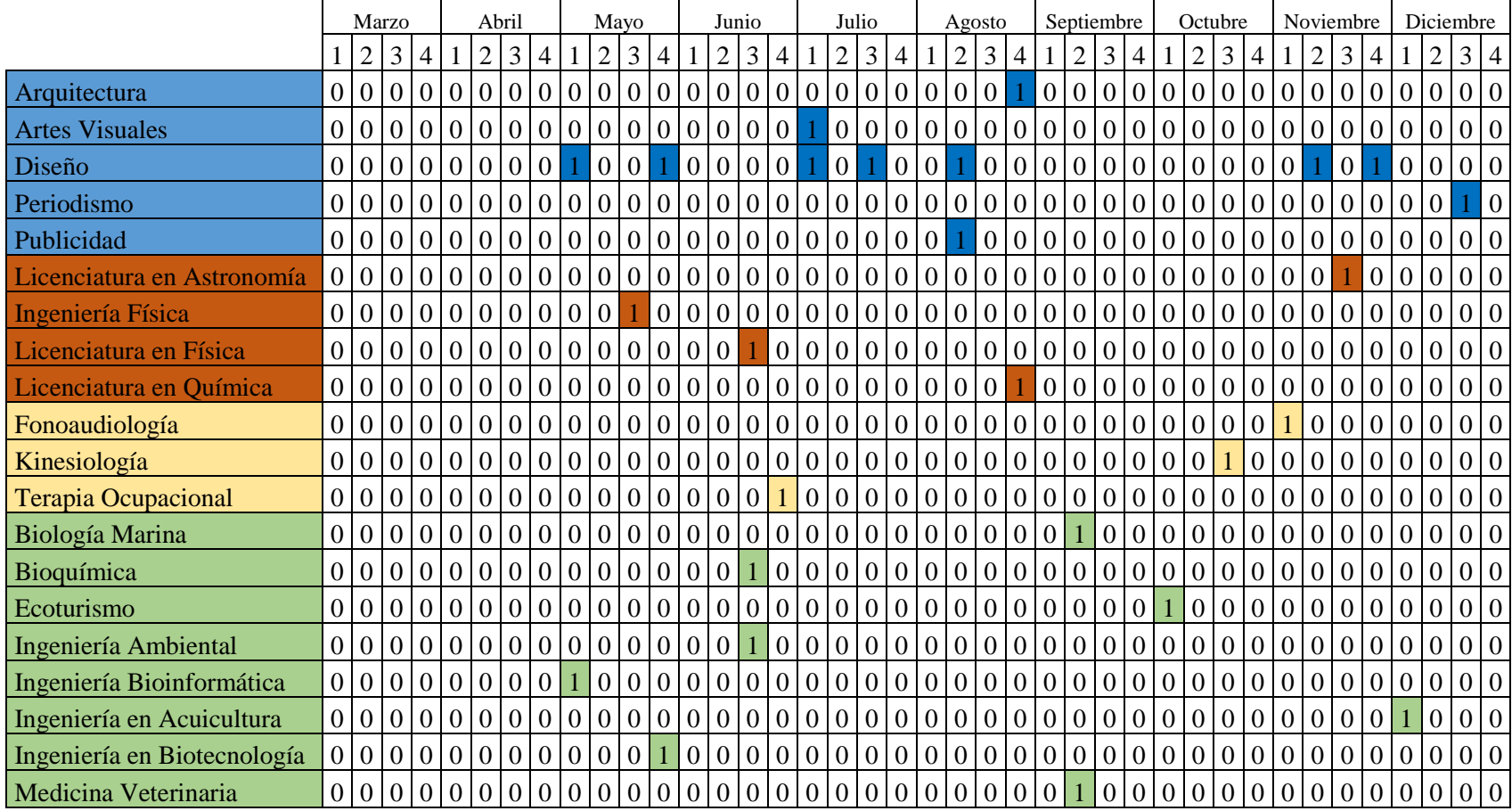

*Campus Creativo, Facultad de Ciencias Sociales, Facultad de Ciencias de la Rehabilitación y Facultad de Ciencias de la Vida.*

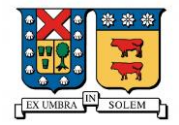

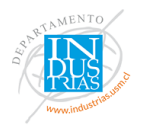

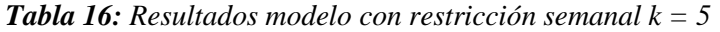

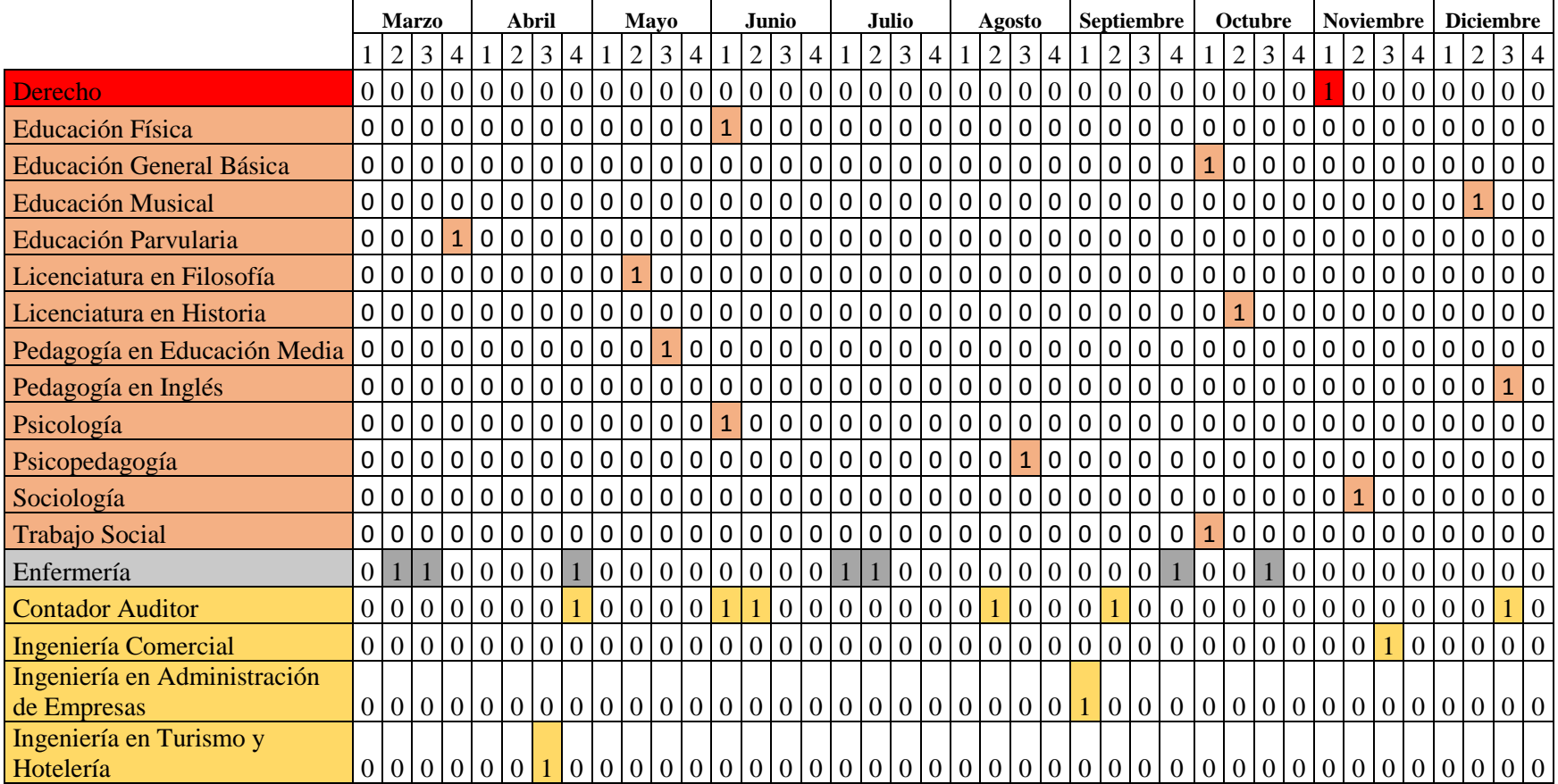

*Facultades de Derecho, Facultad de Educación y Humanidades, Facultad de Enfermería, Facultad de Economía y Negocios*

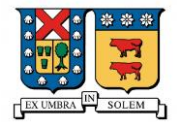

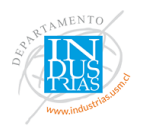

## *Tabla 17: Resultados modelo con restricción semanal k = 5*

|                                         |                | <b>Marzo</b>    |                 |                   |                 |                 | Abril          |                |                                           |                | Mavo            |                 |                |           | <b>Junio</b> |                |                                 | Julio           |                |                |                 | <b>Agosto</b>      |                 |                             |                | <b>Septiembre</b>                                                                         |                |                |                 | <b>Octubre</b>                |                |                          |                | <b>Noviembre</b> |                 |                | <b>Diciembre</b>    |                |                |
|-----------------------------------------|----------------|-----------------|-----------------|-------------------|-----------------|-----------------|----------------|----------------|-------------------------------------------|----------------|-----------------|-----------------|----------------|-----------|--------------|----------------|---------------------------------|-----------------|----------------|----------------|-----------------|--------------------|-----------------|-----------------------------|----------------|-------------------------------------------------------------------------------------------|----------------|----------------|-----------------|-------------------------------|----------------|--------------------------|----------------|------------------|-----------------|----------------|---------------------|----------------|----------------|
|                                         |                | $\overline{2}$  | 3               | $\overline{4}$    |                 |                 | 2 3            | $\overline{4}$ |                                           | 2              | 3 <sup>1</sup>  | $\overline{4}$  |                | 2         | 3            | $\overline{4}$ |                                 | $2 \mid 3$      | $\overline{4}$ |                | $\overline{2}$  | $\overline{3}$     | $\overline{4}$  |                             | 2              | 3 <sup>1</sup>                                                                            | 4              |                | 2               | 3                             | $\overline{4}$ |                          | 2              | 3                | 4               |                |                     | 3 4            |                |
| Geología                                | $\overline{0}$ | $\overline{0}$  |                 | 0 0               |                 |                 | 0 0            |                | $\vert 0 \vert$                           | $\overline{0}$ | $\overline{0}$  |                 |                |           |              | 0 0 0 0 0 0    |                                 | $\vert 0 \vert$ | $\overline{0}$ |                | $\overline{0}$  |                    | $\overline{0}$  | $\overline{0}$              | $\overline{0}$ | $\overline{0}$                                                                            |                | $\mathbf{0}$   | $\overline{0}$  | 101                           | $\overline{0}$ | $\vert 0 \vert$          |                | $\overline{0}$   |                 | 0 <sub>0</sub> | $\overline{0}$      | 0 <sup>0</sup> |                |
| Ingeniería Civil                        |                |                 |                 | 0 0 0 0           |                 |                 |                |                | 0 0 0 0                                   | $\overline{0}$ |                 |                 |                |           |              |                | 0 0 0 0 0 0 0 0 0 0 0 0 0 0 0 0 |                 |                |                |                 |                    |                 |                             |                |                                                                                           |                |                | 0 0 0 0 0       | $\overline{0}$                |                | $0\ 0\ 0$                |                |                  | 0 <sup>1</sup>  |                | $\overline{0}$      | 0 <sup>0</sup> |                |
| Ingeniería Civil en Computación e       |                |                 |                 |                   |                 |                 |                |                |                                           |                |                 |                 |                |           |              |                |                                 |                 |                |                |                 |                    |                 |                             |                |                                                                                           |                |                |                 |                               |                |                          |                |                  |                 |                |                     |                |                |
| Informática                             |                |                 |                 |                   |                 |                 |                |                | 0 0 0 0 0 0 0 0 0                         |                | 0 0             | ÷.              |                |           |              |                | 0 0 0 1 0 0                     | $\vert$ 1       | $\mathbf{0}$   |                | $\vert 0 \vert$ | 0                  |                 | 0                           |                | 0 0 0                                                                                     |                |                | $\vert 0 \vert$ | $\overline{0}$                |                |                          | $\overline{0}$ | $\overline{0}$   |                 | 0 <sub>0</sub> | $\overline{0}$      | 0 <sub>0</sub> |                |
| Ingeniería Civil en Metalurgia          |                | 0 0             |                 | 0 0               |                 |                 |                |                | $0\vert 0\vert 0$                         |                |                 | 0 <sub>0</sub>  |                |           |              |                | 0 0 0 0 0 0 0 0 0               |                 |                |                |                 | $\overline{0}$   0 |                 | $\overline{0}$              |                | $\vert 0 \vert$                                                                           |                |                | $\boxed{0}$ 0 0 |                               |                | $0\vert 0\vert 0\vert 0$ |                |                  |                 | 0 <sub>0</sub> | $\overline{0}$      | 0 0            |                |
| Ingeniería Civil en Minas               | $\overline{0}$ | $\vert 0 \vert$ | $\overline{0}$  | $\overline{0}$    |                 | $\overline{0}$  | $\overline{0}$ |                | $\boldsymbol{0}$                          | $\overline{0}$ |                 |                 |                | 0 0       |              |                | 0 0 0 0 0                       |                 | $\overline{0}$ | 0 0 0 0        |                 |                    |                 | 0 <sub>0</sub>              |                | $\overline{0}$                                                                            |                | $\overline{0}$ | $\overline{0}$  | $\vert 0 \vert$               | $\overline{0}$ |                          | $\overline{0}$ |                  | $\overline{0}$  | $\theta$       |                     | $\overline{0}$ | $\overline{0}$ |
| Ingeniería Civil Industrial             | $\overline{0}$ | $\overline{0}$  | $\theta$        |                   | $\overline{0}$  |                 |                |                | 0 0 0 0                                   | $\overline{0}$ |                 | $\overline{0}$  |                | 0001      |              |                | $\vert 0 \vert 0 \vert 1$       |                 | $\overline{0}$ | $\overline{0}$ |                 | 0 0                |                 |                             |                | $\overline{0}$                                                                            | $\overline{0}$ |                | $\vert 0 \vert$ |                               |                | 0 0 0                    |                | $\overline{0}$   |                 |                | $0\ 0\ 0$           | 0 <sup>0</sup> |                |
| Ingeniería Civil Informática            |                |                 |                 |                   |                 |                 |                |                | 0 0 0 0 0 0 0 0 0 0                       |                |                 |                 | 0 0 1          |           |              |                | 0 0 0 0 0 0 0 0 0               |                 |                |                |                 |                    |                 |                             |                |                                                                                           |                |                | 0 0 0 0 0 0     |                               |                |                          |                |                  | 0 0 0 0 0 0     |                |                     | 0 <sup>0</sup> |                |
| Ingeniería en Automatización y          |                |                 |                 |                   |                 |                 |                |                |                                           |                |                 |                 |                |           |              |                |                                 |                 |                |                |                 |                    |                 |                             |                |                                                                                           |                |                |                 |                               |                |                          |                |                  |                 |                |                     |                |                |
| <b>Robótica</b>                         |                |                 |                 | 0 0 0 0 0 0 1 0   |                 |                 |                |                | 1                                         |                |                 |                 |                |           |              |                | 0 0 0 0 0 0 0 0 0 0 0 0 0 0 0 1 |                 |                |                |                 |                    |                 |                             |                |                                                                                           |                |                | 0 0 0 0 0       | $\pm$                         |                | 0   0   0   1            |                |                  |                 |                | 0 0 0               | 0 <sub>0</sub> |                |
| Ingeniería en Construcción              |                |                 |                 | 0 0 0 0           |                 |                 |                |                | $\begin{bmatrix} 0 & 0 & 0 \end{bmatrix}$ |                | 0 0             |                 |                |           |              |                | 0 0 0 0 0 0 0 0 0 0             |                 |                |                |                 |                    | $\vert 0 \vert$ |                             |                | $\overline{0}$ $\overline{0}$ $\overline{0}$ $\overline{0}$ $\overline{0}$ $\overline{1}$ |                |                |                 | $\overline{0}$                | $\mathbf{1}$   | 0 0 0                    |                |                  |                 |                | 0 0 0               |                | 0 <sup>0</sup> |
| Ingeniería en Gestión Informática       |                |                 |                 | 0 0 0 0 0 0 0 0 1 |                 |                 |                |                |                                           | $\overline{0}$ |                 |                 |                |           |              |                |                                 |                 |                |                |                 |                    |                 |                             |                |                                                                                           |                |                |                 |                               |                |                          |                |                  |                 |                |                     | 0 <sup>0</sup> |                |
| Ingeniería en Logística y               |                |                 |                 |                   |                 |                 |                |                |                                           |                |                 |                 |                |           |              |                |                                 |                 |                |                |                 |                    |                 |                             |                |                                                                                           |                |                |                 |                               |                |                          |                |                  |                 |                |                     |                |                |
| Transporte                              |                |                 |                 |                   |                 |                 |                |                | 0 0 1 0 0 1 0 0 1                         |                |                 |                 |                |           |              |                |                                 |                 |                |                |                 |                    |                 |                             |                |                                                                                           |                |                |                 |                               |                |                          |                |                  |                 |                |                     |                |                |
| Ingeniería en Marina Mercante           |                | 0 0 0           |                 | $\overline{0}$    |                 |                 |                |                | 0 <sub>0</sub>                            | $\overline{0}$ |                 |                 |                | 0 0 0 0   |              | 0              |                                 |                 |                |                |                 |                    |                 | 0 0 0 0 0 0 0 0 0 0 0 0 0 0 |                |                                                                                           |                |                |                 |                               |                |                          |                |                  | 0 0 0 0 0 0 0 0 |                |                     | 0 <sup>0</sup> |                |
| Ingeniería en Seguridad y Prevención de |                |                 |                 |                   |                 |                 |                |                |                                           |                |                 |                 |                |           |              |                |                                 |                 |                |                |                 |                    |                 |                             |                |                                                                                           |                |                |                 |                               |                |                          |                |                  |                 |                |                     |                |                |
| Riesgos                                 |                | 0 0             |                 | $\vert 0 \vert$   |                 |                 |                |                |                                           |                |                 |                 |                |           |              |                | $000000000000000010001$         |                 |                |                |                 |                    |                 | 0000100001                  |                |                                                                                           |                |                |                 |                               |                |                          |                |                  |                 |                | 0 0 0 0 0 0 0 0 0 0 |                |                |
| Ingeniería en Telecomunicaciones        |                | 0 0 0           |                 |                   | $\overline{0}$  |                 |                |                | 0 0 0 0                                   |                |                 |                 |                |           |              |                |                                 |                 |                |                |                 |                    |                 |                             |                |                                                                                           |                |                |                 |                               |                |                          |                |                  | 0 0 0 0 0 0 0   |                | $\Omega$            |                |                |
| Ingeniería en Transporte Marítimo       |                | 0 0             |                 |                   |                 |                 |                |                |                                           |                |                 |                 |                |           |              |                | 000000000000000000000000000000  |                 |                |                |                 |                    |                 |                             |                |                                                                                           |                |                | 0 0 0 0         |                               |                | 0 0 0 0                  |                |                  | $\overline{0}$  |                | $\Omega$            | 0 <sup>0</sup> |                |
| Ingeniería Geológica                    |                |                 |                 | 0 0 0 0           | $\vert 0 \vert$ |                 |                |                | 0 0 0 0                                   |                |                 |                 |                |           |              |                |                                 |                 |                |                |                 |                    |                 |                             |                |                                                                                           |                |                |                 |                               |                | 0 0 0 0                  |                |                  | $\overline{0}$  | $\overline{0}$ | $\theta$            | 0 0            |                |
| Ingeniería Industrial                   |                | 0 0             | $\vert 0 \vert$ |                   | $\overline{0}$  | $\overline{0}$  |                | $\overline{0}$ | $\overline{0}$                            |                | $\overline{0}$  | 0 <sub>0</sub>  |                | 0 0 1     |              |                | 0 0 0 0 0 0                     |                 |                |                |                 |                    | $\overline{0}$  | $\vert 0 \vert$             |                |                                                                                           |                |                | 0 0 0 0         | 0 0                           |                |                          | $\overline{0}$ | $\overline{0}$   |                 |                |                     |                |                |
| Medicina                                |                | $\overline{0}$  |                 | 0 0 0             |                 |                 | 0 0            |                | 0 <sup>0</sup>                            |                | $\overline{0}$  | $\vert 0 \vert$ |                |           |              | 0 0 0 0        |                                 | 0 0             |                |                |                 |                    |                 | 0 0 0                       |                | 0 0                                                                                       |                | 0 0            |                 |                               |                | 0 0 0 0                  |                |                  | $\overline{0}$  |                |                     |                |                |
| Nutrición y Dietética                   | $\overline{0}$ |                 |                 |                   |                 |                 |                |                | 0 0 0 0                                   | $\overline{0}$ | $\overline{0}$  |                 |                | $0\ 0\ 0$ |              |                | 0 0 0 0 0                       |                 |                |                |                 |                    |                 | 0 0 0 0 0                   |                | 0 0 0 0 1                                                                                 |                |                |                 |                               |                | 0 0 0 0 0                |                |                  |                 | 0 <sub>0</sub> | $\theta$            | 0 0            |                |
| Obstetricia                             |                | 0 0             | $\Omega$        | $\overline{0}$    | $\vert 0 \vert$ | $\overline{0}$  |                | $\overline{0}$ | $\overline{0}$                            | $\theta$       | $\vert 0 \vert$ | $\vert 0 \vert$ | $\overline{0}$ |           |              |                | 0 0 0 0 0 0 0                   |                 |                |                |                 | 0 0 0 0            |                 | $\overline{0}$              |                | 0 0                                                                                       |                |                | 0 0 0           |                               |                | 0 0 0 0                  |                |                  | 0 <sup>0</sup>  |                | $\Omega$            |                |                |
| Química y Farmacia                      | $\overline{0}$ | $\overline{0}$  |                 | 0 0 0             |                 |                 |                |                | 0 0 0 0 0                                 |                |                 |                 |                | 0 0 0 0 0 |              |                | 0 0 0 0 0 0 0 0 0               |                 |                |                |                 |                    |                 |                             |                |                                                                                           |                |                | 0 0 0 0         |                               |                | 0 0 0 0                  |                |                  | 0 0             |                | $\Omega$            | 0 <sup>0</sup> |                |
| Tecnología Médica                       |                |                 |                 |                   |                 |                 |                |                | 0 0 0 0 0 0 0 0 0                         | $\overline{0}$ |                 | 0 0             |                |           |              |                | 0 0 0 0 0 0 0 0                 |                 |                |                |                 |                    |                 |                             |                |                                                                                           |                |                |                 | 0 0 0 0 0 0 0 0 0 0           |                |                          |                |                  | 0 0 0           |                |                     | 0 <sub>0</sub> |                |
| Odontología                             |                |                 |                 | 0 0 0 0           |                 | $\vert 0 \vert$ | 0              |                | $\vert 0 \vert$                           | $\overline{0}$ |                 | 0 0 0           |                |           |              |                | 0 0 0 0 0                       |                 |                |                |                 |                    |                 |                             |                |                                                                                           |                |                |                 | 0 0 0 0 0 0 0 0 0 0 0 0 0 0 0 |                |                          |                |                  |                 | $\overline{0}$ | $\vert 0 \vert$     | 0 <sub>0</sub> |                |

*Facultad de Ingeniería, Facultad de Medicina, Facultad de Odontología.*

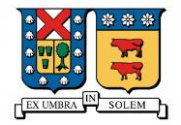

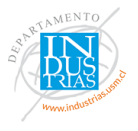

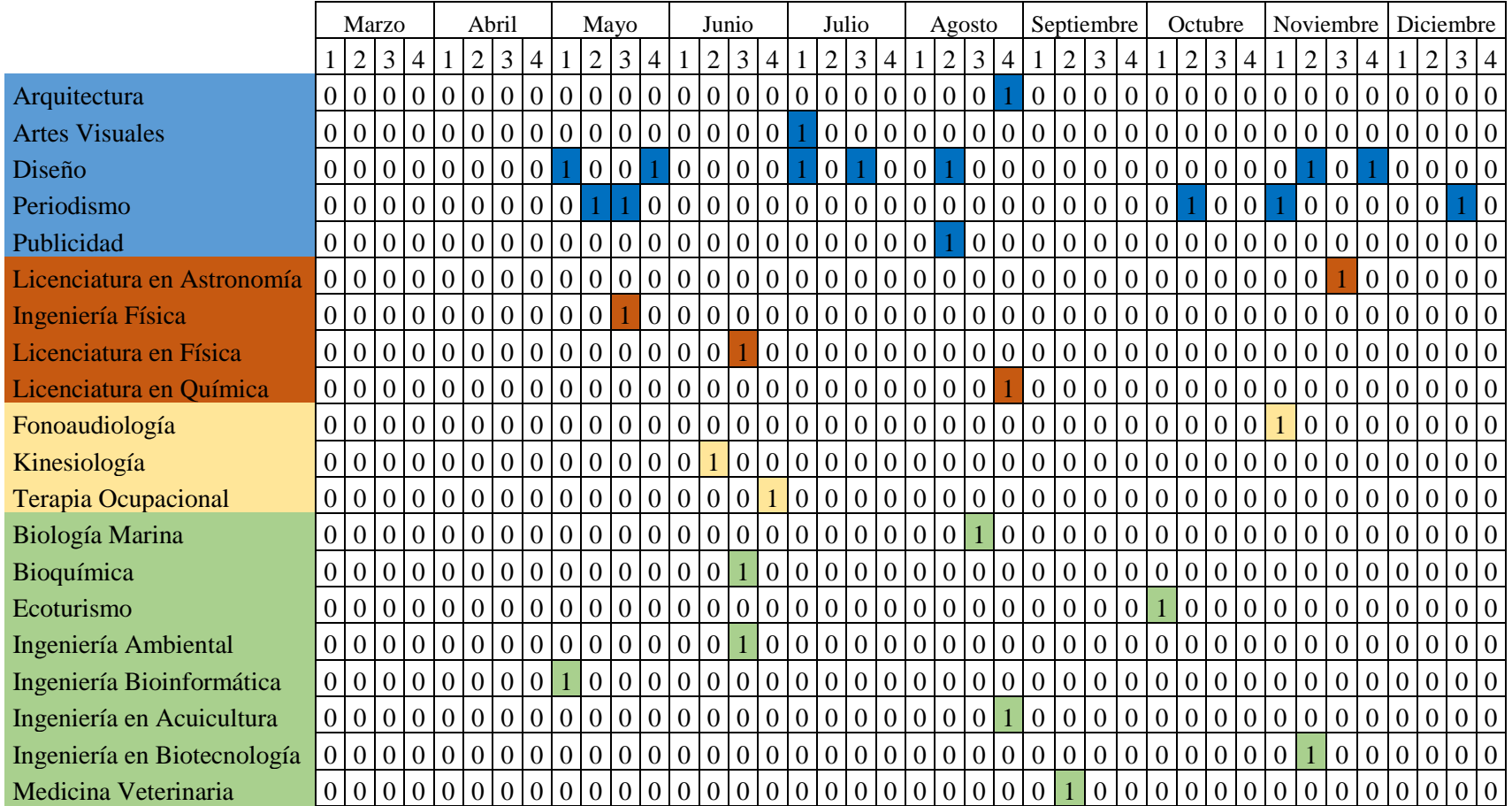

#### *Tabla 18: Resultado modelo con restricción semanal k = 6*

*Campus Creativo, Facultad de Ciencias Sociales, Facultad de Ciencias de la Rehabilitación y Facultad de Ciencias de la Vida.*

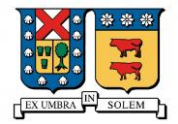

**T** 

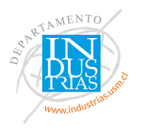

*Tabla 19: Resultados modelo con restricción semanal k = 6*

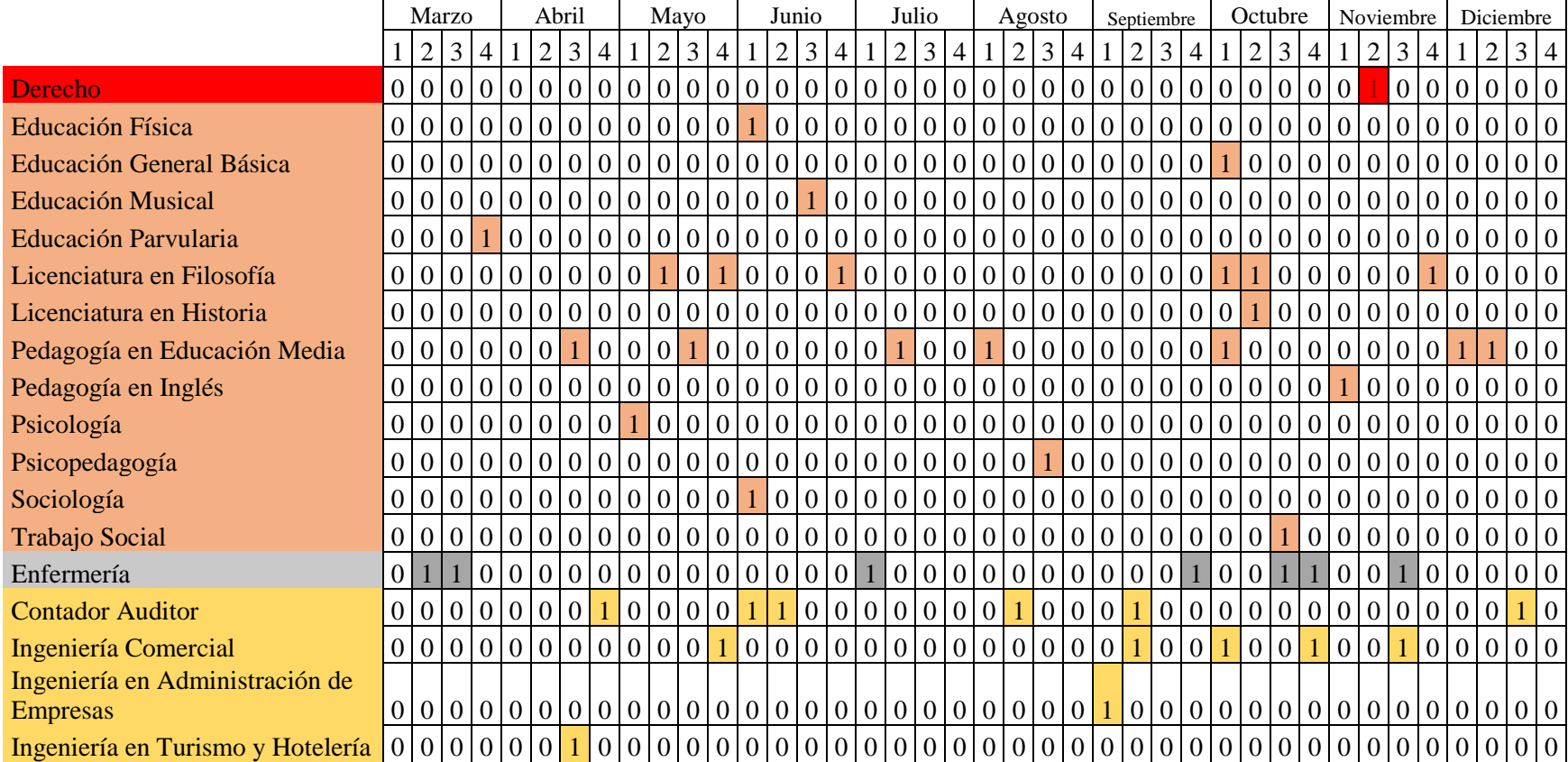

*Facultades de Derecho, Facultad de Educación y Humanidades, Facultad de Enfermería, Facultad de Economía y Negocios*

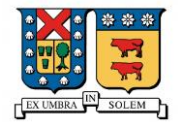

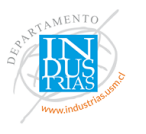

#### *Tabla 20: Resultados modelo con restricción semanal k = 6*

|                                         |                | Marzo          |                |                 |                |                | Abril           |                                                |                | Mayo            |                |                |                | Junio     |                |                 |                    | Julio                           |                 |                |     | Agosto                                    |                |               | Septiembre        |                 |                |                | Octubre           |                                     |                | Noviembre       |                |                   |                          | Diciembre      |                |                |
|-----------------------------------------|----------------|----------------|----------------|-----------------|----------------|----------------|-----------------|------------------------------------------------|----------------|-----------------|----------------|----------------|----------------|-----------|----------------|-----------------|--------------------|---------------------------------|-----------------|----------------|-----|-------------------------------------------|----------------|---------------|-------------------|-----------------|----------------|----------------|-------------------|-------------------------------------|----------------|-----------------|----------------|-------------------|--------------------------|----------------|----------------|----------------|
|                                         |                | 2              | $\overline{3}$ | $\overline{4}$  |                |                | 2 3             | $\overline{4}$                                 |                | $\overline{2}$  | $\mathfrak{Z}$ | $\overline{4}$ |                | 2 3       | $\overline{4}$ |                 | $\overline{2}$     | $3 \mid 4$                      |                 |                | 2   | $\overline{3}$                            | $\overline{4}$ |               | $2 \mid 3 \mid 4$ |                 |                | $\overline{2}$ | 3 <sup>1</sup>    | $\overline{4}$                      |                | 2               | $\mathfrak{Z}$ | 4                 |                          | 2              | $\mathbf{3}$   | $\overline{4}$ |
| Geología                                | $\overline{0}$ | $\overline{0}$ |                |                 | $\overline{0}$ |                | 0 0             |                                                | 1000000000000  |                 |                |                |                |           |                |                 |                    | 0 0                             |                 |                |     | 0000000                                   |                |               |                   | $\blacklozenge$ |                |                |                   | 0 0 0 0 0                           |                |                 | $\overline{0}$ |                   | $0 0 \overline{0}$       |                | 0 0            |                |
| Ingeniería Civil                        | $\overline{0}$ |                |                |                 |                |                |                 |                                                |                |                 |                |                |                |           |                |                 |                    |                                 |                 |                |     |                                           |                |               |                   |                 |                |                |                   |                                     |                |                 |                |                   | 0 0 0 0 0 0 0            |                | 0 <sup>1</sup> |                |
| Ingeniería Civil en Computación e       |                |                |                |                 |                |                |                 |                                                |                |                 |                |                |                |           |                |                 |                    |                                 |                 |                |     |                                           |                |               |                   |                 |                |                |                   |                                     |                |                 |                |                   |                          |                |                |                |
| Informática                             |                |                |                |                 |                |                |                 | 0 0 0 0 0 0 0 0 0 0 0 1                        |                |                 |                |                |                | 0 0 0     |                |                 | $\overline{1}$ 0 0 |                                 | $\vert 0 \vert$ |                | 0 0 |                                           | $\mathbf{1}$   | 0   0   0   0 |                   |                 |                |                | 0 <sub>0</sub>    |                                     |                | $\overline{0}$  |                |                   |                          | 0 0 0 0 0 0    |                |                |
| Ingeniería Civil en Metalurgia          |                | 0 0            |                | $\vert 0 \vert$ |                |                |                 | $00000000000000000000001$                      |                |                 |                |                |                |           |                |                 |                    |                                 |                 |                |     | $\begin{bmatrix} 0 & 0 & 0 \end{bmatrix}$ |                |               |                   |                 | 0000           |                |                   | 000000000                           |                |                 |                |                   |                          |                | 0 <sup>1</sup> |                |
| Ingeniería Civil en Minas               | $\overline{0}$ | 0 <sub>0</sub> |                | $\overline{0}$  |                | $\overline{0}$ | $\mathbf{0}$    |                                                | $\overline{0}$ | $\vert 0 \vert$ |                |                | $\overline{0}$ |           |                |                 |                    | 0 0 0 0 0 0 0 0 0               |                 |                |     | 0 0 0 0                                   |                |               | $\overline{0}$    |                 | $\overline{0}$ | $\overline{0}$ | 0 0               |                                     |                | $\overline{0}$  |                | $\theta$          |                          |                |                |                |
| Ingeniería Civil Industrial             | $\overline{0}$ | $\overline{0}$ |                |                 | $\overline{0}$ | $\overline{0}$ |                 | $\begin{bmatrix} 0 & 0 \\ 0 & 0 \end{bmatrix}$ |                | $\overline{0}$  |                |                |                | 0 0 0 0   |                | 0 0             |                    |                                 |                 | 0 0 0          |     | $\overline{0}$                            |                |               | 0 <sub>0</sub>    |                 | 0 0            |                |                   | 0 0 0                               |                |                 | $\overline{0}$ |                   | 0 <sub>0</sub>           | $\overline{0}$ | 0 <sup>0</sup> |                |
| Ingeniería Civil Informática            |                |                |                |                 |                |                |                 | 0 0 0 0 0 0 0 0 0                              |                |                 |                | 0 0 1          |                |           |                |                 |                    | 00000000000                     |                 |                |     |                                           |                |               |                   |                 | 100000001      |                |                   |                                     |                |                 |                |                   | 0 0 0 0 0                |                | 0 <sup>1</sup> |                |
| Ingeniería en Automatización y          |                |                |                |                 |                |                |                 |                                                |                |                 |                |                |                |           |                |                 |                    |                                 |                 |                |     |                                           |                |               |                   |                 |                |                |                   |                                     |                |                 |                |                   |                          |                |                |                |
| Robótica                                |                | 0 0 0 0 0 0 1  |                |                 |                |                |                 | $0\vert 1$                                     |                |                 |                |                |                |           |                |                 |                    |                                 |                 |                |     |                                           |                |               |                   |                 |                |                |                   |                                     |                |                 |                |                   |                          |                |                |                |
| Ingeniería en Construcción              |                | 0 0 0 0        |                |                 |                |                | $\overline{0}$  |                                                |                |                 |                |                |                |           |                |                 |                    | $000001000100000000000010101$   |                 |                |     |                                           |                |               |                   |                 | 00001          |                | 0 1               |                                     |                |                 |                |                   | 0000000                  |                | 0 0            |                |
| Ingeniería en Gestión Informática       |                |                |                |                 |                |                |                 | 0 0 0 0 0 0 0 0                                |                |                 |                |                |                |           |                |                 |                    |                                 |                 |                |     |                                           |                |               | 0 0               |                 |                |                |                   | 0 0 0 0 0                           |                |                 |                |                   | 0 0 0 0 0                |                | 0 <sub>0</sub> |                |
| Ingeniería en Logística y               |                |                |                |                 |                |                |                 |                                                |                |                 |                |                |                |           |                |                 |                    |                                 |                 |                |     |                                           |                |               |                   |                 |                |                |                   |                                     |                |                 |                |                   |                          |                |                |                |
| Transporte                              |                | 0 0 1          |                | 0 0             |                | $\mathbf{1}$   |                 | 0 0 1 0 0 0 0 1 1 0 0 0 0 0                    |                |                 |                |                |                |           |                |                 |                    |                                 |                 |                |     |                                           |                |               |                   |                 |                |                |                   |                                     |                |                 |                |                   |                          |                |                |                |
| Ingeniería en Marina Mercante           |                | 0 0 0          |                | $\overline{0}$  |                |                |                 | $\overline{0}$                                 | $\overline{0}$ | 0 <sub>0</sub>  |                | $\overline{0}$ |                | 0 0       | 0              |                 |                    |                                 |                 |                |     |                                           |                |               |                   |                 |                |                |                   | 0 0 0 0 0 0 0 0 0 0 0 0 0 0 0 0 0 0 |                |                 |                |                   | 0 0 0 0                  |                | $\theta$       | $\overline{0}$ |
| Ingeniería en Seguridad y Prevención de |                |                |                |                 |                |                |                 |                                                |                |                 |                |                |                |           |                |                 |                    |                                 |                 |                |     |                                           |                |               |                   |                 |                |                |                   |                                     |                |                 |                |                   |                          |                |                |                |
| <b>Riesgos</b>                          |                | 0 <sub>0</sub> |                | 0               |                |                |                 | 0 0 0 0 0 0 0 0 0 0 0 1 0 0 0                  |                |                 |                |                |                |           |                |                 |                    |                                 |                 |                |     |                                           |                |               |                   |                 |                |                |                   |                                     |                |                 |                |                   |                          |                |                |                |
| Ingeniería en Telecomunicaciones        |                | 0 0 0          |                |                 | $\overline{0}$ |                |                 |                                                |                |                 |                |                |                |           |                |                 |                    |                                 |                 |                |     |                                           |                |               |                   |                 |                |                |                   |                                     |                | 0 0 0 0         |                |                   |                          |                |                |                |
| Ingeniería en Transporte Marítimo       |                | 0 0 0 0 0 0 0  |                |                 |                |                |                 |                                                |                |                 |                |                |                |           |                |                 |                    |                                 |                 |                |     |                                           |                |               |                   |                 |                |                |                   |                                     |                | $\pm 0^+$       | $\theta$       | $\overline{0}$    |                          | $\Omega$       | 0 <sup>0</sup> |                |
| Ingeniería Geológica                    |                | 0 0 0 0 0 0 0  |                |                 |                |                |                 |                                                | 0 0            |                 |                |                |                |           |                |                 |                    |                                 |                 |                |     |                                           |                |               |                   |                 |                |                |                   |                                     |                | $\overline{0}$  |                | $0\vert 0\vert 0$ |                          | $\theta$       | $\theta$       | $\theta$       |
| Ingeniería Industrial                   |                | 0 0 0          |                |                 | $\Omega$       | $\overline{0}$ |                 | $\overline{0}$                                 | $\overline{0}$ |                 |                |                |                | 0 0 0 0 0 | 1              |                 |                    | 0 0 0 0 0 0                     |                 |                |     |                                           |                |               |                   |                 |                |                | 0 0 0 0 0 0 0 0 0 |                                     |                | $\overline{0}$  | $\overline{0}$ |                   |                          |                | $\Omega$       |                |
| Medicina                                |                |                |                | 0 0 0 0         |                | $\overline{0}$ | $\boxed{0}$     |                                                | 0 0            |                 | 0 <sup>0</sup> |                |                | 0 0 0 0   |                |                 |                    | 0 0                             |                 |                |     | $\overline{0}$                            |                | 0 0 0 0 0 0   |                   |                 |                |                | 0 0               |                                     | $\overline{0}$ | $\overline{10}$ | $\overline{0}$ | 0 <sup>1</sup>    |                          |                |                |                |
| Nutrición y Dietética                   | $\overline{0}$ |                |                | 0 0 0 0 0       |                |                | $\overline{0}$  |                                                | 0 0            | $\vert 0 \vert$ | 0 0            |                |                |           |                |                 |                    | 0 0 0 0 0 0 0 0 0 0 0 0 0 0 0 0 |                 |                |     |                                           |                |               |                   |                 |                |                | 0 0 0 0           |                                     | $\overline{0}$ | $\overline{0}$  | $\overline{0}$ | 0 <sup>1</sup>    |                          |                | $\theta$       | $\theta$       |
| Obstetricia                             |                | 000000         |                |                 |                |                |                 |                                                | 0 0            |                 | $\overline{0}$ | $\overline{0}$ |                | 0 0 0 0   |                |                 |                    | 0 0 0 0 0                       |                 |                |     |                                           | 0              |               |                   |                 |                |                | 0 0 0 0 0 0 0     |                                     | $\overline{0}$ | 10 <sup>1</sup> |                | 0 0 0             |                          | $\theta$       | $\overline{0}$ |                |
| Química y Farmacia                      | $\overline{0}$ | 0 <sub>0</sub> |                | 0 <sub>0</sub>  |                |                | $\mathbf{0}$    |                                                | $\overline{0}$ |                 | $\overline{0}$ | $\pm 0+$       |                | 0 0 0     |                | $\vert 0 \vert$ |                    | 0 0 0 0 0 0                     |                 |                |     |                                           |                | 0 0 0 0 0     |                   |                 | 0 <sup>1</sup> |                | 0 <sup>0</sup>    |                                     | $\overline{0}$ | $\vert 0 \vert$ | $\overline{0}$ | 0 <sup>0</sup>    |                          |                |                |                |
| Tecnología Médica                       |                | 0 0 0 0 0      |                |                 |                | $\overline{0}$ | $\vert 0 \vert$ |                                                | 0 0 0 0        |                 |                |                | $\mathbf{1}$   |           |                |                 |                    | 00000000000                     |                 |                |     |                                           |                |               |                   |                 |                |                |                   | 0 0 0 0 0 0 0 0 0 0 0               |                |                 |                |                   | $0\vert 0\vert 0\vert 0$ |                | $\overline{0}$ | $\theta$       |
| Odontología                             |                | 0 0 0 0        |                |                 |                |                | 0 0             |                                                | 00000          |                 |                |                |                |           |                |                 |                    | 00000                           |                 | $\overline{0}$ |     |                                           |                |               |                   |                 |                |                |                   |                                     |                |                 |                |                   | 0 0 0                    |                | 0 <sup>1</sup> |                |

*Facultad de Ingeniería, Facultad de Medicina, Facultad de Odontología*

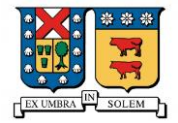

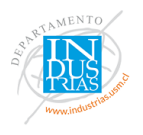

## *Tabla 21: Resultados modelo con restricción semanal k = 7*

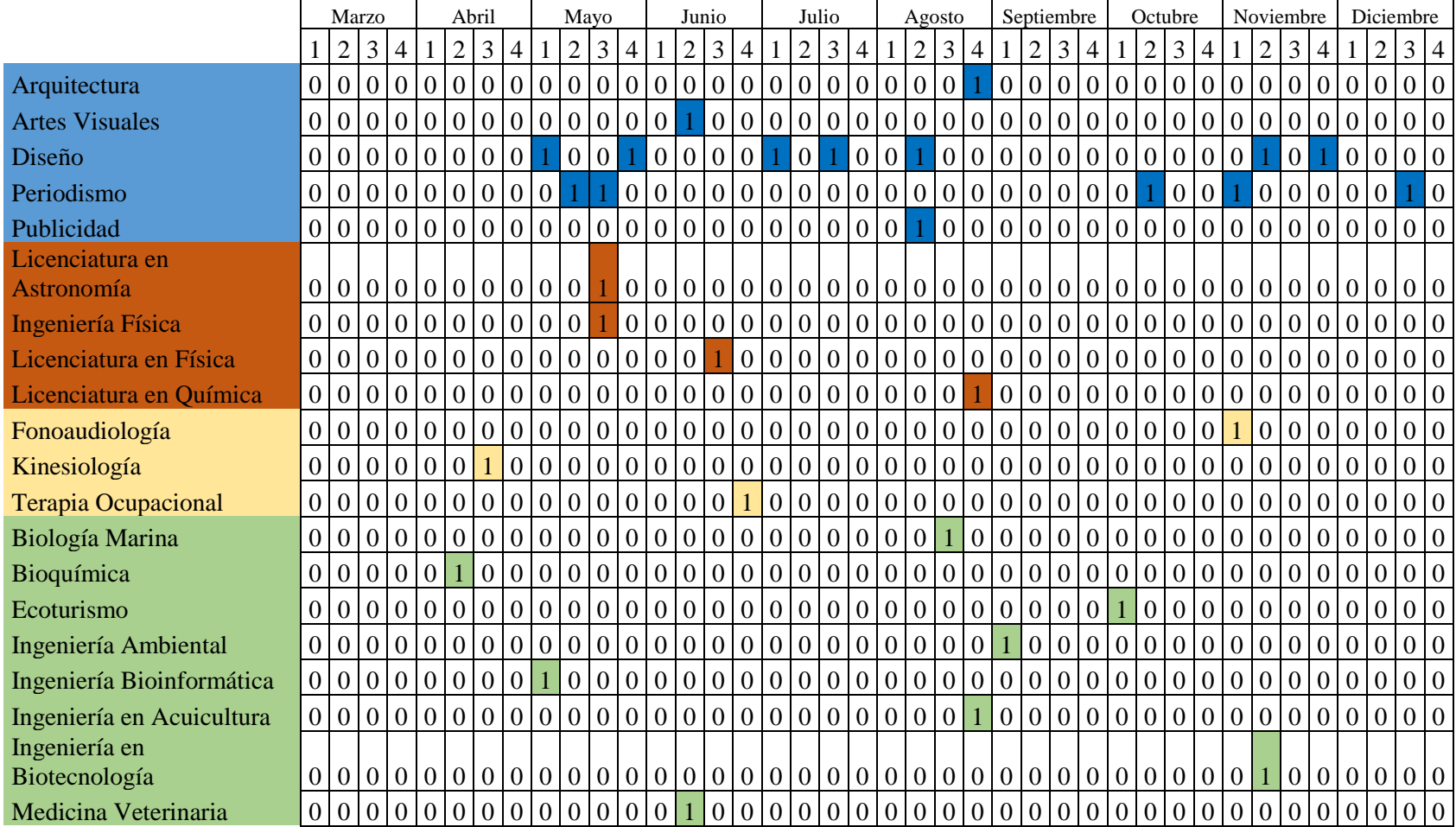

*Campus Creativo, Facultad de Ciencias Sociales, Facultad de Ciencias de la Rehabilitación y Facultad de Ciencias de la Vida.*

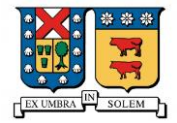

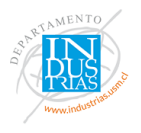

## *Tabla 22: Resultados modelo con restricción semanal k = 7*

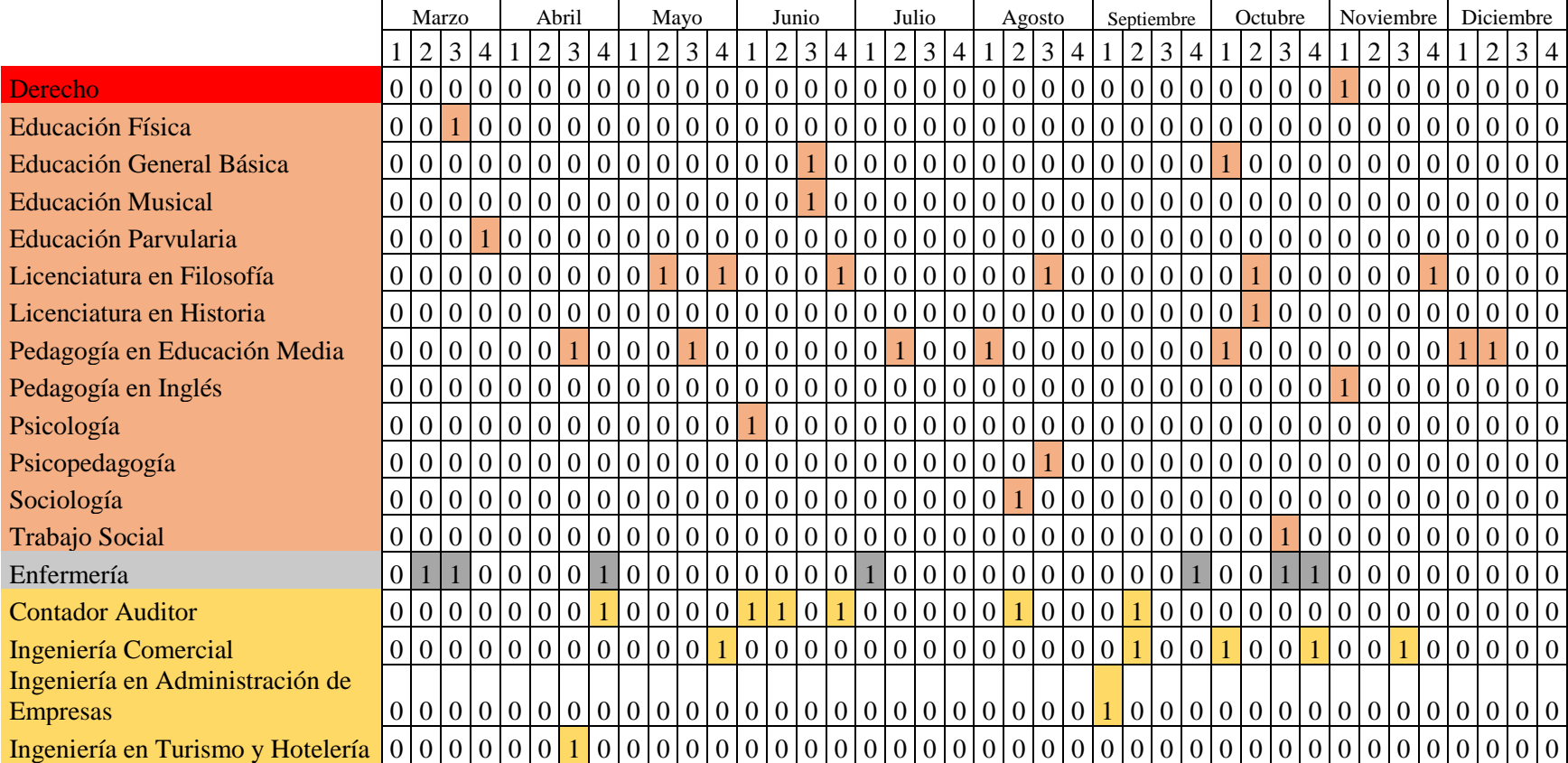

*Facultades de Derecho, Facultad de Educación y Humanidades, Facultad de Enfermería, Facultad de Economía y Negocios*

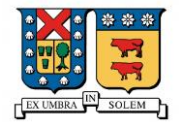

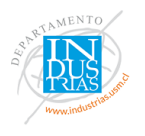

## *Tabla 23: Resultados modelo con restricción semanal k = 7*

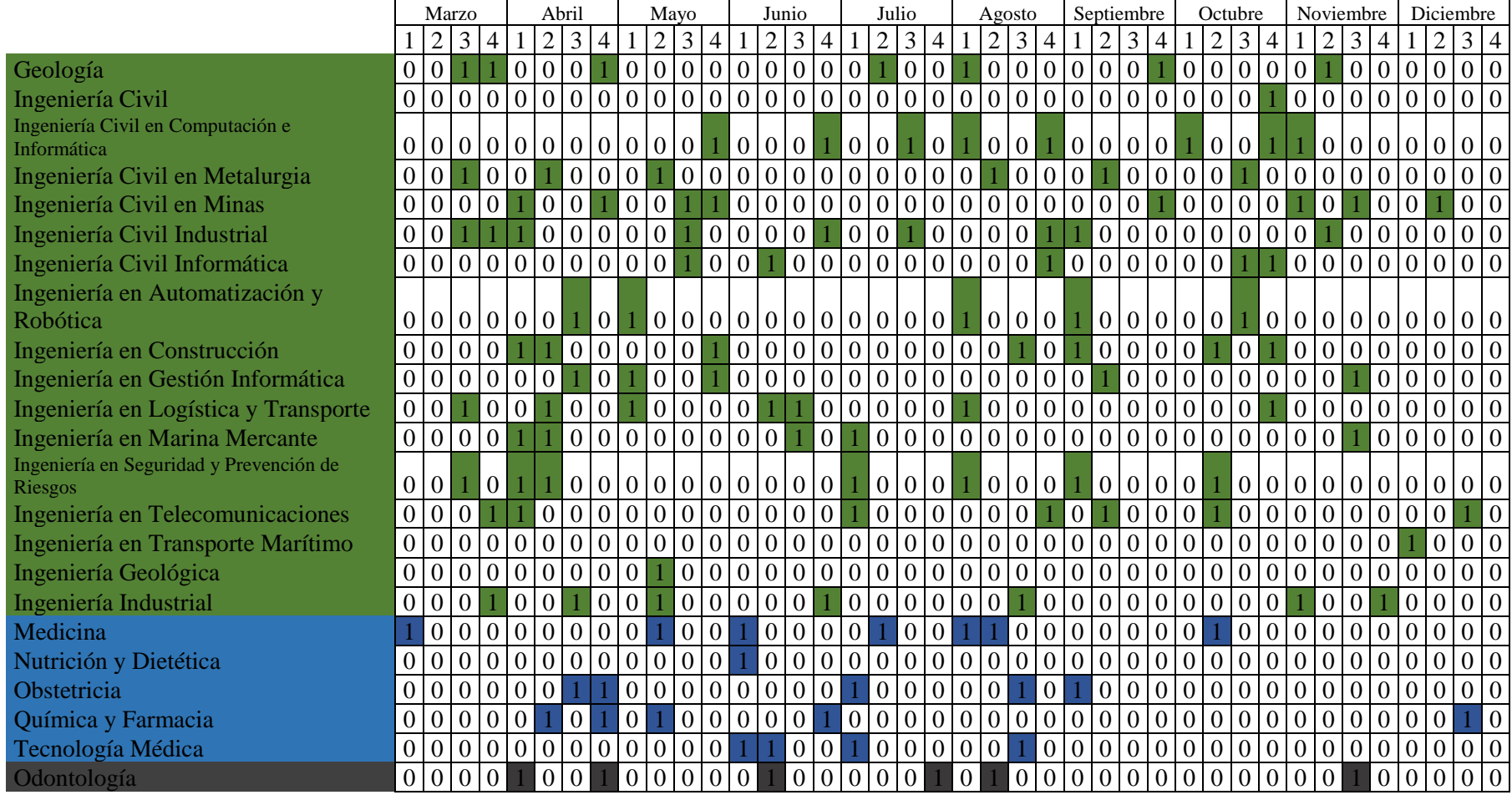

*Facultad de Ingeniería, Facultad de Medicina, Facultad de Odontología.*

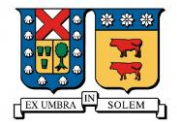

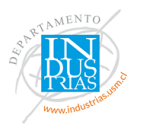

## *Tabla 24: Resultados modelo con restricción bisemanal f = 8*

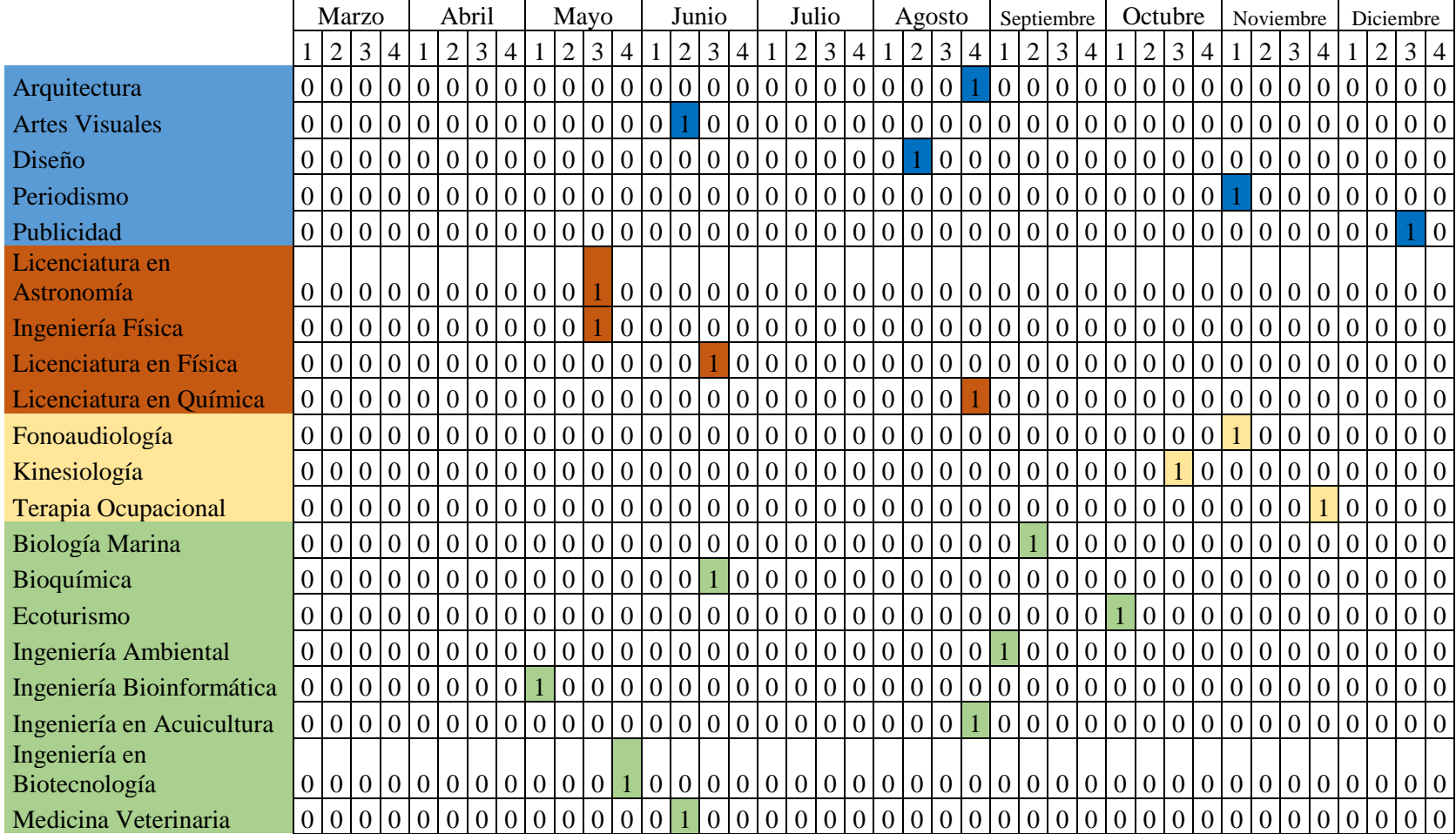

*Campus Creativo, Facultad de Ciencias Sociales, Facultad de Ciencias de la Rehabilitación y Facultad de Ciencias de la Vida.*

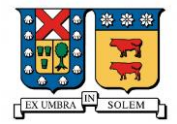

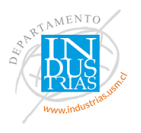

## *Tabla 25: Resultados modelo con restricción bisemanal f = 8*

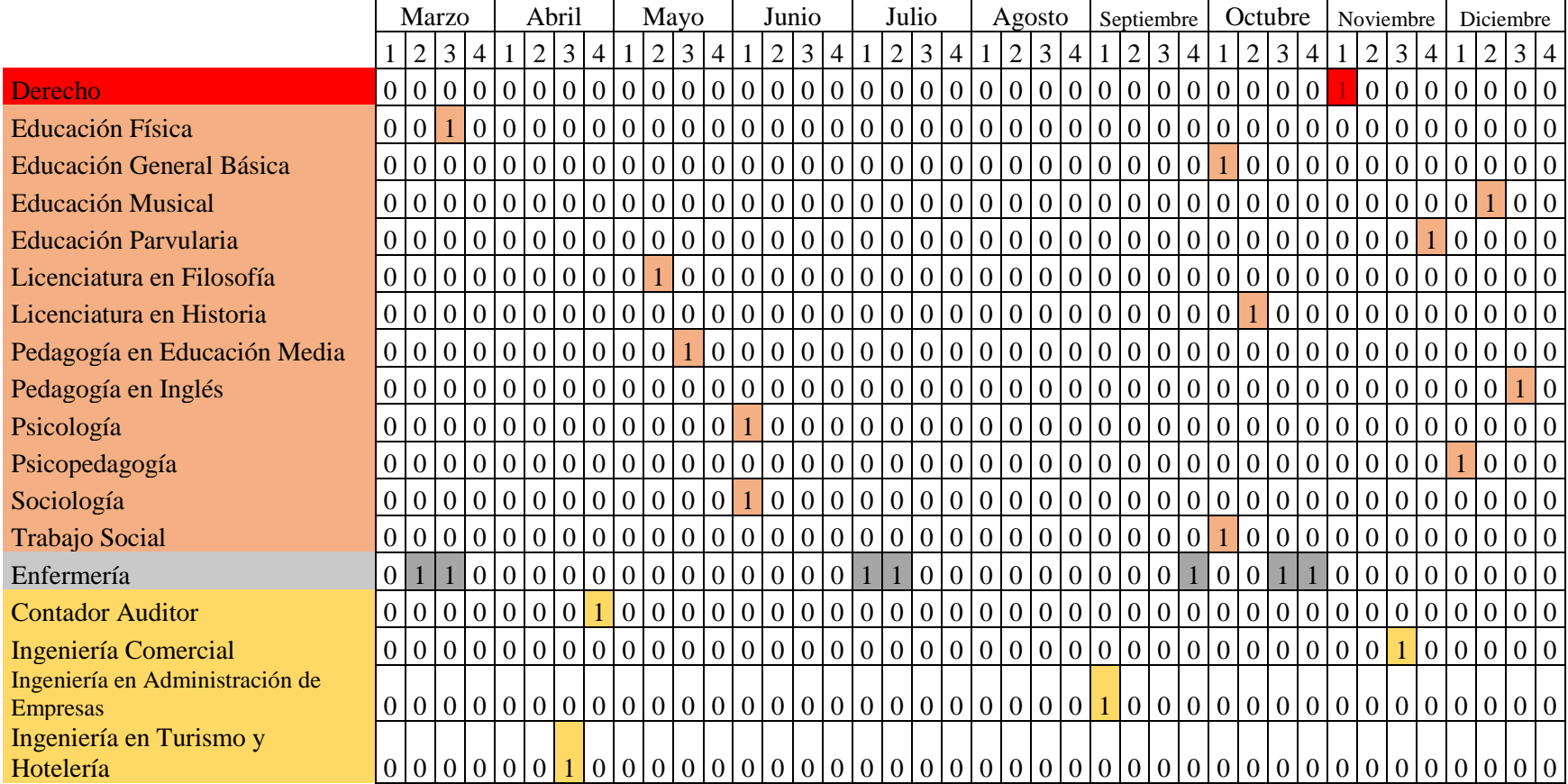

*Facultades de Derecho, Facultad de Educación y Humanidades, Facultad de Enfermería, Facultad de Economía y Negocios*

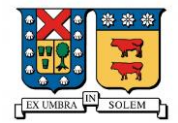

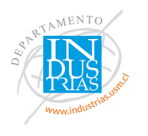

## *Tabla 26: Resultados modelo con restricción bisemanal f = 8*

|                                         |                | Marzo           |                               |                  |                                 | Abril          |                 |                |                   | Mayo            |                |                 |                |                         |                     |                 | Junio                                 |                |                                           | Julio          |                         |                                           | Agosto            |                  |                | Septiembre                                |                |                              |                  |                | Octubre        |                 |                |                |                   | Noviembre      |                  | Diciembre        |                 |                |
|-----------------------------------------|----------------|-----------------|-------------------------------|------------------|---------------------------------|----------------|-----------------|----------------|-------------------|-----------------|----------------|-----------------|----------------|-------------------------|---------------------|-----------------|---------------------------------------|----------------|-------------------------------------------|----------------|-------------------------|-------------------------------------------|-------------------|------------------|----------------|-------------------------------------------|----------------|------------------------------|------------------|----------------|----------------|-----------------|----------------|----------------|-------------------|----------------|------------------|------------------|-----------------|----------------|
|                                         |                | $\overline{2}$  | $3 \mid 4$                    |                  |                                 | 2 3            | $\overline{4}$  |                |                   | $\overline{2}$  | $\mathfrak{Z}$ | 14 <sup>1</sup> |                | $\overline{2}$          | $\mathfrak{Z}$      | $\overline{4}$  |                                       | $\overline{2}$ | $\overline{3}$                            | $\overline{4}$ |                         | $\overline{2}$                            | 3                 | $\overline{4}$   |                | 2                                         | 3 <sup>1</sup> | $\overline{4}$               |                  | $\overline{c}$ | $\overline{3}$ | $\overline{4}$  |                | $\overline{2}$ | 3 <sup>1</sup>    | $\overline{4}$ |                  | $\overline{2}$   | 3 <sup>1</sup>  | $\overline{4}$ |
| Geología                                | $\overline{0}$ | $\Omega$        |                               | $\mathbf{0}$     | $\overline{0}$                  | 0 <sub>0</sub> |                 |                | 0 0               |                 | 0 0            |                 |                | $0\vert 0\vert$         | $\overline{0}$      |                 | $\mathbf{0}$                          |                | $\overline{0}$                            | $\overline{0}$ |                         | $\overline{0}$                            | $\overline{0}$    | $\overline{0}$   | $\overline{0}$ | $\overline{0}$                            | $\overline{0}$ |                              | $\overline{0}$   | $\overline{0}$ | $\mathbf{0}$   | $\overline{0}$  |                |                | $\overline{0}$    | $\Omega$       |                  | $\Omega$         | $\overline{0}$  |                |
| Ingeniería Civil                        | $\theta$       |                 | 0 0 0                         |                  | $\vert 0 \vert$                 | 0 <sup>o</sup> |                 |                | $0\ 0\ 0$         |                 | 0 <sup>1</sup> |                 |                | $0\mid 0\mid 0\mid 0$   |                     |                 | $\mathbf{0}$                          |                | $0 \mid 0 \mid 0$                         |                | $\overline{0}$          |                                           | $0\quad0$         |                  | $\overline{0}$ | 0 0                                       |                | $\overline{0}$               | $\overline{0}$   | $\mathbf{0}$   | $\overline{0}$ |                 | $\theta$       | $\overline{0}$ | $\overline{10}$   | $\overline{0}$ | $\theta$         | $\Omega$         | $\overline{0}$  | $\Omega$       |
| Ingeniería Civil en Computación e       |                |                 |                               |                  |                                 |                |                 |                |                   |                 |                |                 |                |                         |                     |                 |                                       |                |                                           |                |                         |                                           |                   |                  |                |                                           |                |                              |                  |                |                |                 |                |                |                   |                |                  |                  |                 |                |
| Informática                             |                |                 |                               |                  | 0 0 0 0 0 0 0 0 0 0 0 0 1 0 0 1 |                |                 |                |                   |                 |                |                 |                |                         |                     |                 | 0 0 1 0                               |                |                                           |                |                         | 1 0 0 1                                   |                   |                  |                | 0 0 0 0                                   |                |                              |                  | $\overline{0}$ | $\overline{0}$ |                 |                |                |                   | 0 0 0          |                  | 0 0              | 0 <sub>0</sub>  |                |
| Ingeniería Civil en Metalurgia          | $\overline{0}$ | $\overline{0}$  |                               | $\boldsymbol{0}$ |                                 |                | $\overline{0}$  | $\mathbf{0}$   | $\overline{0}$    |                 | $\overline{0}$ | $\overline{10}$ |                | 0 0                     | $\overline{0}$      | $\overline{0}$  | $\boldsymbol{0}$                      |                |                                           |                | $\overline{0}$          |                                           | $\boldsymbol{0}$  | $\overline{0}$   | $\overline{0}$ |                                           | $\overline{0}$ | $\overline{0}$               | $\boldsymbol{0}$ | $\overline{0}$ | $\mathbf{0}$   | $\overline{0}$  | $\overline{0}$ | $\overline{0}$ | $\overline{0}$    |                |                  |                  | $\overline{0}$  |                |
| Ingeniería Civil en Minas               | $\overline{0}$ | $\overline{0}$  | $\overline{0}$                | $\overline{0}$   |                                 | 0 0            |                 |                | $0\sqrt{0}$       |                 |                | $\vert 0 \vert$ |                | 0 0 0 0                 |                     |                 | $\overline{0}$                        |                |                                           | 0 <sub>0</sub> | $\overline{0}$          | $0\quad0\quad0$                           |                   |                  | $\overline{0}$ | 0 0                                       |                |                              | $\overline{0}$   | $\overline{0}$ | $\mathbf{0}$   | $\overline{0}$  |                | $\overline{0}$ |                   | $\overline{0}$ | $\Omega$         |                  | $\overline{0}$  |                |
| Ingeniería Civil Industrial             | $\overline{0}$ | $\overline{0}$  |                               |                  | 0                               | 0 <sup>0</sup> |                 |                | $0\vert 0\vert 0$ |                 |                | $\overline{0}$  |                | 0 0 0                   |                     | $\mathbf{1}$    | $\begin{bmatrix} 0 & 0 \end{bmatrix}$ |                | $\mathbf{1}$                              |                | $\vert 0 \vert 0 \vert$ | 0 <sub>0</sub>                            |                   |                  |                |                                           |                | 0 <sup>1</sup>               | $\overline{0}$   | $\overline{0}$ | $\overline{0}$ | $\overline{0}$  | $\overline{0}$ |                | $\overline{0}$    | $\overline{0}$ | $\theta$         | $\Omega$         | $\overline{0}$  | $\theta$       |
| Ingeniería Civil Informática            | $\overline{0}$ | $\overline{0}$  | 0 0                           |                  | 0 0 0 0 0 0 0 0                 |                |                 |                |                   |                 |                |                 |                | 0 0 0 0                 |                     |                 | $\mathbf{0}$                          |                |                                           |                | 0 0 0 0                 | $\vert 0 \vert 0 \vert$                   |                   |                  | $\overline{0}$ | $0\vert 0\vert 0$                         |                |                              | $\overline{0}$   | $\overline{0}$ | $\overline{0}$ |                 | $\theta$       | $\overline{0}$ | $\overline{0}$    | $\overline{0}$ | $\Omega$         |                  | $\overline{0}$  | $\Omega$       |
| Ingeniería en Automatización y          |                |                 |                               |                  |                                 |                |                 |                |                   |                 |                |                 |                |                         |                     |                 |                                       |                |                                           |                |                         |                                           |                   |                  |                |                                           |                |                              |                  |                |                |                 |                |                |                   |                |                  |                  |                 |                |
| Robótica                                | $\overline{0}$ |                 | 0 0 0                         |                  | 0 0 1                           |                |                 |                |                   |                 |                |                 |                |                         |                     |                 |                                       |                |                                           |                |                         |                                           |                   |                  |                |                                           |                |                              |                  |                | 0 0 0          | $\vert 0 \vert$ |                | 0 0 0 0        |                   |                | $\overline{0}$   | $\overline{0}$   | 0 <sup>0</sup>  |                |
| Ingeniería en Construcción              | $\overline{0}$ | $\vert 0 \vert$ | 0 0                           |                  |                                 |                | $\vert 0 \vert$ |                | 00001             |                 |                |                 |                |                         |                     |                 |                                       |                |                                           |                | 00000000000000          |                                           |                   | 0                |                | 0 0 0                                     |                |                              | $\overline{0}$   |                | $\mathbf{0}$   |                 | $\overline{0}$ |                | $0\vert 0\vert 0$ |                | $\theta$         |                  | $\overline{0}$  |                |
| Ingeniería en Gestión Informática       |                |                 | 0 0 0 0                       |                  | 0 0 0 0 1                       |                |                 |                |                   |                 |                |                 |                |                         |                     |                 |                                       |                |                                           |                |                         |                                           |                   |                  |                |                                           |                |                              | $\vert 0 \vert$  |                | 0 0            | $\vert 0 \vert$ | $\overline{0}$ |                |                   | 0 0 0          | $\overline{0}$   | $\Omega$         | 0 0             |                |
| Ingeniería en Logística y               |                |                 |                               |                  |                                 |                |                 |                |                   |                 |                |                 |                |                         |                     |                 |                                       |                |                                           |                |                         |                                           |                   |                  |                |                                           |                |                              |                  |                |                |                 |                |                |                   |                |                  |                  |                 |                |
| Transporte                              |                |                 |                               |                  |                                 |                |                 |                |                   |                 |                |                 |                |                         |                     |                 |                                       |                |                                           |                |                         |                                           |                   |                  |                |                                           |                |                              |                  |                |                |                 |                |                |                   |                |                  |                  |                 |                |
| Ingeniería en Marina Mercante           |                |                 | 0 0 0 0                       |                  | 0 0 0 0 0 0 0 0                 |                |                 |                |                   |                 |                |                 |                | $\vert 0 \vert 0 \vert$ |                     | $\vert 0 \vert$ | $\overline{0}$                        |                |                                           |                | 0 0 0 0                 |                                           |                   |                  | 0   0   0      | 0 0 0                                     |                |                              | $\overline{0}$   |                | 0 0            | $\vert 0 \vert$ | $\overline{0}$ |                |                   | 0 0 0          | $\overline{0}$   |                  | 0 <sup>1</sup>  |                |
| Ingeniería en Seguridad y Prevención de |                |                 |                               |                  |                                 |                |                 |                |                   |                 |                |                 |                |                         |                     |                 |                                       |                |                                           |                |                         |                                           |                   |                  |                |                                           |                |                              |                  |                |                |                 |                |                |                   |                |                  |                  |                 |                |
| Riesgos                                 |                | 0 0             |                               | $\vert 0 \vert$  |                                 |                |                 |                |                   |                 |                |                 |                |                         |                     |                 |                                       |                |                                           |                | -1                      | $\vert 0 \vert 0 \vert 0 \vert$           |                   |                  | $\pm$          | $\begin{bmatrix} 0 & 0 & 0 \end{bmatrix}$ |                |                              | $\vert 0 \vert$  |                |                | 0 0             |                |                |                   | 0 0 0 0        |                  | 0 <sub>0</sub>   | 0 <sup>0</sup>  |                |
| Ingeniería en Telecomunicaciones        |                | 0 0 0           |                               | $\overline{10}$  | $\vert 0 \vert$                 | 0 0 0 0 0 0    |                 |                |                   |                 |                |                 |                | 0 0 0                   |                     |                 | $\mathbf{0}$                          |                |                                           |                | 0 0 0                   | $\begin{bmatrix} 0 & 0 & 0 \end{bmatrix}$ |                   |                  | $\overline{0}$ | $0 \mid 0 \mid 0$                         |                |                              | $\overline{0}$   | $\overline{0}$ | $\overline{0}$ | $\overline{0}$  | $\Omega$       |                | 0 0               | $\overline{0}$ |                  |                  |                 |                |
| Ingeniería en Transporte Marítimo       | $\overline{0}$ | $\overline{0}$  | $\overline{0}$   0            |                  | $\overline{0}$                  | 0 <sup>0</sup> |                 |                | 0 0 0             |                 | 0 <sup>0</sup> |                 |                | 00000                   |                     |                 |                                       |                |                                           |                | 0 0 0 0                 |                                           | $0\vert 0\vert 0$ |                  | $\overline{0}$ | $\boxed{0}$                               |                | $\overline{0}$               | $\overline{0}$   | $\overline{0}$ | $\mathbf{0}$   | $\overline{0}$  | $\overline{0}$ |                | $\overline{0}$    | $\theta$       |                  | $\Omega$         | $\overline{0}$  |                |
| Ingeniería Geológica                    | $\overline{0}$ |                 | $0\vert 0\vert 0$             |                  | $\overline{0}$                  | 0 0            |                 | 0 0            |                   |                 | 0 <sub>0</sub> |                 |                |                         |                     |                 | 0 0 0 0 0 0 0 0                       |                |                                           |                | $\overline{0}$          | $0\quad0$                                 |                   |                  | $\mathbf{0}$   | $\overline{0}$                            | $\overline{0}$ | $\overline{0}$               | $\overline{0}$   | $\overline{0}$ | $\overline{0}$ | $\overline{0}$  | $\overline{0}$ | $\overline{0}$ | $\overline{0}$    | $\mathbf{0}$   | $\overline{0}$   | $\theta$         | $\overline{0}$  | $\theta$       |
| Ingeniería Industrial                   | $\overline{0}$ | $\Omega$        | $\theta$                      | $\overline{0}$   | $\vert 0 \vert$                 | $\Omega$       |                 | $\overline{0}$ | $\overline{0}$    |                 | 0 0            |                 |                | 0 0 0                   |                     |                 | $\boldsymbol{0}$                      |                |                                           | 0 0            | $\overline{0}$          | $\overline{0}$                            |                   | $\overline{0}$   | $\overline{0}$ | $\Omega$                                  | $\overline{0}$ | $\overline{0}$               | $\overline{0}$   | $\theta$       | $\overline{0}$ | $\overline{0}$  |                | $\overline{0}$ | $\Omega$          |                | $\Omega$         |                  | $\Omega$        |                |
| Medicina                                |                | $\overline{0}$  | $\overline{0}$   0            |                  | $\overline{0}$                  | 0 <sup>0</sup> |                 | $\boxed{0}$ 0  |                   |                 | 0 0            |                 |                |                         | $0\quad0\quad0$     |                 | $\mathbf{0}$                          |                | 0 0                                       |                |                         |                                           |                   | $0\vert 0 \vert$ | $\mathbf{0}$   | $\overline{0}$                            | $\overline{0}$ | $\overline{0}$               | $\overline{0}$   |                | $\overline{0}$ | $\overline{0}$  | $\overline{0}$ | $\overline{0}$ | $\overline{0}$    | $\overline{0}$ |                  |                  | $\overline{0}$  |                |
| Nutrición y Dietética                   | $\overline{0}$ |                 | $0\vert 0\vert 0$             |                  | $\overline{0}$                  | 0 0            |                 |                | $0\quad0\quad0$   |                 | 0 0            |                 |                |                         | $0 \vert 0 \vert 0$ |                 | $\mathbf{0}$                          |                | 0 0 0                                     |                | $\overline{0}$          | $\boxed{0}$                               | 0 <sub>0</sub>    |                  | $\mathbf{0}$   | $\overline{0}$                            | $\overline{0}$ | $\overline{0}$               | $\overline{0}$   | $\overline{0}$ | $\overline{0}$ | $\overline{0}$  | $\Omega$       | $\theta$       | $\overline{0}$    | $\Omega$       | $\Omega$         |                  | $\overline{0}$  | $\theta$       |
| Obstetricia                             | $\overline{0}$ | $\Omega$        | $\Omega$                      | $\overline{0}$   | $\vert 0 \vert$                 | $\overline{0}$ |                 | $\overline{0}$ | $\overline{0}$    | 10 <sub>1</sub> | $\overline{0}$ | $\overline{0}$  | $\overline{0}$ | $\overline{0}$          | $\overline{0}$      | $\overline{0}$  | $\boldsymbol{0}$                      |                | $\begin{bmatrix} 0 & 0 & 0 \end{bmatrix}$ |                | $\overline{0}$          | $\overline{0}$                            | $\overline{0}$    | $\vert 0 \vert$  | $\mathbf{0}$   | $\overline{0}$                            | $\overline{0}$ | $\overline{0}$               | $\overline{0}$   | $\overline{0}$ | $\theta$       | $\overline{0}$  |                |                | $\Omega$          |                |                  |                  | $\Omega$        |                |
| Química y Farmacia                      | $\overline{0}$ | $\overline{0}$  | $\overline{0}$ $\overline{0}$ |                  | $0\vert 0\vert 0$               |                |                 |                |                   |                 | 0 0            |                 |                | $0\vert 0\vert 0\vert$  |                     |                 | $\overline{0}$                        |                |                                           |                | 0000                    |                                           |                   |                  | $\overline{0}$ | 0 0                                       |                | $\overline{10}$ <sup>+</sup> | $\overline{0}$   | $\overline{0}$ | $\overline{0}$ | $\overline{0}$  | $\overline{0}$ | $\overline{0}$ | $\cdot$ 10        | $\overline{0}$ | $\theta$         |                  | $\overline{0}$  |                |
| Tecnología Médica                       | $\overline{0}$ |                 | $0\quad0\quad0$               |                  | $\overline{0}$                  | 0 <sup>1</sup> |                 |                | $0\ 0\ 0$         |                 | 0 0            |                 |                |                         |                     |                 | $\overline{0}$                        |                |                                           |                | 00000                   |                                           |                   | 0                | $\overline{0}$ | $0\quad 0\quad 0$                         |                |                              | $\overline{0}$   | $\overline{0}$ | $\overline{0}$ | $\overline{0}$  | $\mathbf{0}$   |                | $0 \mid 0 \mid 0$ |                | $\overline{0}$   | $\theta$         | $\overline{0}$  | $\theta$       |
| Odontología                             |                | 0 <sub>0</sub>  | 0 0                           |                  |                                 | 0 0            |                 |                | 0 <sub>0</sub>    |                 | 0 0            |                 | $\overline{0}$ |                         | 0 0                 |                 | $\vert 0 \vert 0 \vert 0 \vert$       |                |                                           |                | $\vert 0 \vert$         |                                           |                   |                  | 0 0 0 0        | $\begin{bmatrix} 0 & 0 & 0 \end{bmatrix}$ |                |                              | $\overline{0}$   | $\overline{0}$ | $\mathbf{0}$   | $\overline{0}$  | $\mathbf{0}$   | $\overline{0}$ |                   |                | $\boldsymbol{0}$ | $\boldsymbol{0}$ | $\vert 0 \vert$ |                |

*Facultad de Ingeniería, Facultad de Medicina, Facultad de Odontología.*

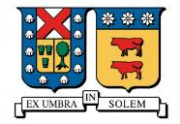

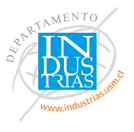

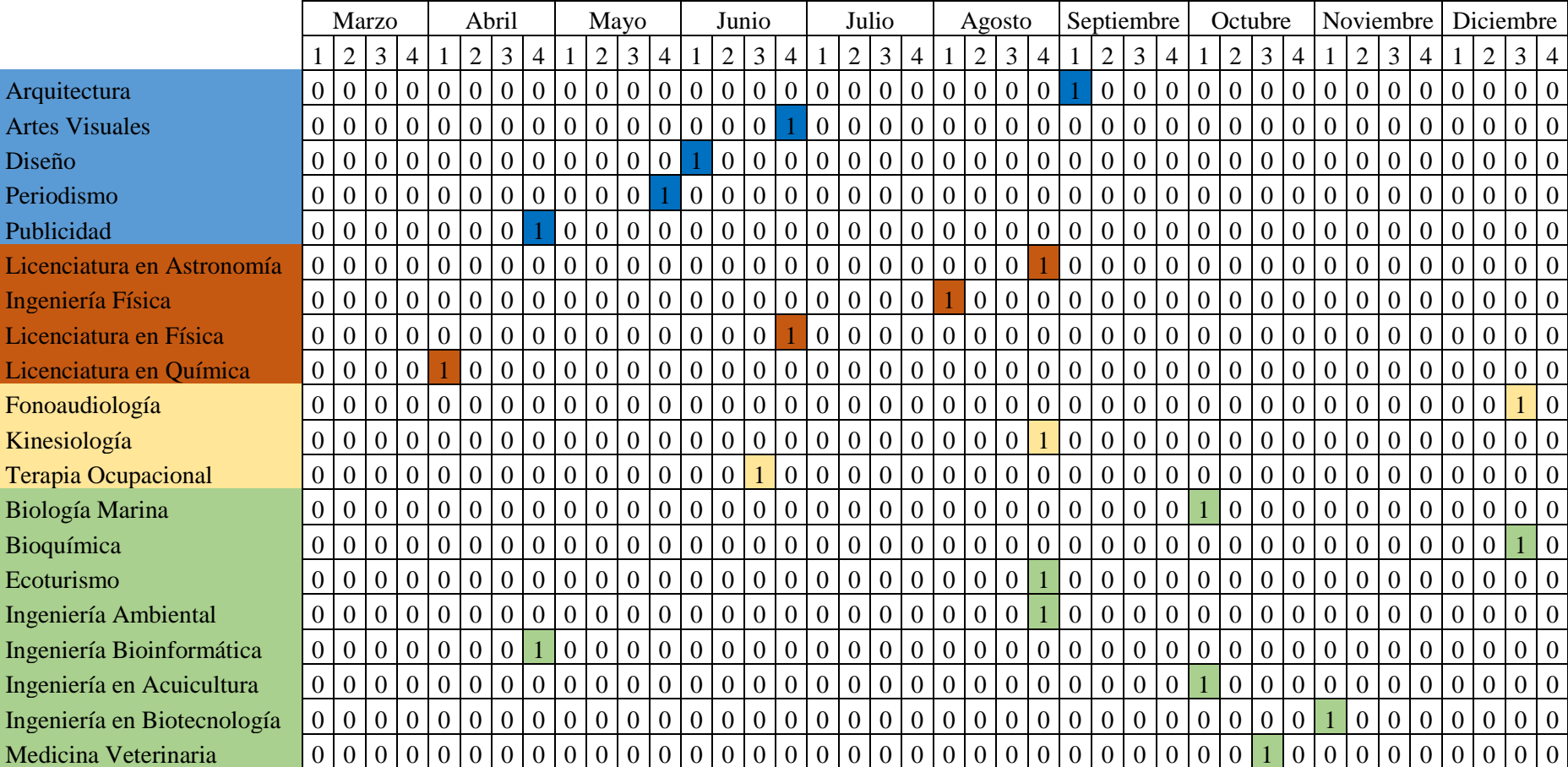

#### *Tabla 27: Resultados modelo con restricción mensual g = 16*

*Campus Creativo, Facultad de Ciencias Sociales, Facultad de Ciencias de la Rehabilitación y Facultad de Ciencias de la Vida.*

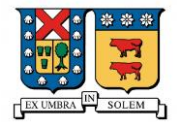

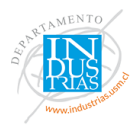

## *Tabla 28: Resultados modelo con restricción mensual g = 16*

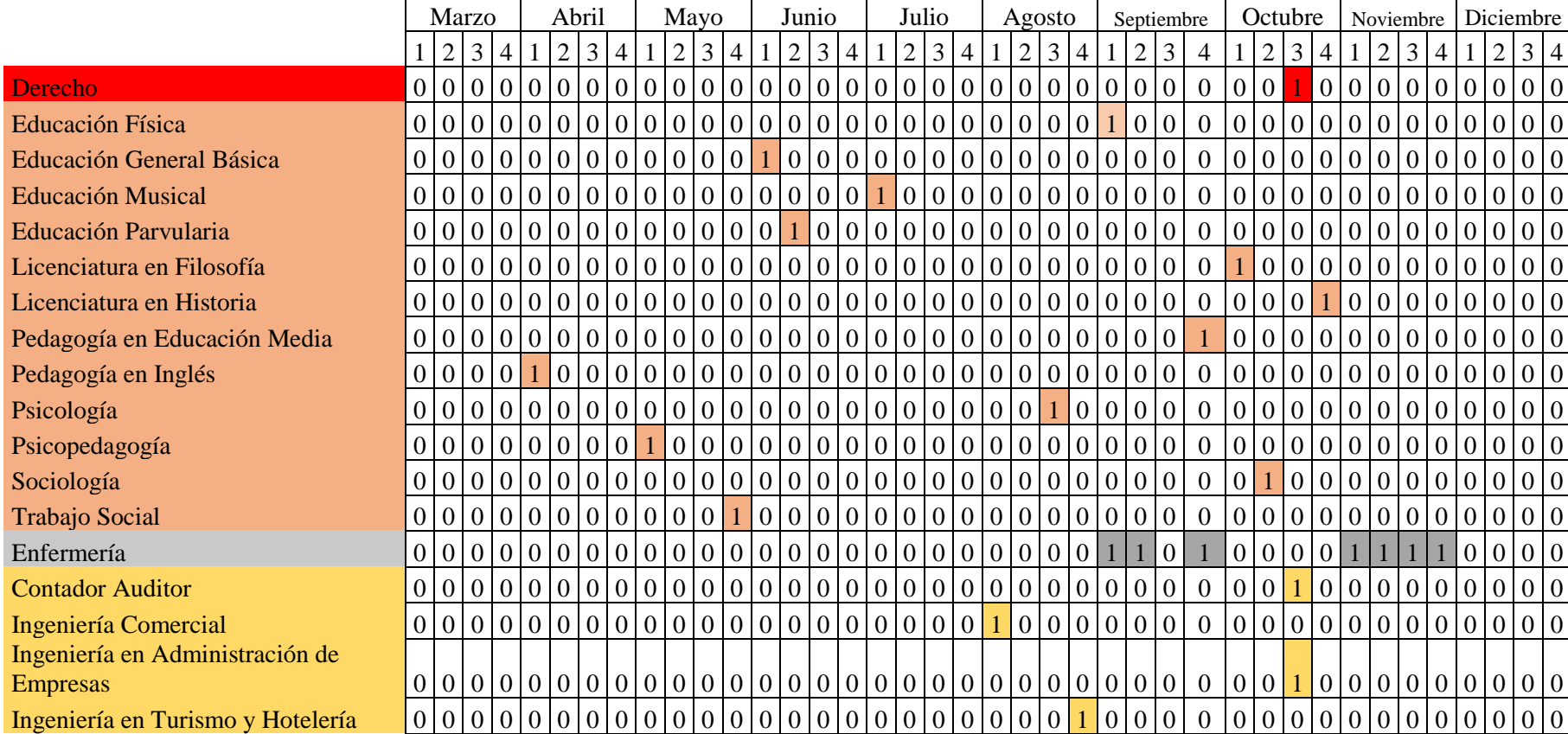

*Facultades de Derecho, Facultad de Educación y Humanidades, Facultad de Enfermería, Facultad de Economía y Negocios*
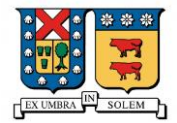

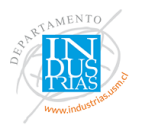

# *Tabla 29: Resultados modelo con restricción mensual g = 16*

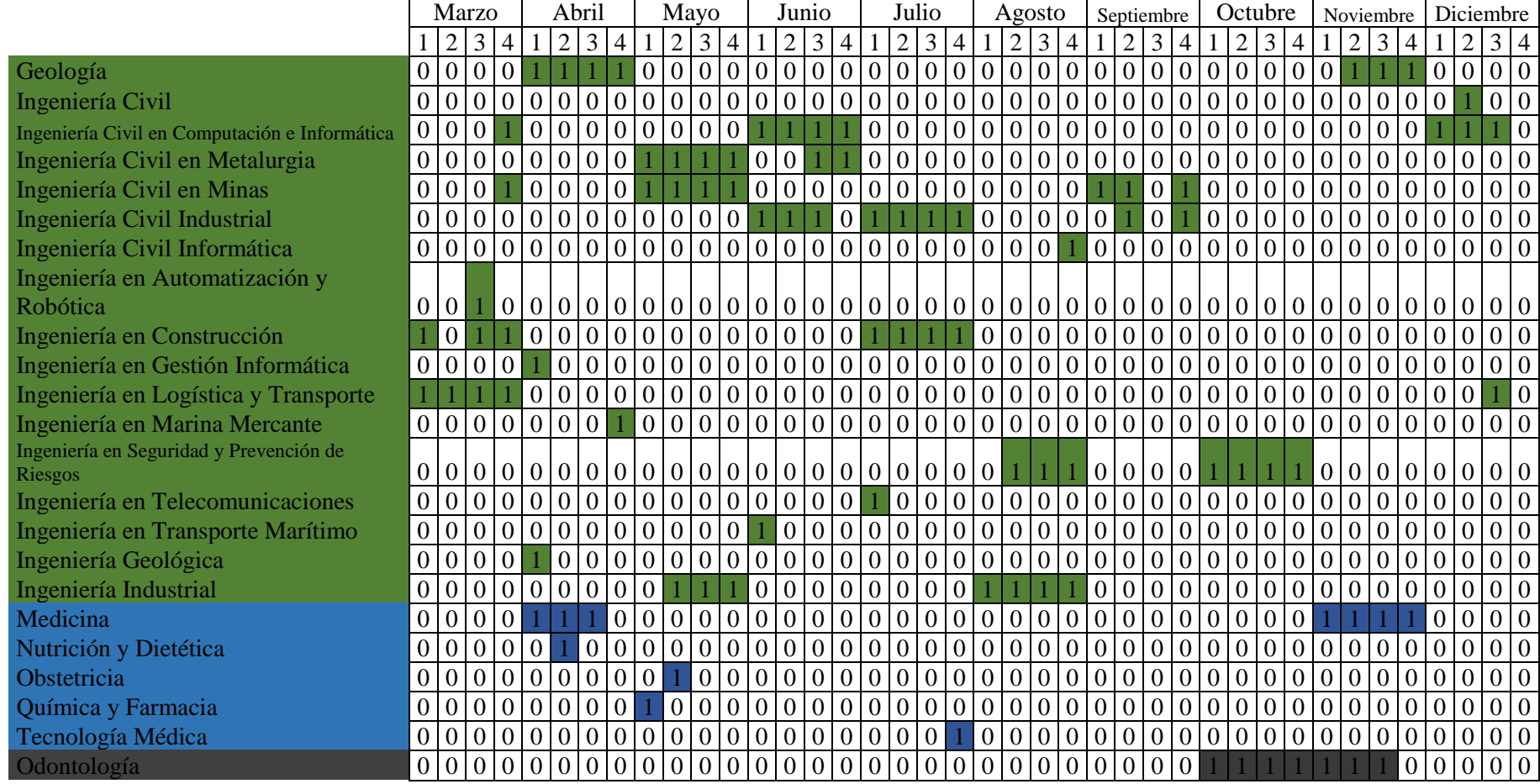

*Facultad de Ingeniería, Facultad de Medicina, Facultad de Odontología.*

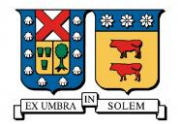

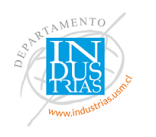

### *Tabla 30: Base de datos año 2018*

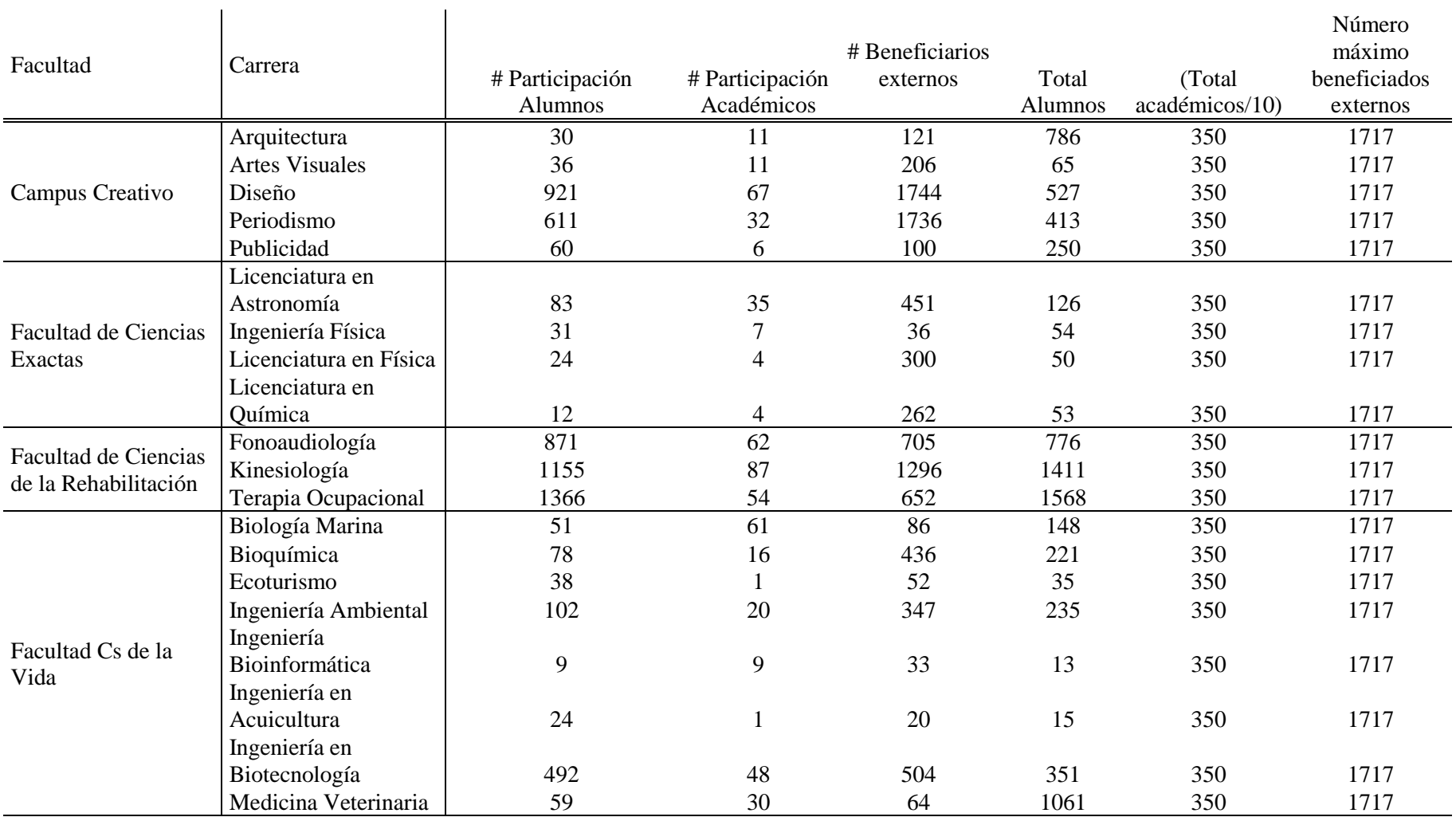

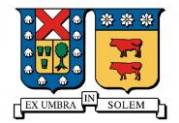

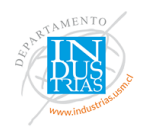

## *Tabla 31: Base de datos año 2018*

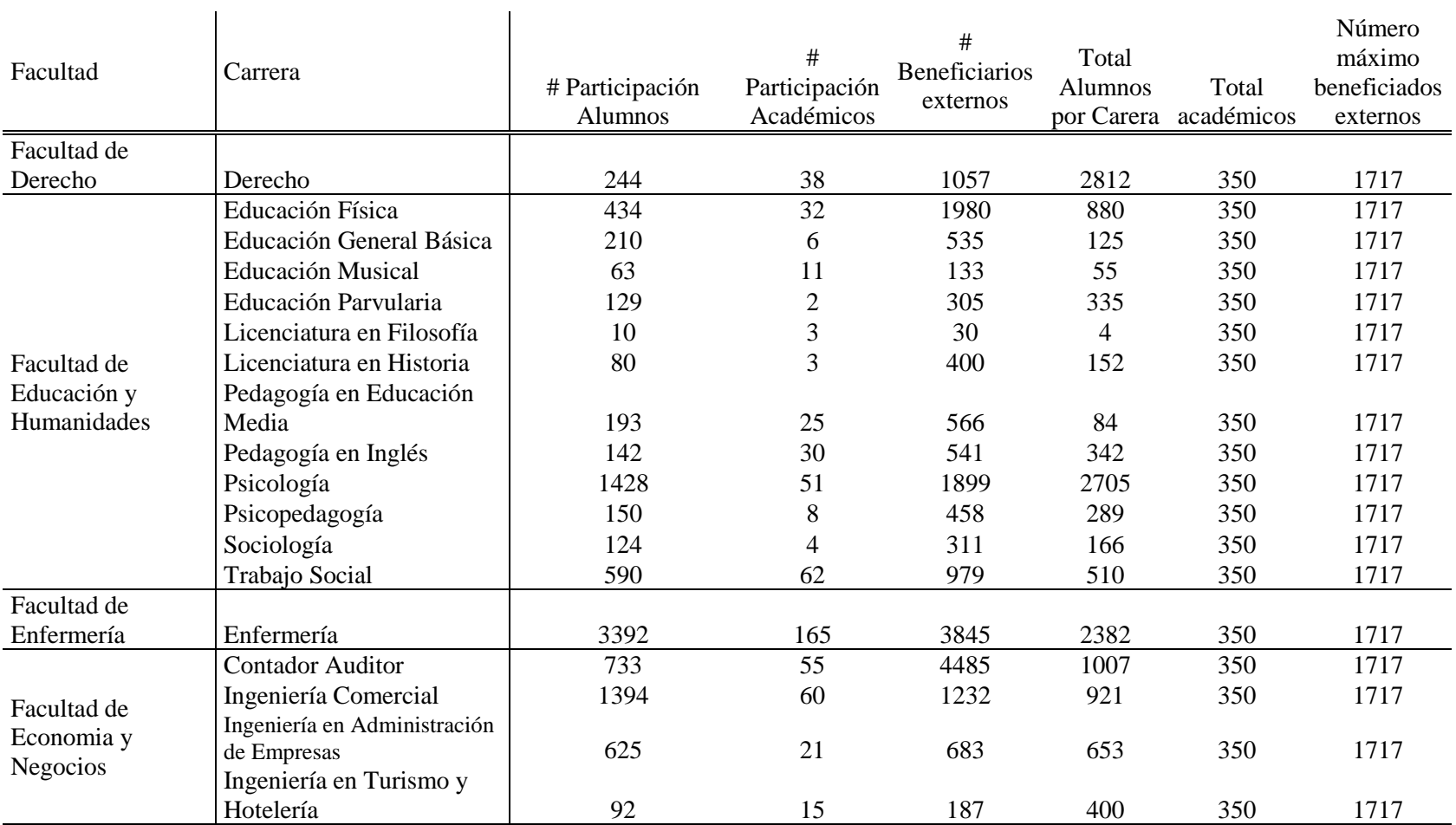

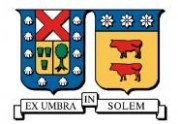

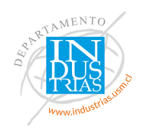

#### *Tabla 32: Base de datos año 2018*

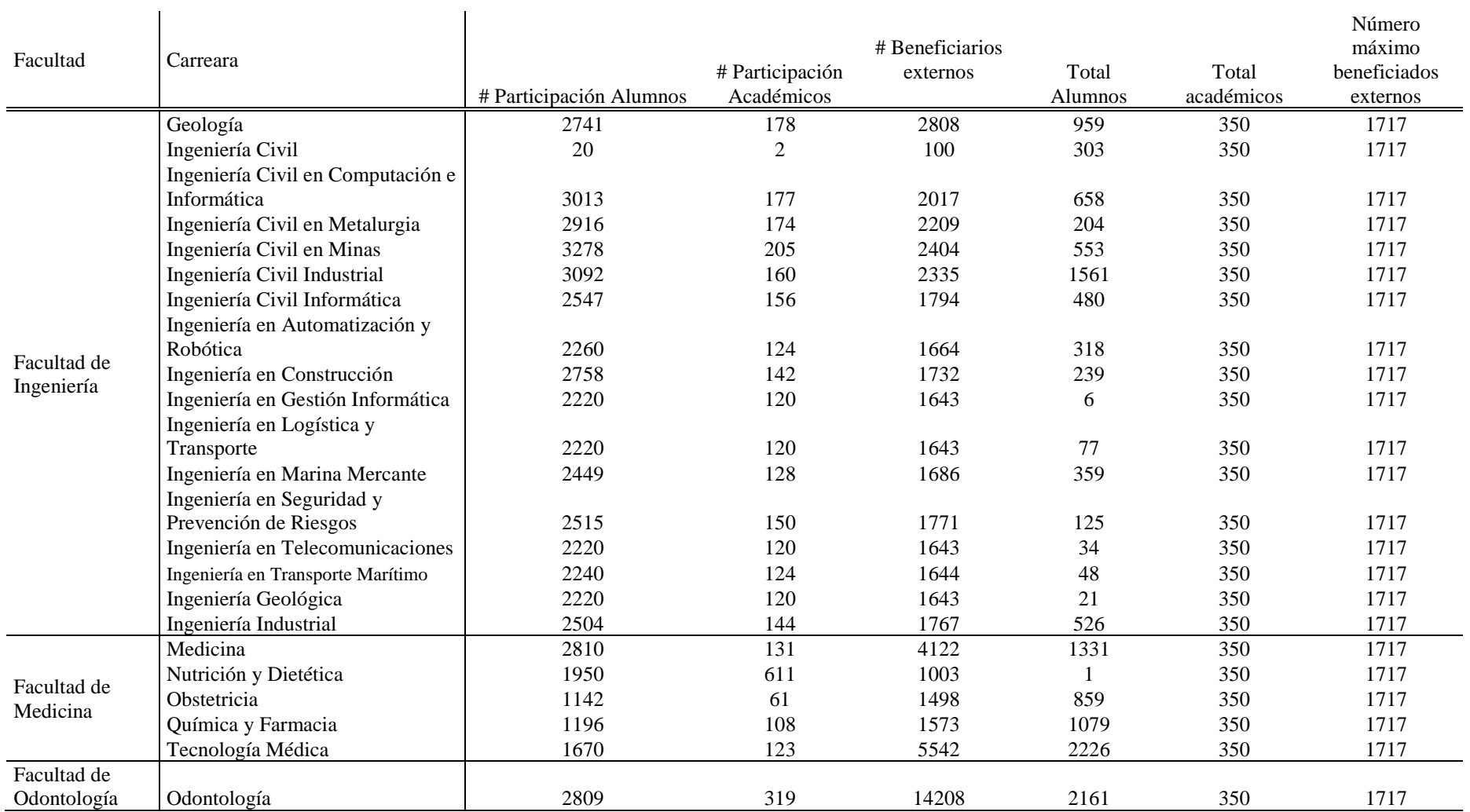

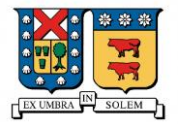

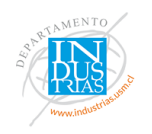

## *Tabla 33: Base de datos año 2018*

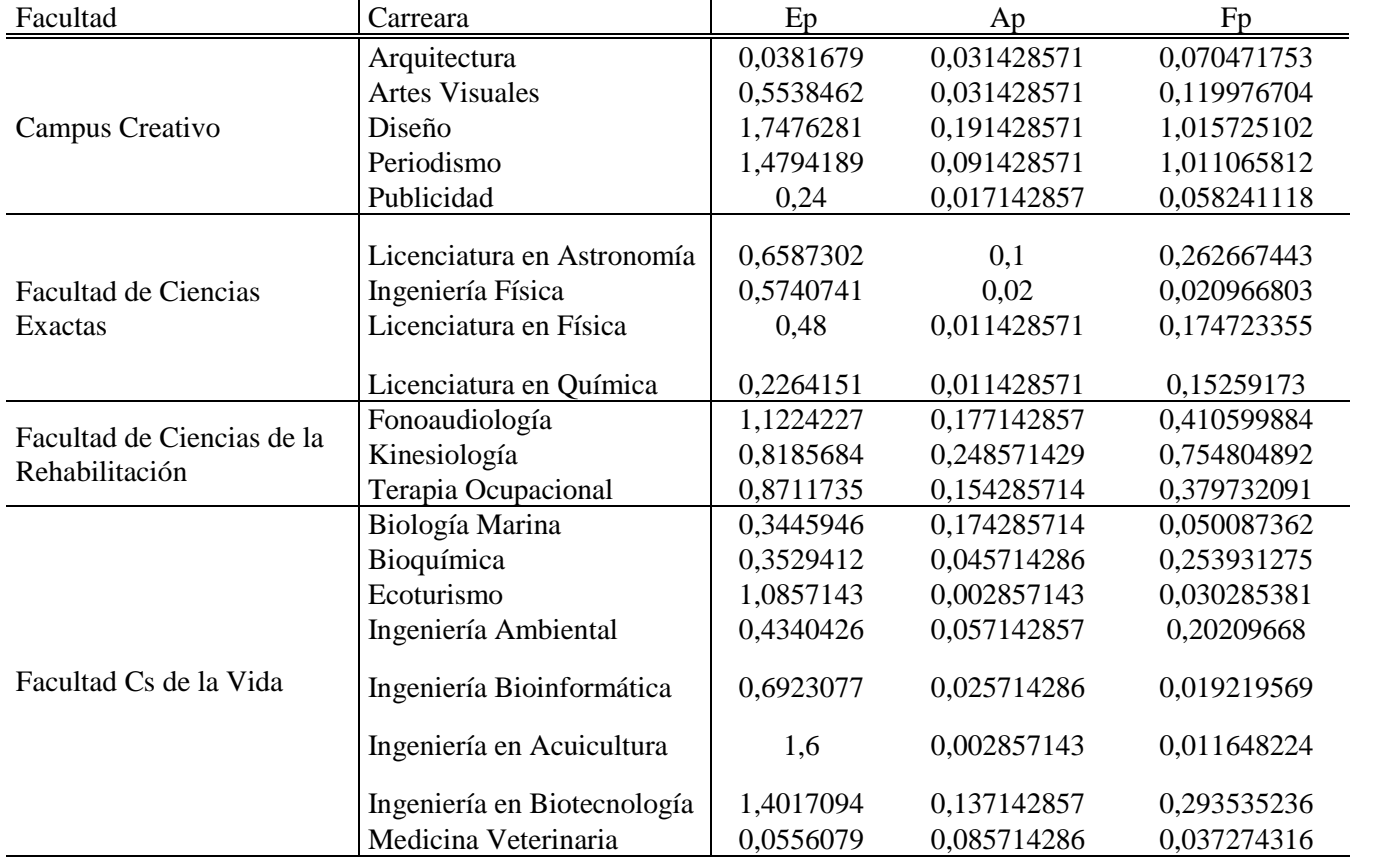

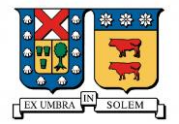

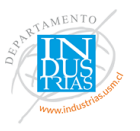

#### Facultad | Carrera | Ep Ap Fp Facultad de Derecho Derecho  $0.08677098 \quad 0.10857143 \quad 0.61560862$ Facultad de Educación y Humanidades Educación Física  $\begin{bmatrix} 0.49318182 & 0.09142857 & 1.15317414 \end{bmatrix}$ Educación General Básica  $1,68$  0,01714286 0,31158998 Educación Musical 1,14545455 0,03142857 0,07746069 Educación Parvularia  $(0,38507463, 0,00571429, 0,17763541)$ Licenciatura en Filosofía 2,5 0,00857143 0,01747234 Licenciatura en Historia  $(0.52631579, 0.00857143, 0.23296447)$ Pedagogía en Educación Media | 2,29761905 0,07142857 0,32964473 Pedagogía en Inglés  $(0,41520468, 0,08571429, 0,31508445)$ Psicología  $\begin{array}{|l}\n\sqrt{0.52791128} & 0.14571429 & 1.10599884\n\end{array}$ Psicopedagogía 0,51903114 0,02285714 0,26674432 Sociología  $\begin{array}{|l}\n\sqrt{0.74698795} & 0.01142857 & 0.18112988\n\end{array}$ Trabajo Social 1,15686275 0,17714286 0,57018055 Facultad de Enfermería Enfermería 1,42401343 0,47142857 2,239371 Facultad de Economia y Negocios Contador Auditor  $\begin{bmatrix} 0,72790467 & 0,15714286 & 2,61211415 \end{bmatrix}$ Ingeniería Comercial 1,5135722 0,17142857 0,71753058 Ingeniería en Administración de Empresas  $\begin{array}{cccc} 0.95712098 & 0.06 & 0.39778684 \end{array}$ Ingeniería en Turismo y Hotelería 10,23 0,04285714 0,10891089

#### *Tabla 34: Base de datos año 2018*

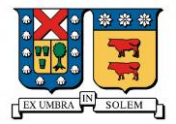

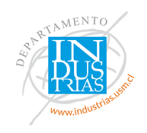

# *Tabla 35: Base de datos año 2018*

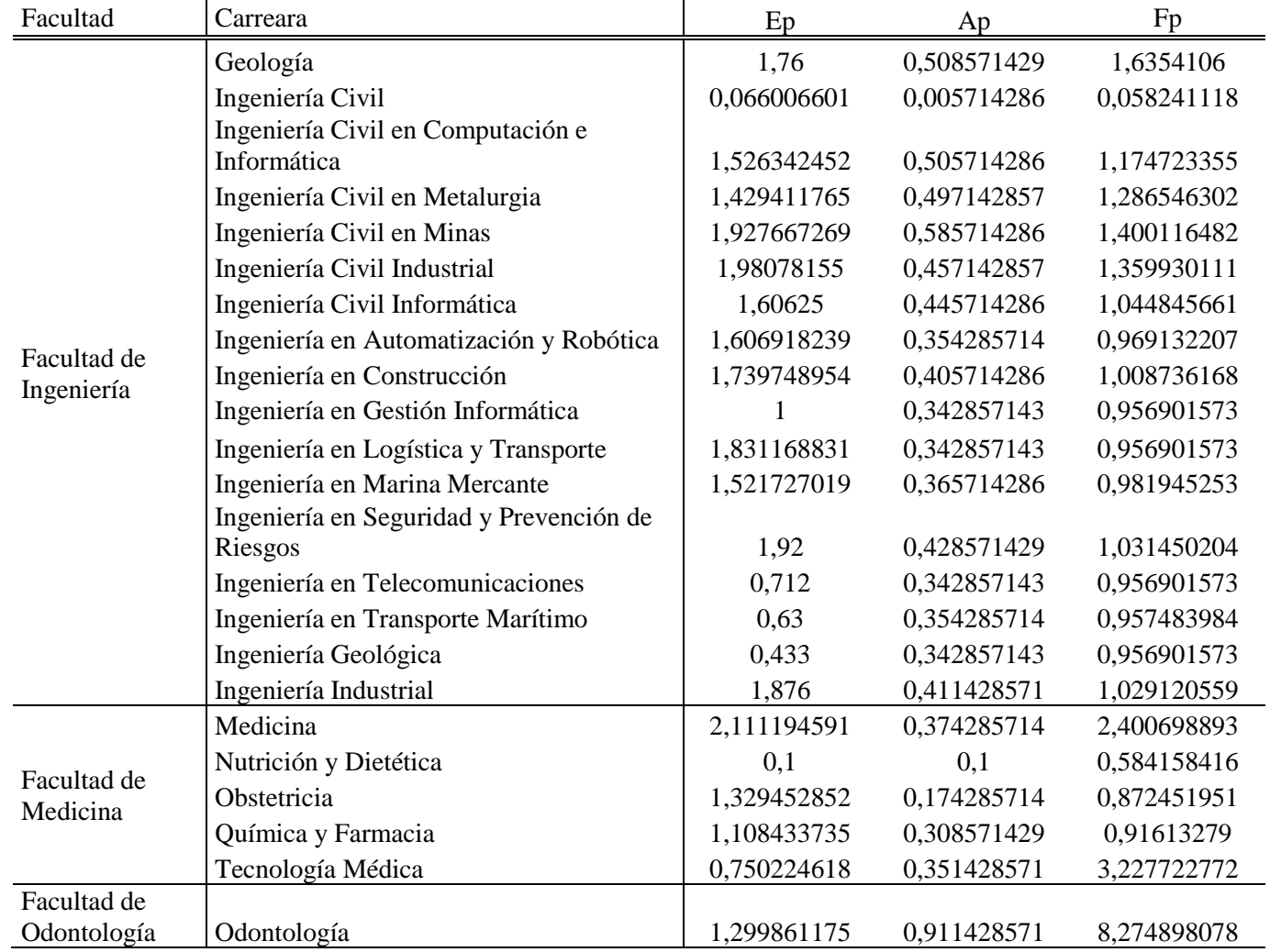

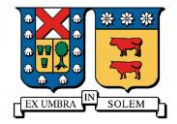

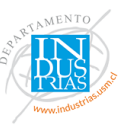

### *Tabla 36: Valores de hp según carrera*

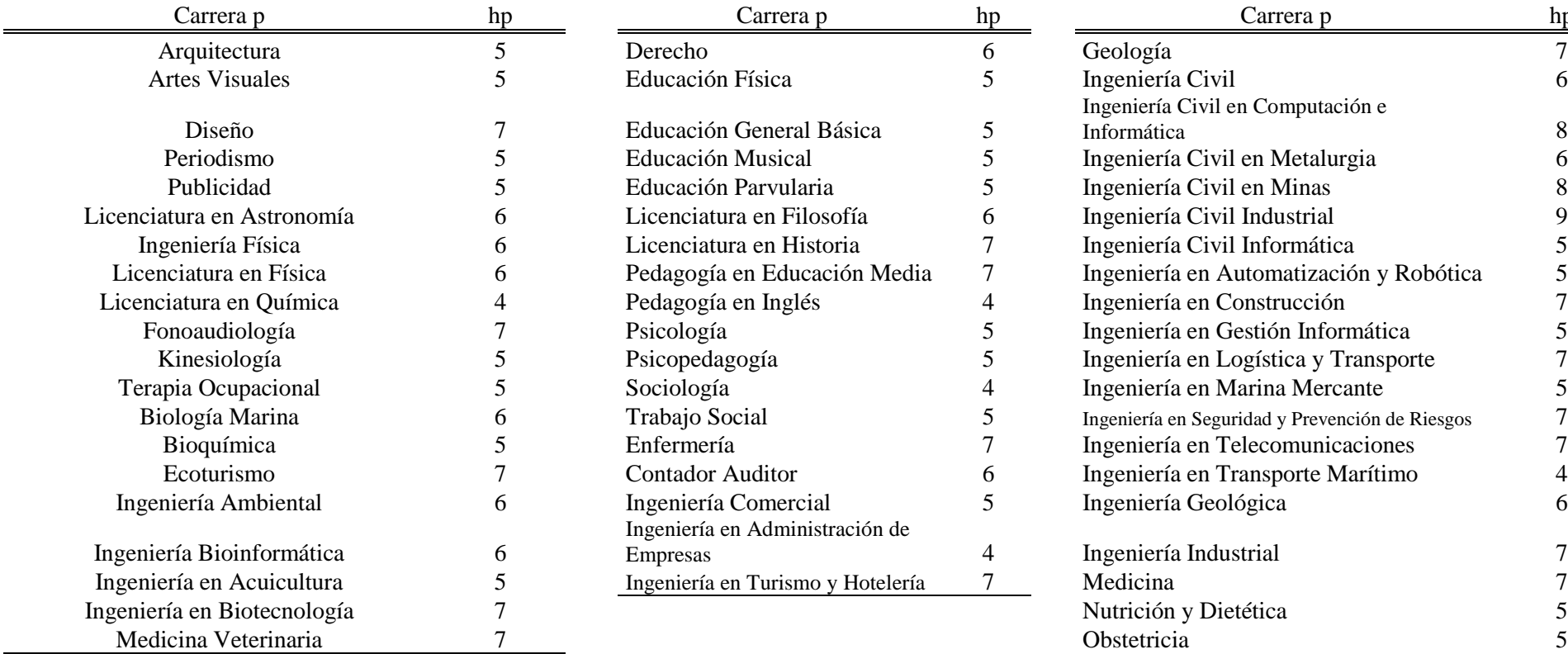

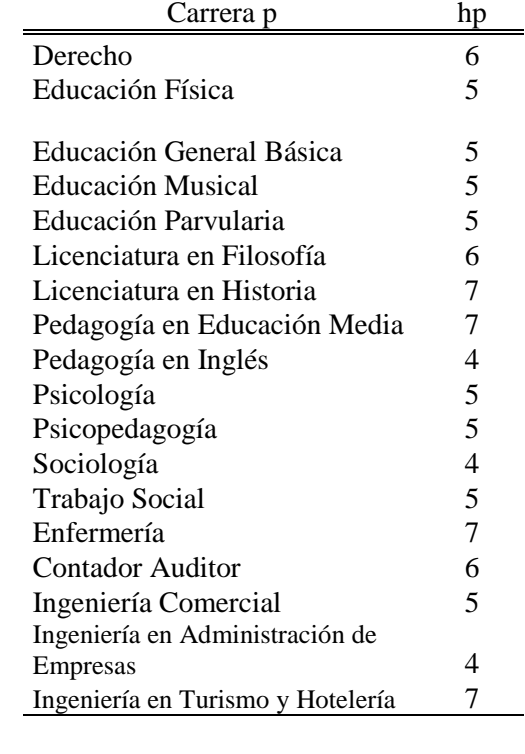

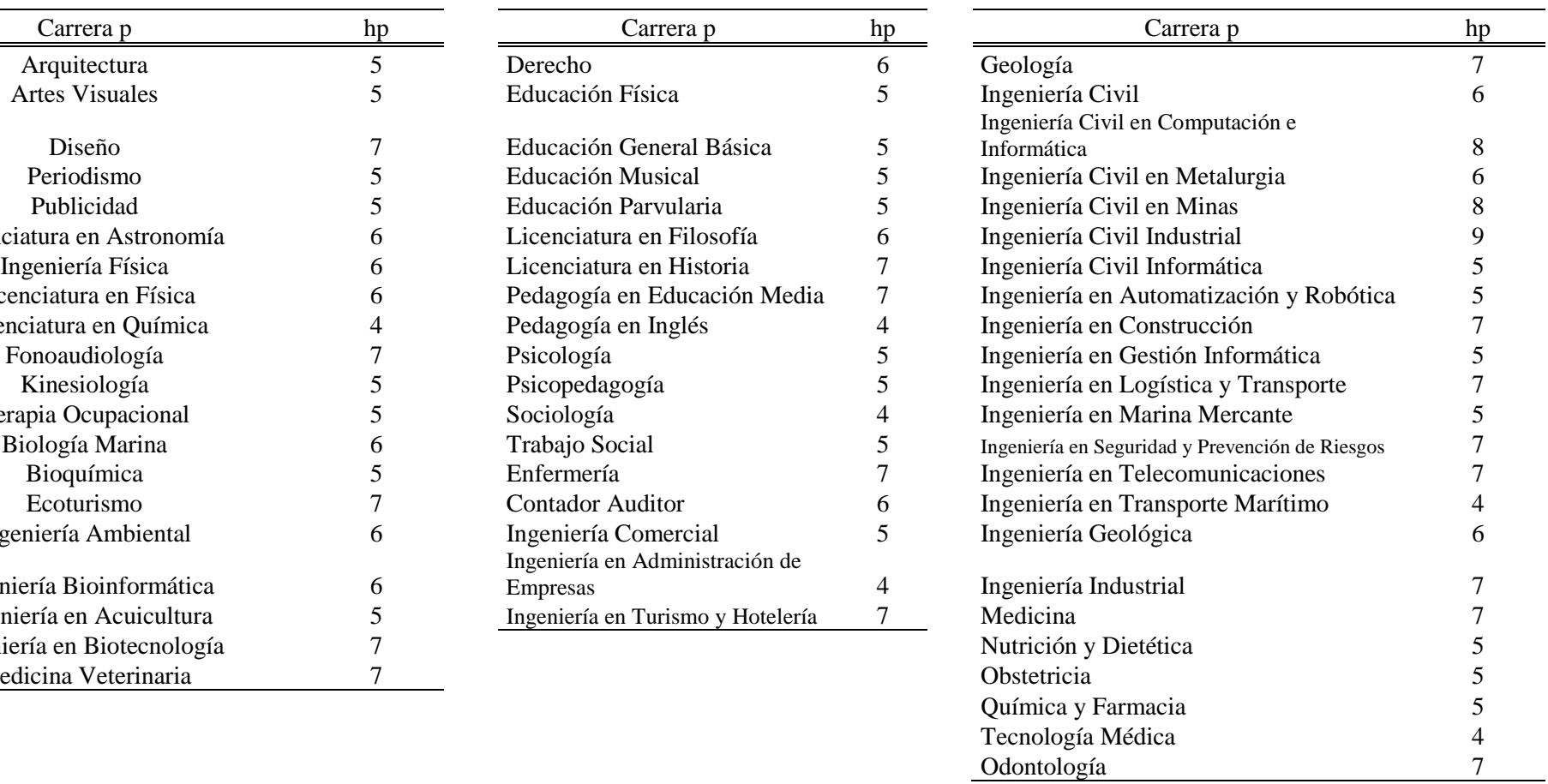

*Fuente: Elaboración propia.*